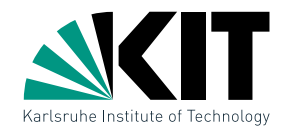

### Vorlesung Algorithmische Geometrie Polygontriangulierung

INSTITUT FÜR THEORETISCHE INFORMATIK · FAKULTÄT FÜR INFORMATIK

### Martin Nöllenburg 29.04.2014

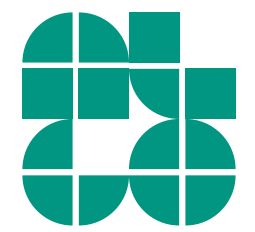

Dr. Martin Nöllenburg · Vorlesung Algorithmische Geometrie Polygontriangulierung Polygontriangulierung Polygontriangulierung

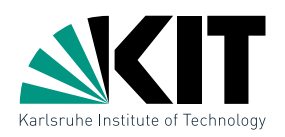

Aufgabe: Installiere ein Kamerasystem zur Uberwachung einer Kunstgalerie, so dass jede Stelle der Galerie gesehen wird.

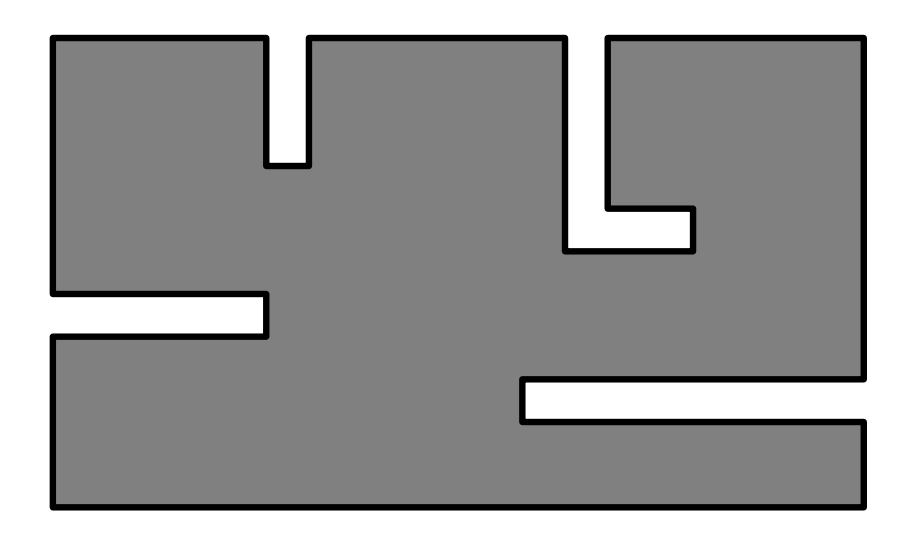

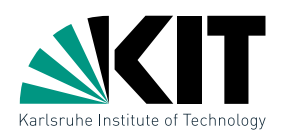

Aufgabe: Installiere ein Kamerasystem zur Uberwachung einer Kunstgalerie, so dass jede Stelle der Galerie gesehen wird.

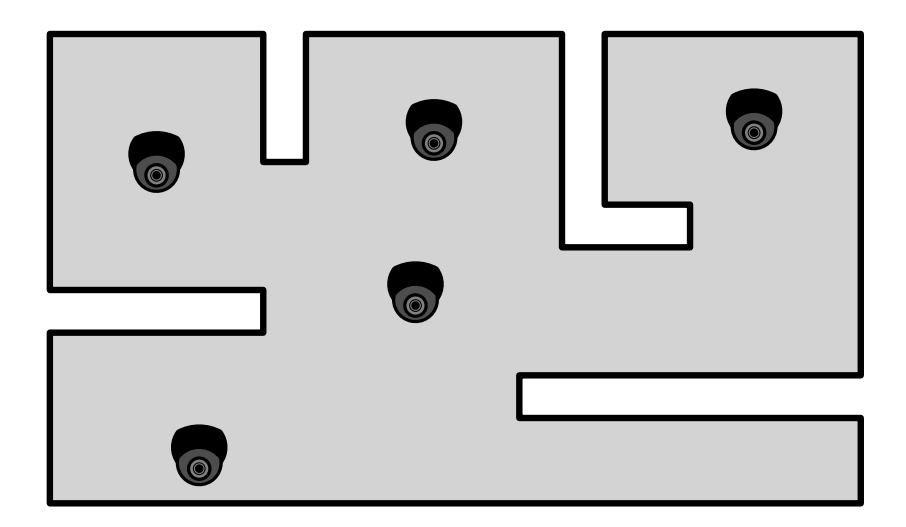

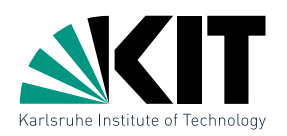

Aufgabe: Installiere ein Kamerasystem zur Uberwachung einer Kunstgalerie, so dass jede Stelle der Galerie gesehen wird.

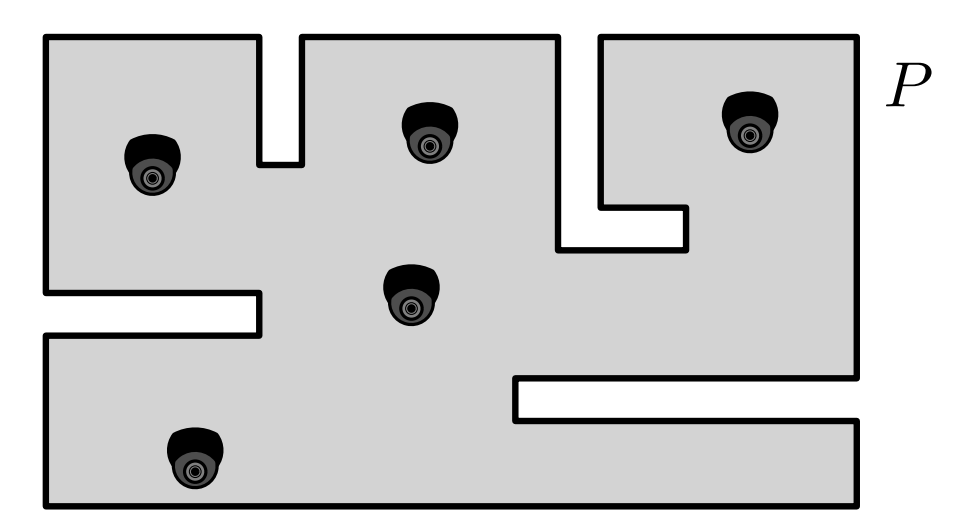

**Annahme:** Galerie ist ein einfaches Polygon P mit  $n$  Ecken (keine Schnitte, keine Löcher)

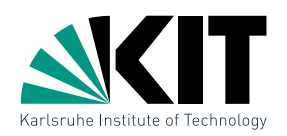

Aufgabe: Installiere ein Kamerasystem zur Uberwachung einer Kunstgalerie, so dass jede Stelle der Galerie gesehen wird.

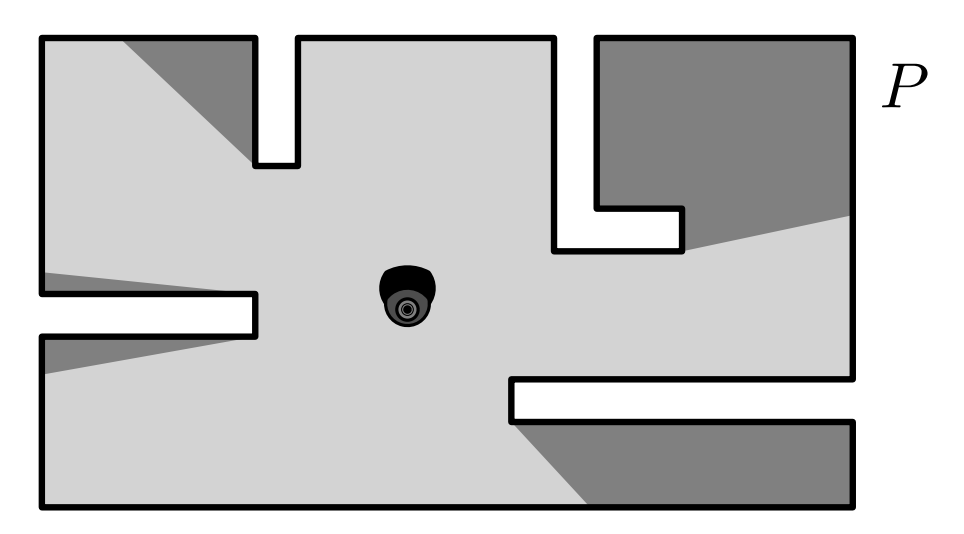

**Annahme:** Galerie ist ein einfaches Polygon  $P$  mit  $n$  Ecken (keine Schnitte, keine Löcher)

Beobachtung: jede Kamera sieht sternförmiges Gebiet

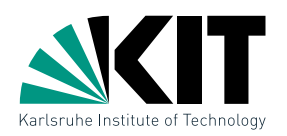

Aufgabe: Installiere ein Kamerasystem zur Uberwachung einer Kunstgalerie, so dass jede Stelle der Galerie gesehen wird.

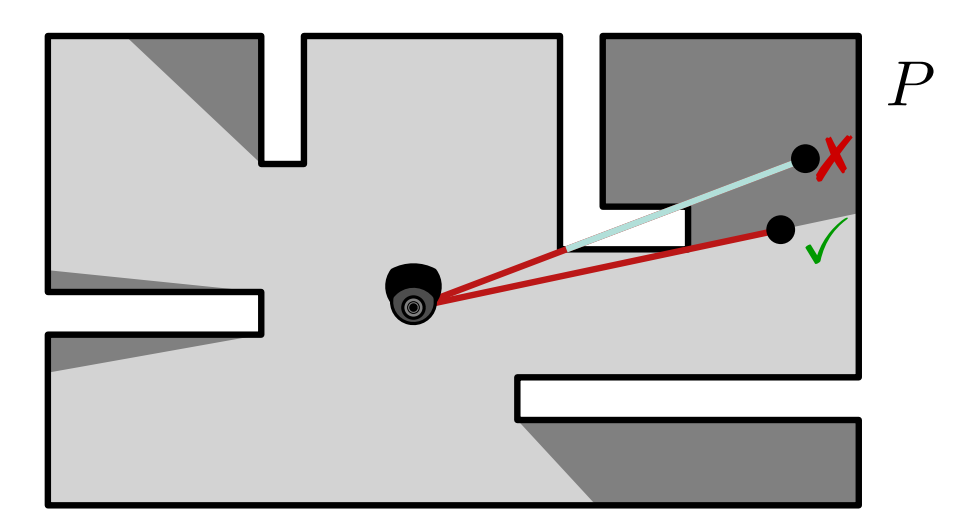

Beobachtung: jede Kamera sieht sternförmiges Gebiet **Definition:** Punkt  $p \in P$  ist sichtbar von  $c \in P$  wenn  $\overline{cp} \in P$ **Annahme:** Galerie ist ein einfaches Polygon  $P$  mit  $n$  Ecken (keine Schnitte, keine Löcher)

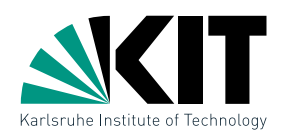

Aufgabe: Installiere ein Kamerasystem zur Uberwachung einer Kunstgalerie, so dass jede Stelle der Galerie gesehen wird.

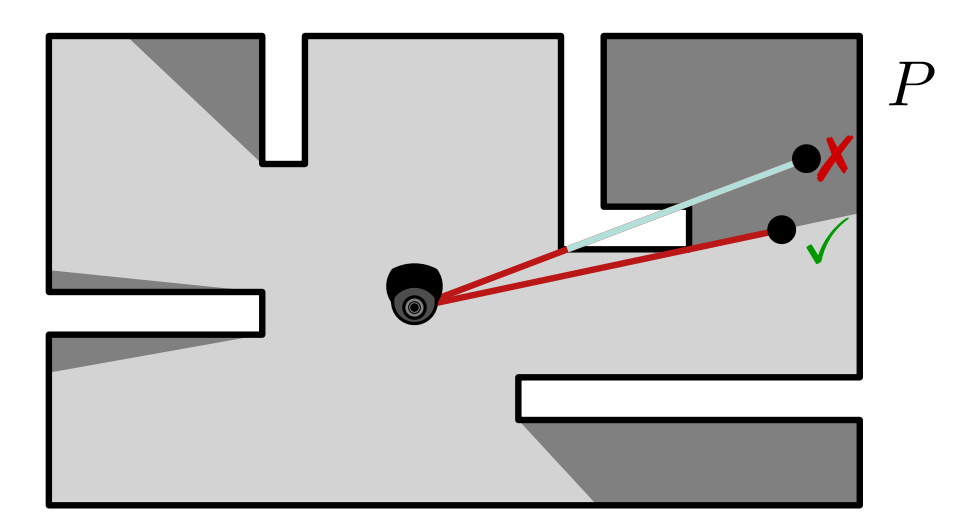

Beobachtung: jede Kamera sieht sternförmiges Gebiet **Definition:** Punkt  $p \in P$  ist sichtbar von  $c \in P$  wenn  $\overline{cp} \in P$ Ziel: Nutze möglichst wenige Kameras! **Annahme:** Galerie ist ein einfaches Polygon  $P$  mit  $n$  Ecken (keine Schnitte, keine Löcher)

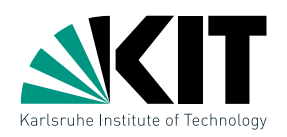

Aufgabe: Installiere ein Kamerasystem zur Uberwachung einer Kunstgalerie, so dass jede Stelle der Galerie gesehen wird.

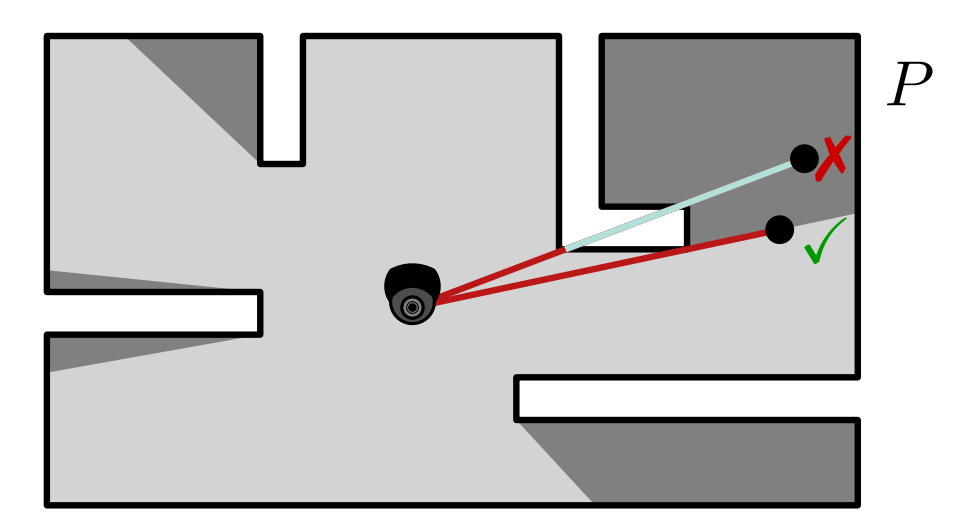

Beobachtung: jede Kamera sieht sternförmiges Gebiet **Definition:** Punkt  $p \in P$  ist sichtbar von  $c \in P$  wenn  $\overline{cp} \in P$ Ziel: Nutze möglichst wenige Kameras! **Annahme:** Galerie ist ein einfaches Polygon  $P$  mit  $n$  Ecken (keine Schnitte, keine Löcher)

 $\rightarrow$  Anzahl hängt von der Komplexität  $n$  und der Form von  $P$  ab

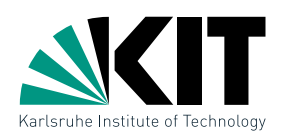

Aufgabe: Installiere ein Kamerasystem zur Uberwachung einer Kunstgalerie, so dass jede Stelle der Galerie gesehen wird.

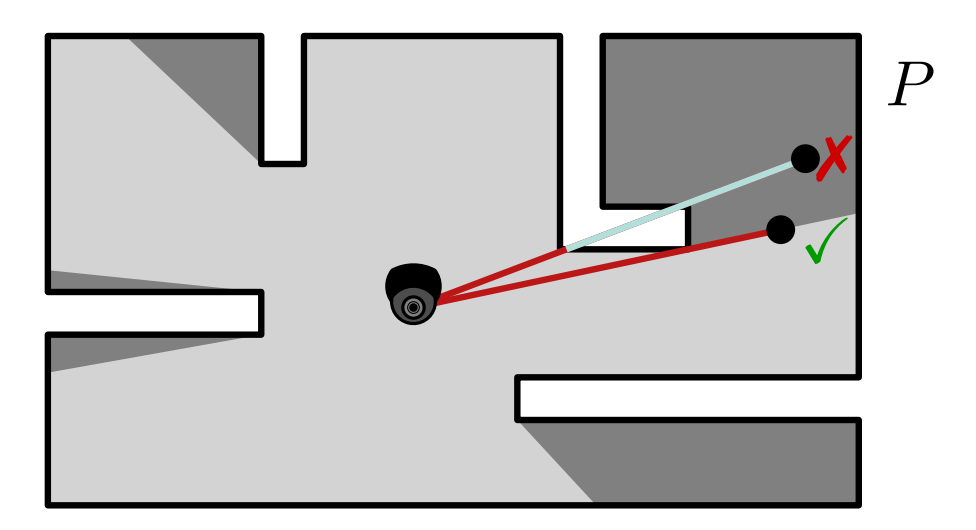

Beobachtung: jede Kamera sieht sternförmiges Gebiet **Definition:** Punkt  $p \in P$  ist sichtbar von  $c \in P$  wenn  $\overline{cp} \in P$ Ziel: Nutze möglichst wenige Kameras! **Annahme:** Galerie ist ein einfaches Polygon  $P$  mit  $n$  Ecken (keine Schnitte, keine Löcher) NP-schwer!

 $\rightarrow$  Anzahl hängt von der Komplexität  $n$  und der Form von  $P$  ab

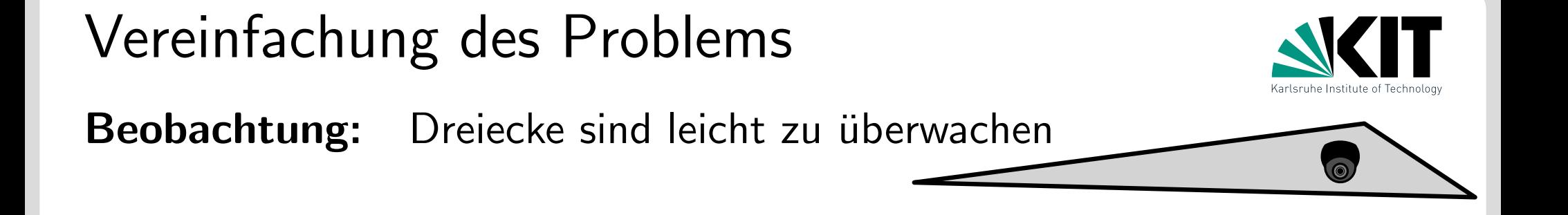

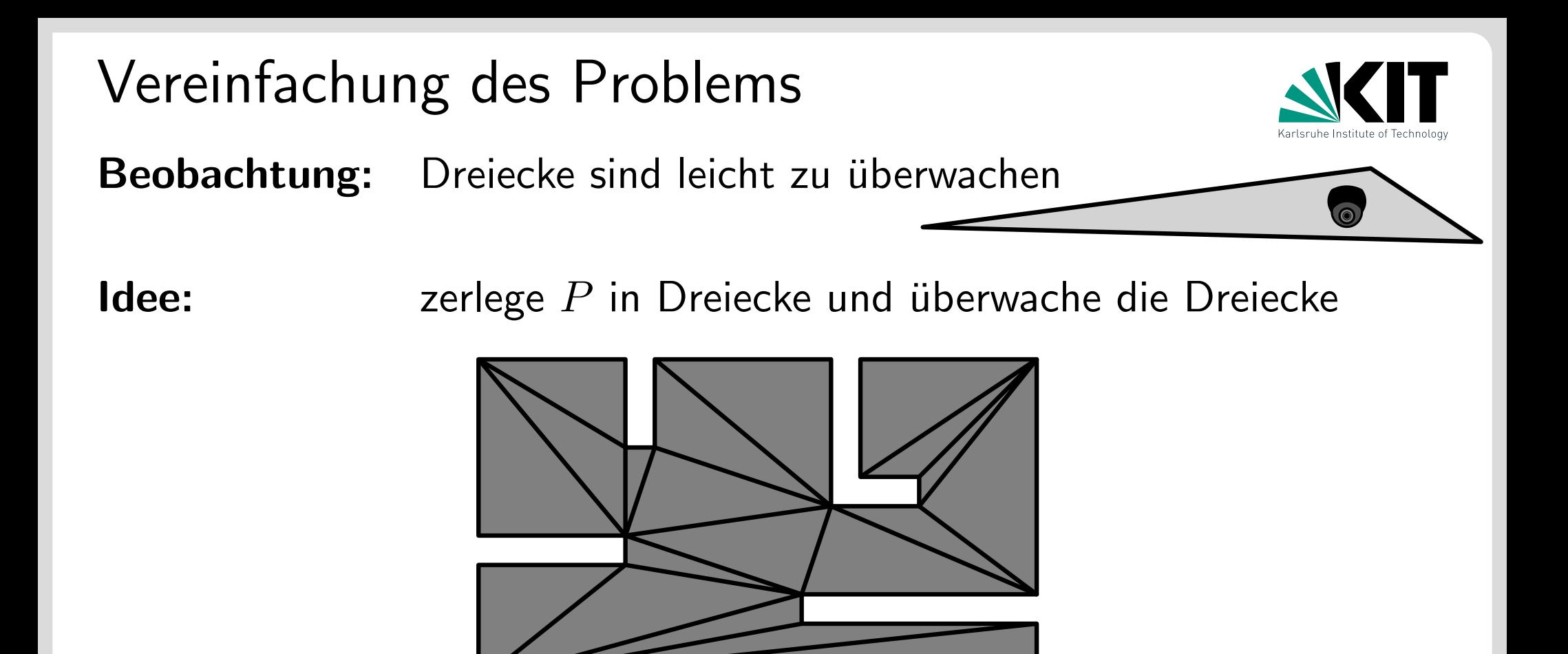

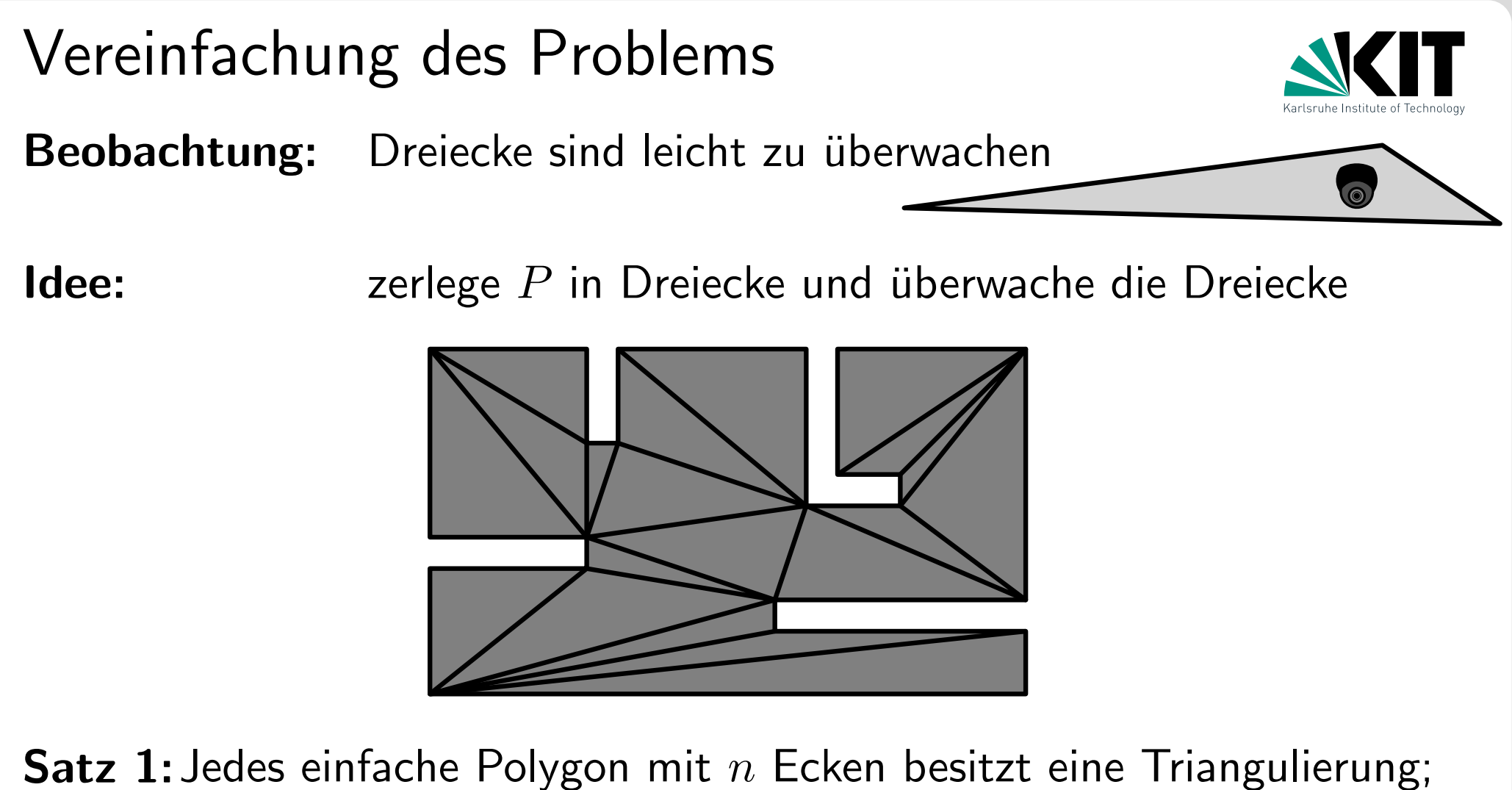

jede Triangulierung besteht aus  $n-2$  Dreiecken.

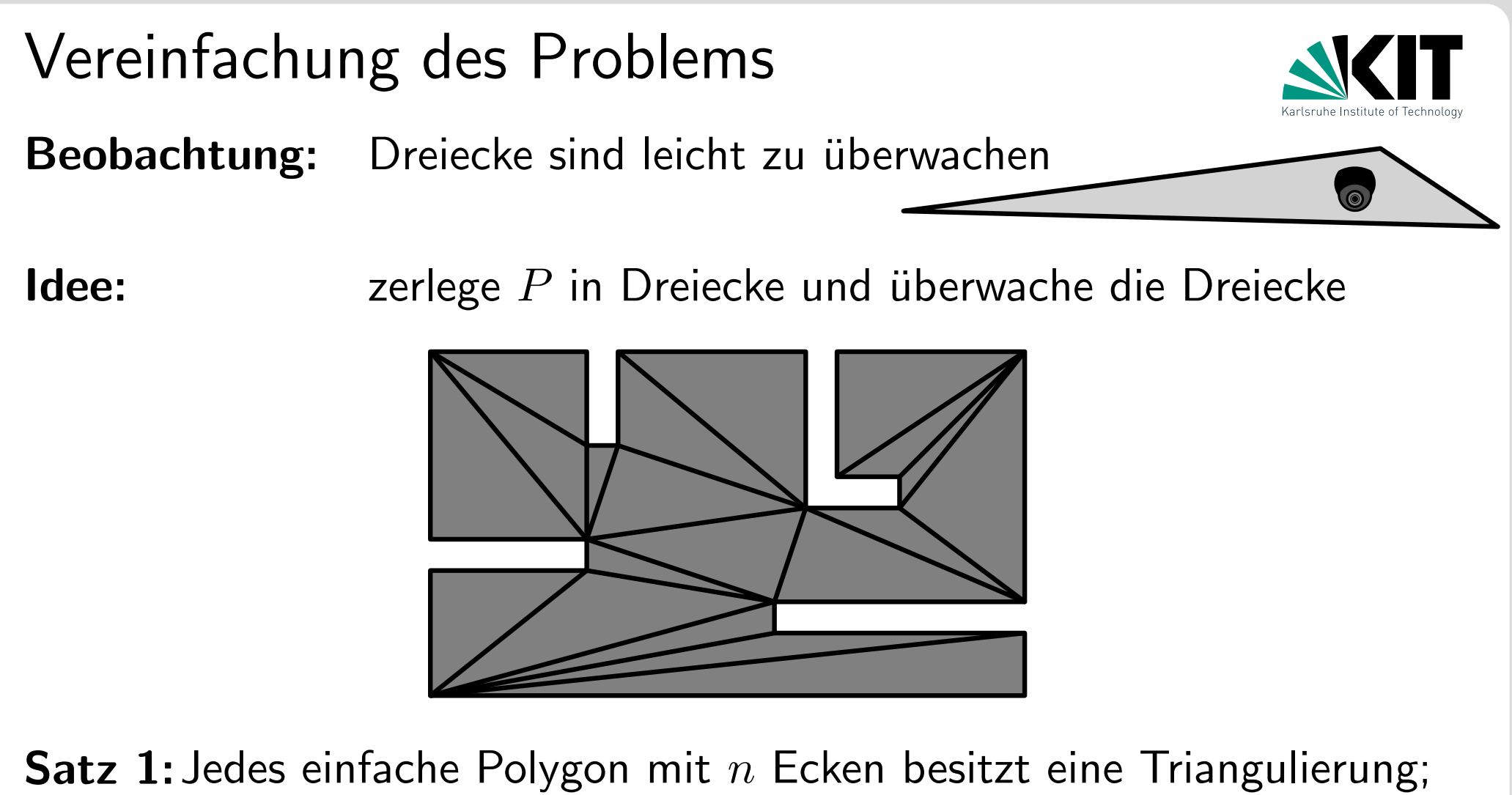

jede Triangulierung besteht aus  $n-2$  Dreiecken.

Beweis liefert rekursiven  $O(n^2)$ -Algorithmus!

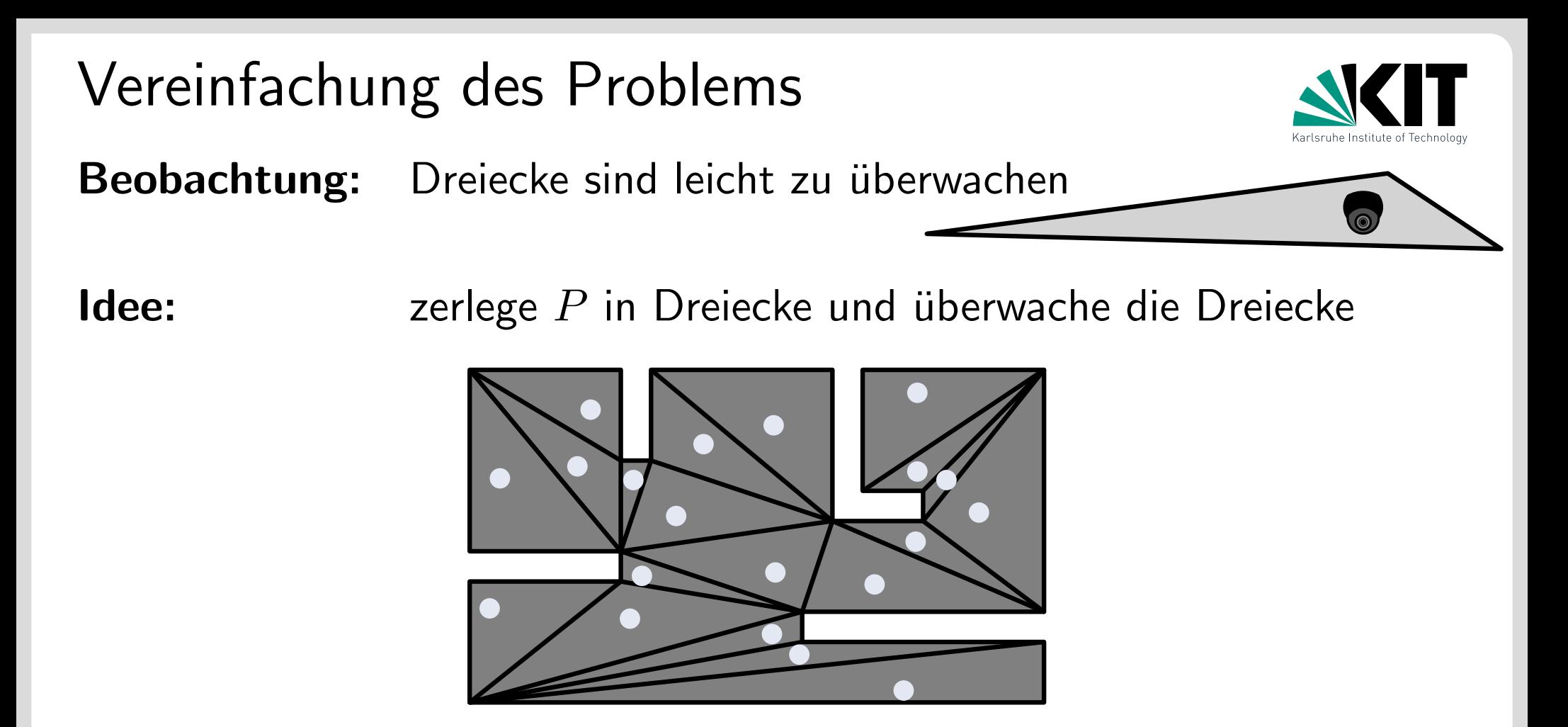

- **Satz 1:** Jedes einfache Polygon mit  $n$  Ecken besitzt eine Triangulierung; jede Triangulierung besteht aus  $n-2$  Dreiecken.
	- $P$  lässt sich mit  $n-2$  Kameras in den Dreiecken überwachen

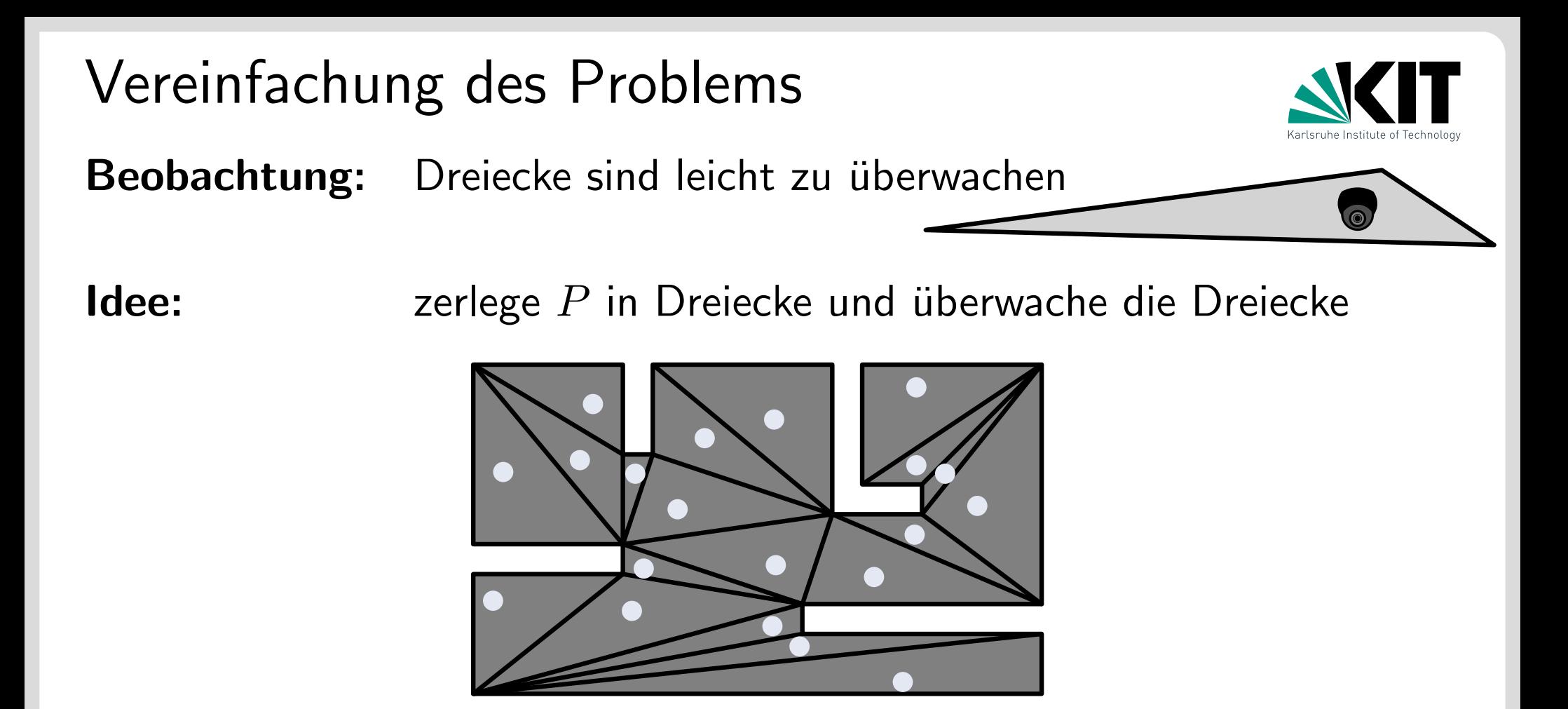

**Satz 1:** Jedes einfache Polygon mit  $n$  Ecken besitzt eine Triangulierung; jede Triangulierung besteht aus  $n-2$  Dreiecken.

■  $P$  lässt sich mit  $n-2$  Kameras in den Dreiecken überwachen

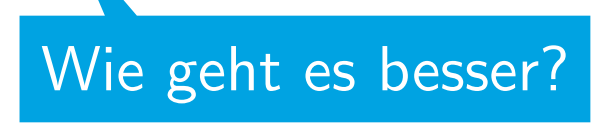

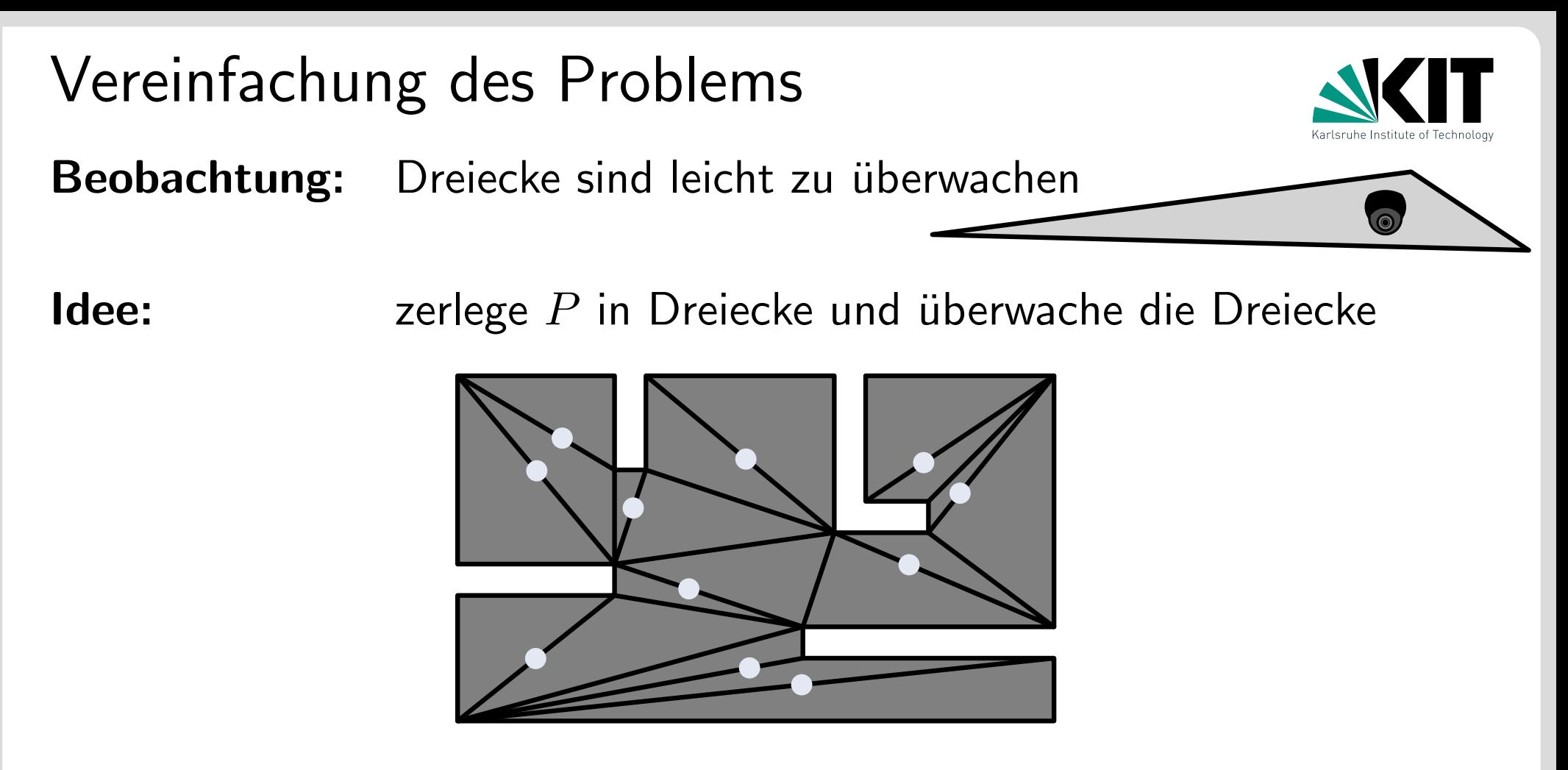

- **Satz 1:** Jedes einfache Polygon mit  $n$  Ecken besitzt eine Triangulierung; jede Triangulierung besteht aus  $n-2$  Dreiecken.
	- P lässt sich mit  $n-2$  Kameras in den Dreiecken überwachen
	- P lässt sich mit  $\approx n/2$  Kameras auf den Diagonalen überwachen

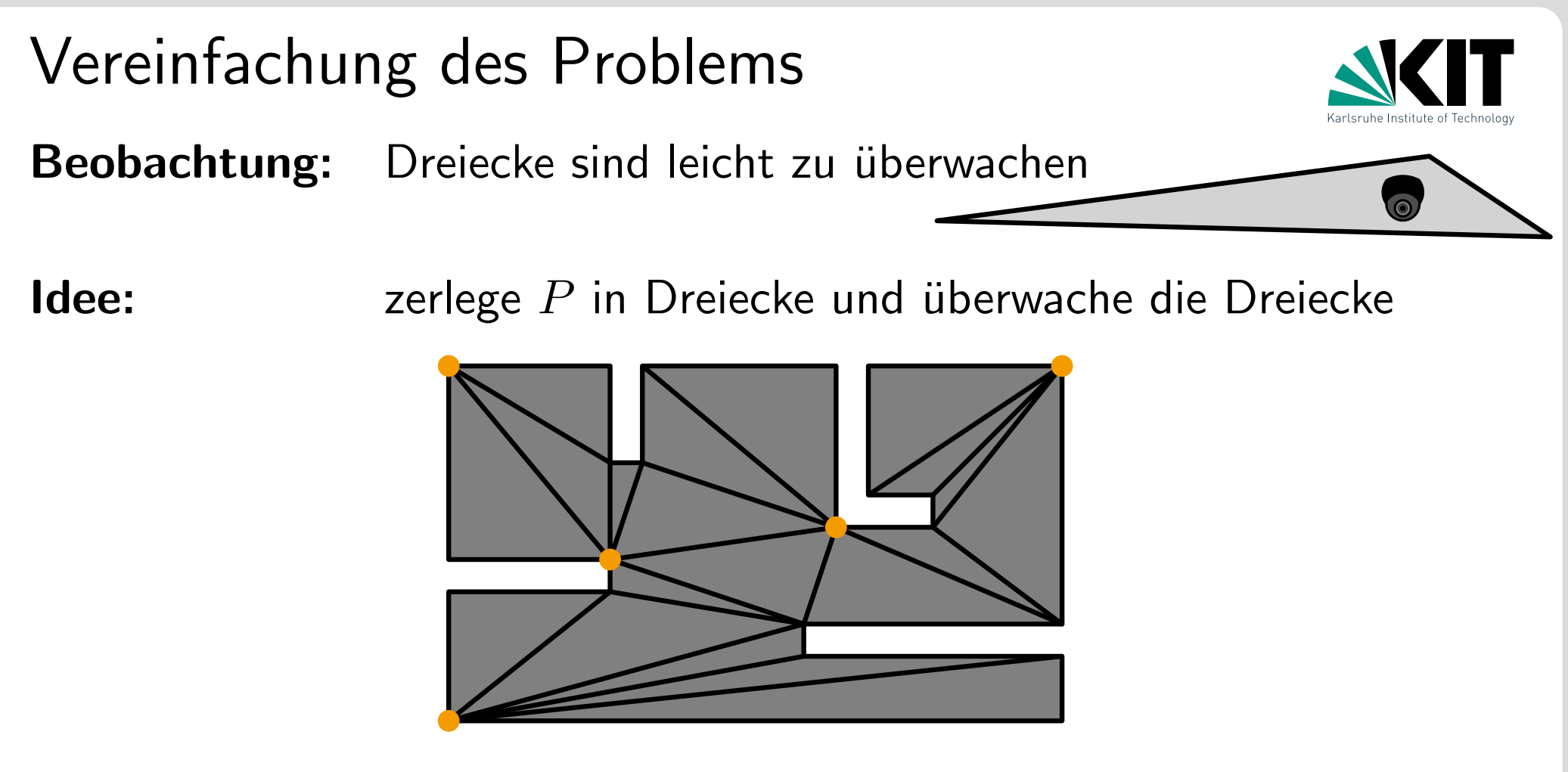

**Satz 1:** Jedes einfache Polygon mit  $n$  Ecken besitzt eine Triangulierung; jede Triangulierung besteht aus  $n-2$  Dreiecken.

- P lässt sich mit  $n-2$  Kameras in den Dreiecken überwachen
- P lässt sich mit  $\approx n/2$  Kameras auf den Diagonalen überwachen
- $\blacksquare$  P lässt sich mit noch weniger Kameras auf den Ecken überwachen

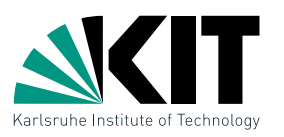

**Satz 2:** Für ein einfaches Polygon P mit n Ecken sind manchmal  $|n/3|$ Kameras nötig, aber immer ausreichend um  $P$  zu überwachen.

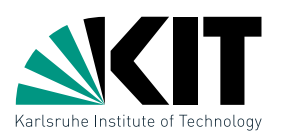

**Satz 2:** Für ein einfaches Polygon  $P$  mit  $n$  Ecken sind manchmal  $\lfloor n/3 \rfloor$ Kameras nötig, aber immer ausreichend um  $P$  zu überwachen.

#### Beweis:

■ Finde einfaches Polygon für beliebiges  $n$ , das  $\approx n/3$  Kameras braucht!

Uberlege 2 Minuten mit Nachbarn ¨

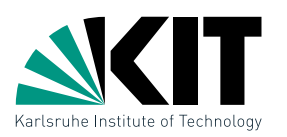

**Satz 2:** Für ein einfaches Polygon P mit n Ecken sind manchmal  $|n/3|$ Kameras nötig, aber immer ausreichend um  $P$  zu überwachen.

#### Beweis:

■ Finde einfaches Polygon für beliebiges  $n$ , das  $\approx n/3$  Kameras braucht!

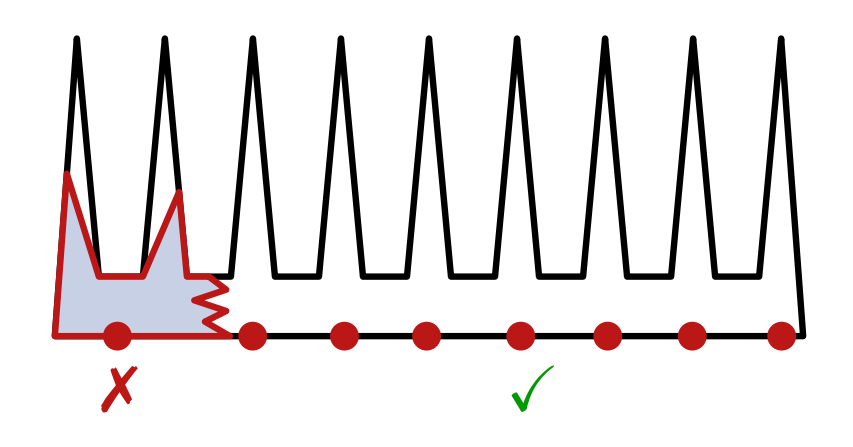

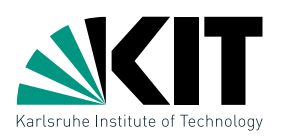

**Satz 2:** Für ein einfaches Polygon  $P$  mit  $n$  Ecken sind manchmal  $\lfloor n/3 \rfloor$ Kameras nötig, aber immer ausreichend um  $P$  zu überwachen.

#### Beweis:

**•** Finde einfaches Polygon für beliebiges  $n$ , das  $\approx n/3$  Kameras braucht!

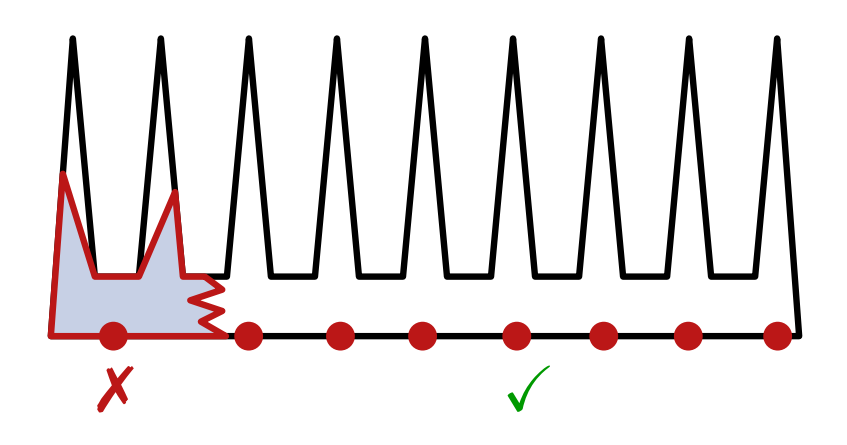

**Teil 2 an der Tafel.** 

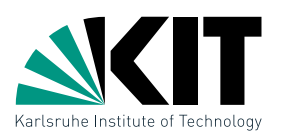

**Satz 2:** Für ein einfaches Polygon  $P$  mit  $n$  Ecken sind manchmal  $\lfloor n/3 \rfloor$ Kameras nötig, aber immer ausreichend um  $P$  zu überwachen.

#### Beweis:

■ Finde einfaches Polygon für beliebiges  $n$ , das  $\approx n/3$  Kameras braucht!

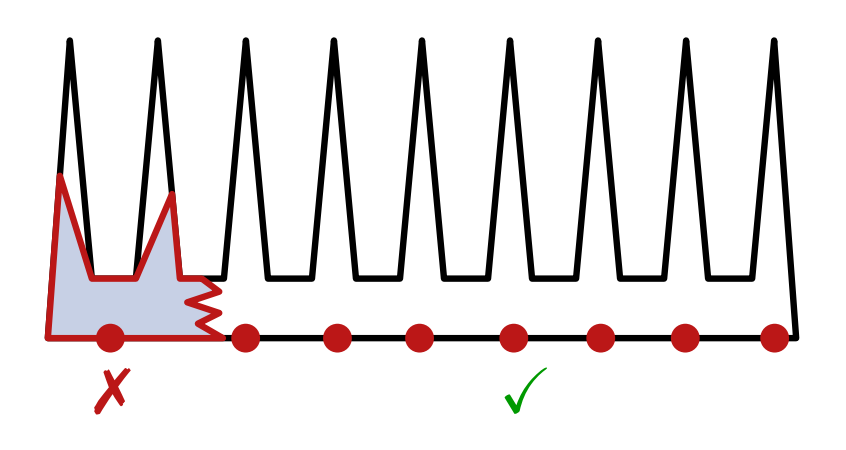

- **Teil 2 an der Tafel.**
- **Fazit:** Hat man eine Triangulierung, lassen sich  $\lfloor n/3 \rfloor$  Kameras in  $O(n)$ Zeit platzieren.

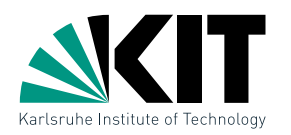

Dreistufiges Verfahren:

- Schritt 1: Zerlege  $P$  in  $y$ -monotone Teilpolygone  $\blacksquare$ 
	- **Definition:** Ein Polygon P ist y-monoton, falls der Schnitt  $\ell \cap P$ für jede horizontale Gerade  $\ell$  zusammenhängend ist.

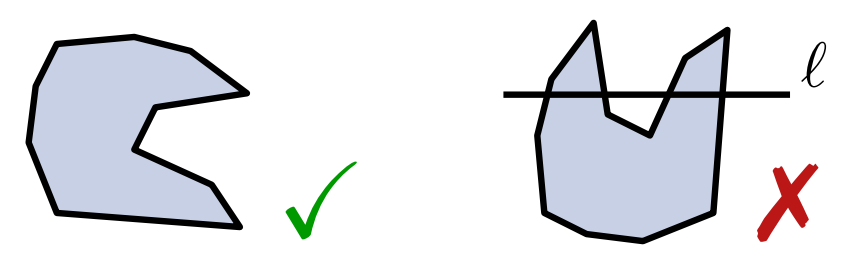

Dreistufiges Verfahren:

Schritt 1: Zerlege  $P$  in  $y$ -monotone Teilpolygone  $\blacksquare$ 

**Definition:** Ein Polygon P ist y-monoton, falls der Schnitt  $\ell \cap P$ für jede horizontale Gerade  $\ell$  zusammenhängend ist.

Pfad vom obersten ` zum untersten Knoten geht nie aufwärts

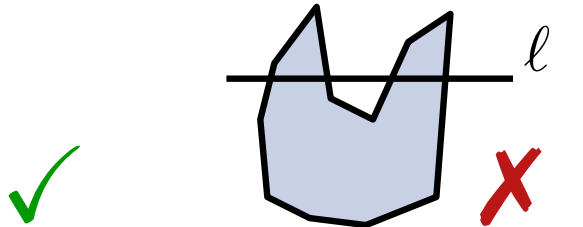

Dreistufiges Verfahren:

Schritt 1: Zerlege  $P$  in y-monotone Teilpolygone

**Definition:** Ein Polygon P ist y-monoton, falls der Schnitt  $\ell \cap P$ für jede horizontale Gerade  $\ell$  zusammenhängend ist.

Pfad vom obersten ` zum untersten Knoten geht nie aufwärts

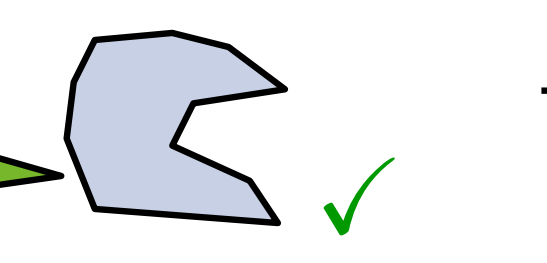

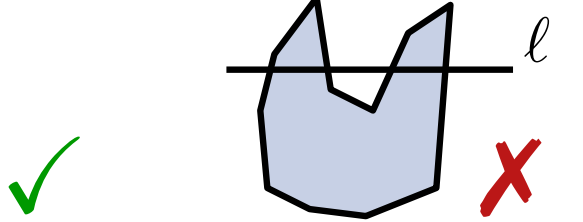

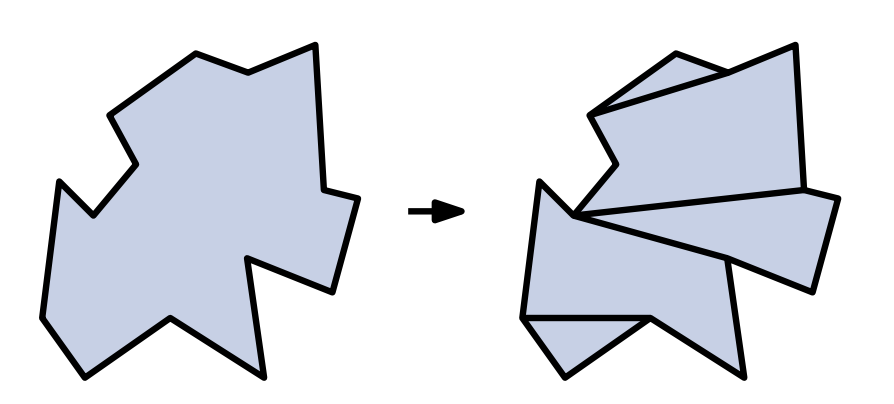

Dreistufiges Verfahren:

- Schritt 1: Zerlege  $P$  in y-monotone Teilpolygone  $\blacksquare$ 
	- **Definition:** Ein Polygon P ist y-monoton, falls der Schnitt  $\ell \cap P$ für jede horizontale Gerade  $\ell$  zusammenhängend ist.

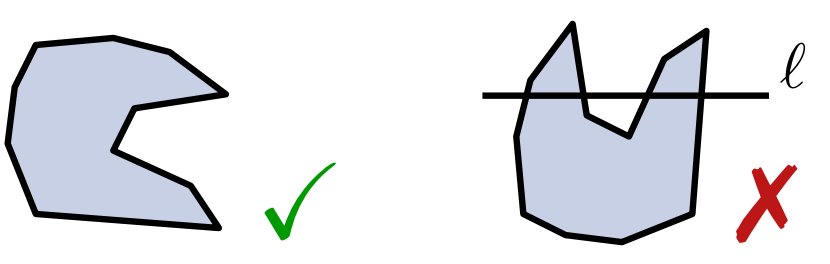

Schritt 2: Trianguliere y-monotone Teilpolygone  $\blacksquare$ 

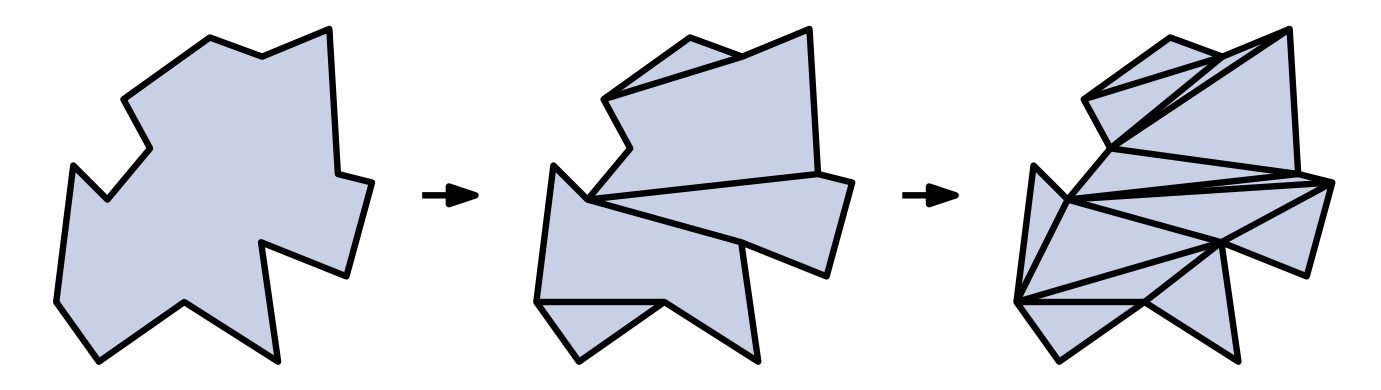

Dreistufiges Verfahren:

- Schritt 1: Zerlege  $P$  in y-monotone Teilpolygone  $\blacksquare$ 
	- **Definition:** Ein Polygon P ist y-monoton, falls der Schnitt  $\ell \cap P$ für jede horizontale Gerade  $\ell$  zusammenhängend ist.

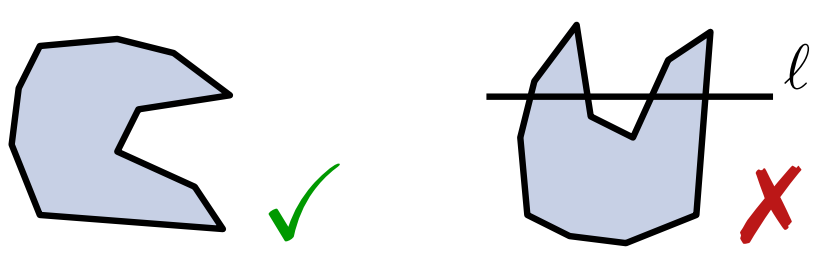

- Schritt 2: Trianguliere  $y$ -monotone Teilpolygone
- Schritt 3: benutze DFS um Triangulierung zu färben

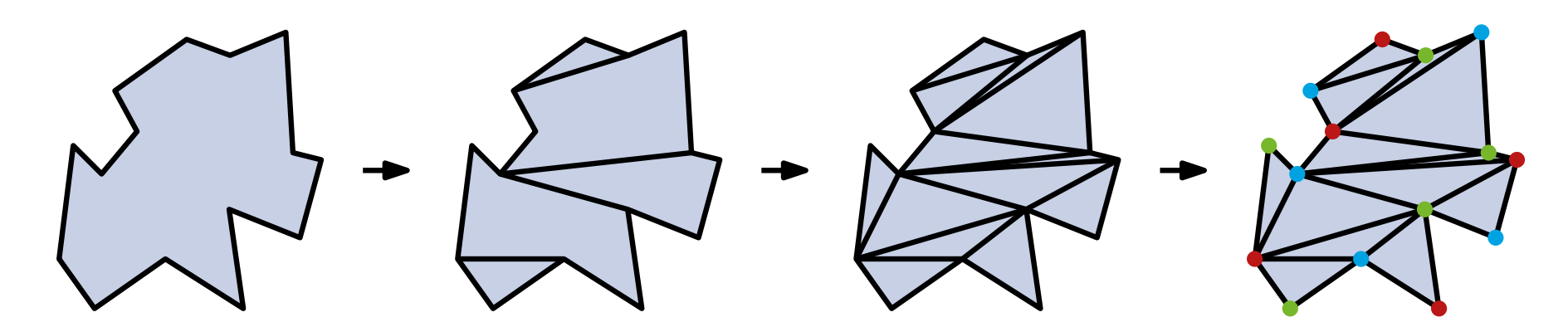

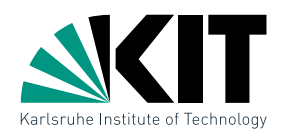

Idee: Unterscheide fünf verschiedene Knotenarten

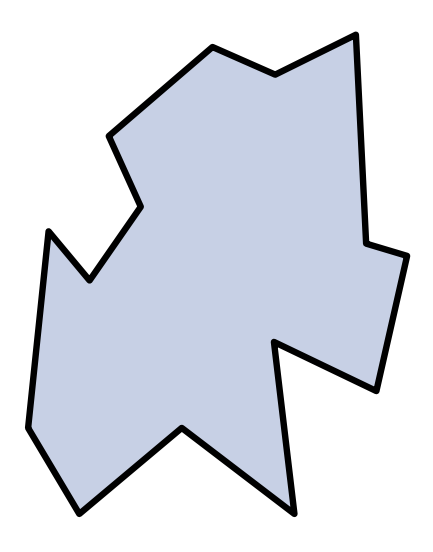

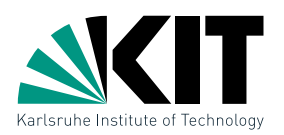

Idee: Unterscheide fünf verschiedene Knotenarten – Wendeknoten:

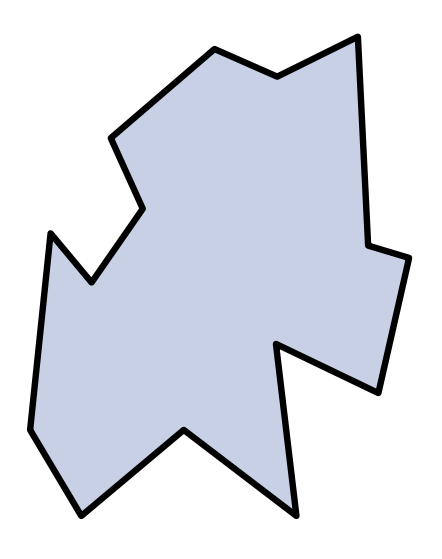

### – reguläre Knoten

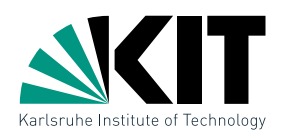

- Idee: Unterscheide fünf verschiedene Knotenarten
	- Wendeknoten: vertikale Laufrichtung wechselt

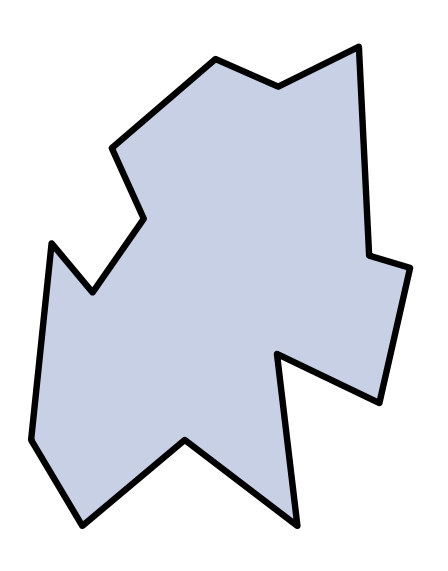

### – reguläre Knoten

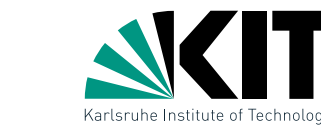

Idee: Unterscheide fünf verschiedene Knotenarten

– Wendeknoten: vertikale Laufrichtung wechselt

> Startknoten  $\blacksquare$

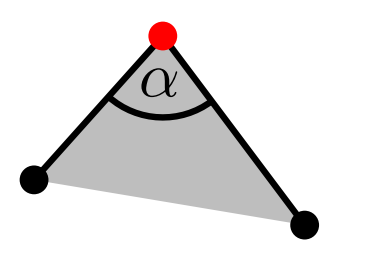

falls  $\alpha < 180^\circ$ 

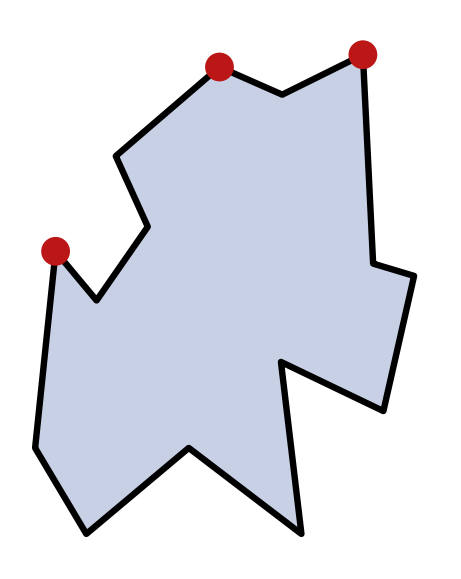

Idee: Unterscheide fünf verschiedene Knotenarten

 $\beta$ 

- Wendeknoten: vertikale Laufrichtung wechselt
	- **Startknoten**
	- Splitknoten

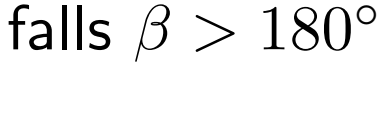

falls  $\alpha < 180^\circ$ 

α

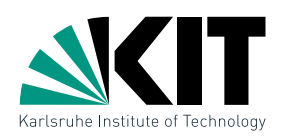

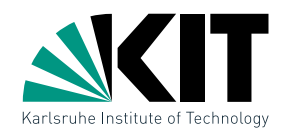

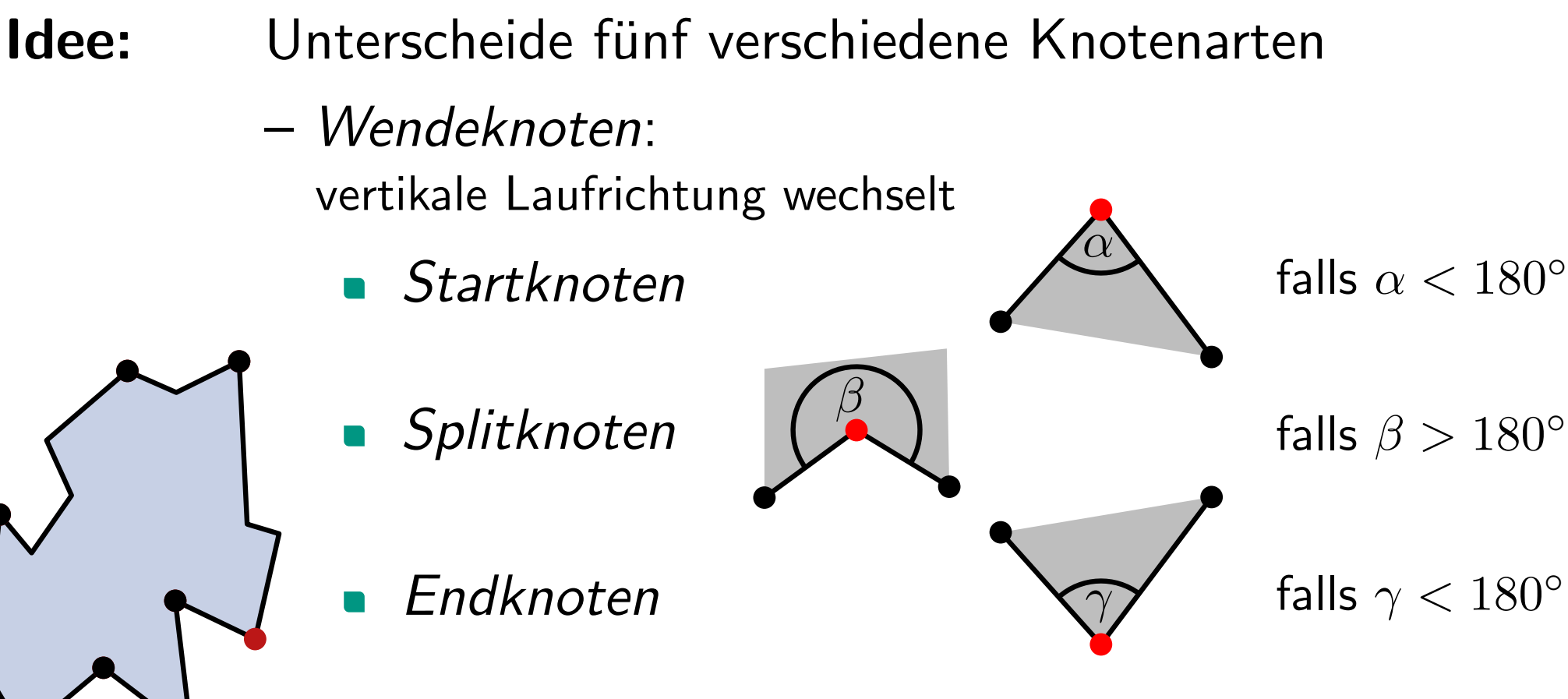

### – reguläre Knoten

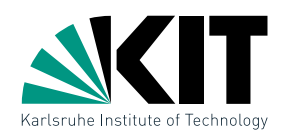

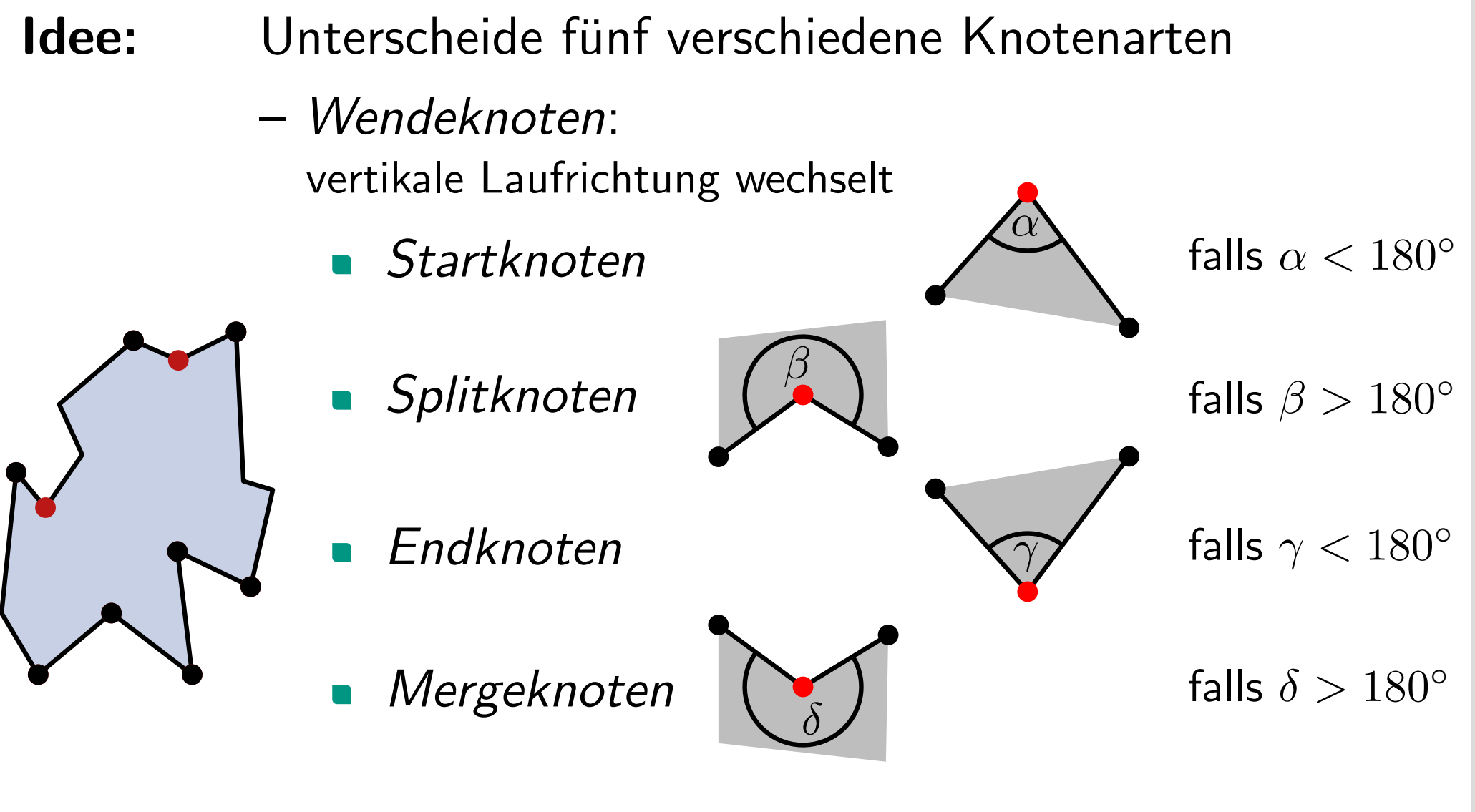

### – reguläre Knoten

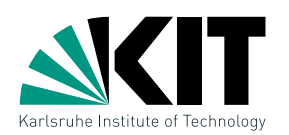

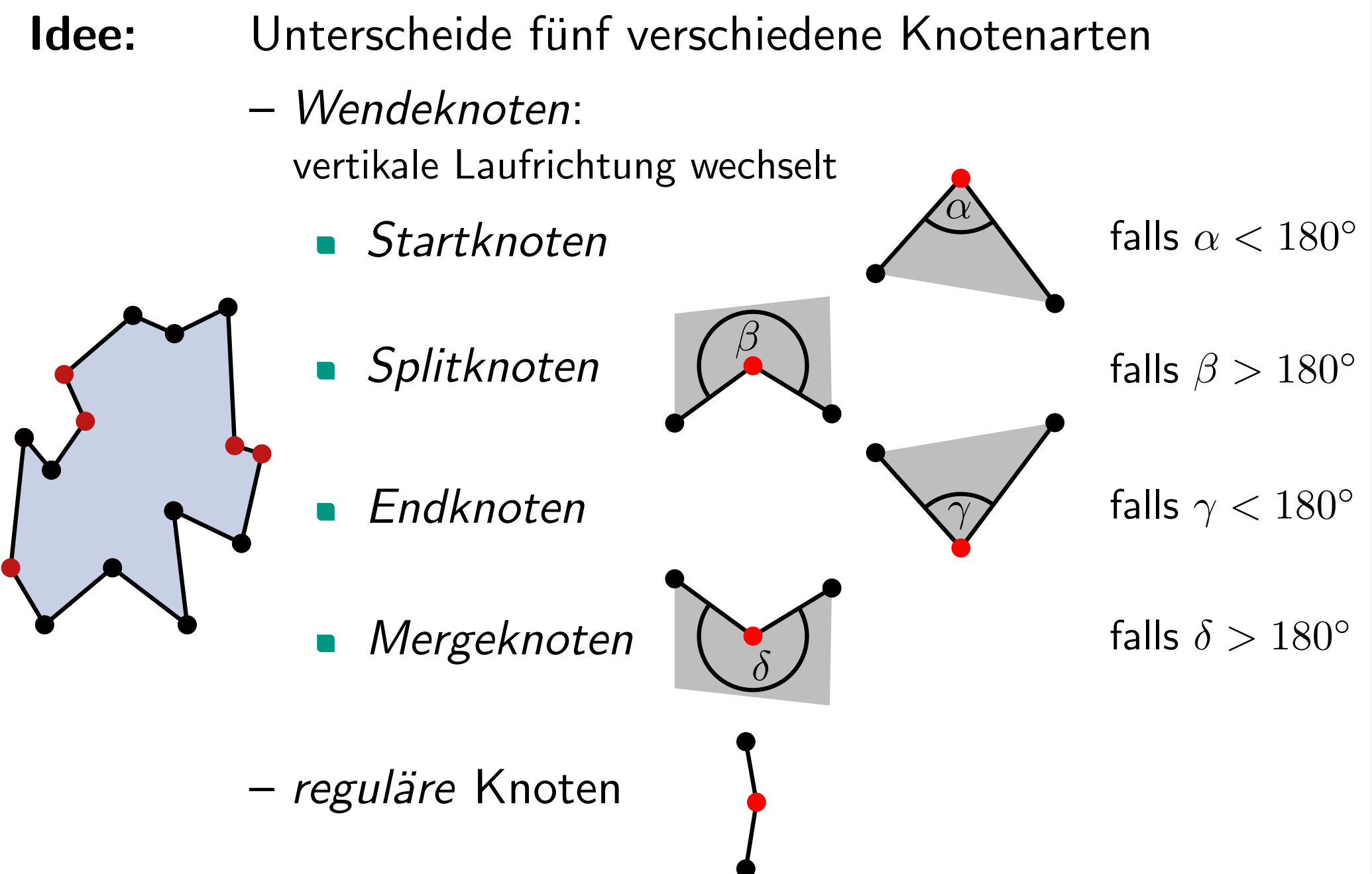

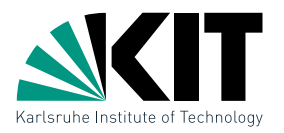

**Lemma 1:** Ein Polygon ist  $y$ -monoton, wenn es keine Splitoder Mergeknoten besitzt.
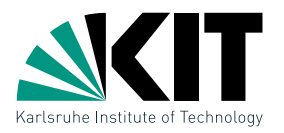

Lemma 1: Ein Polygon ist  $y$ -monoton, wenn es keine Splitoder Mergeknoten besitzt.

Beweis: an der Tafel

### **Charakterisierung**

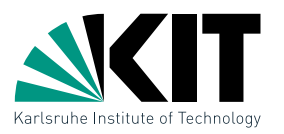

**Lemma 1:** Ein Polygon ist  $y$ -monoton, wenn es keine Splitoder Mergeknoten besitzt.

Beweis: an der Tafel

 $\Rightarrow$  Wir müssen alle Split- und Mergeknoten durch Einfügen von Diagonalen entfernen

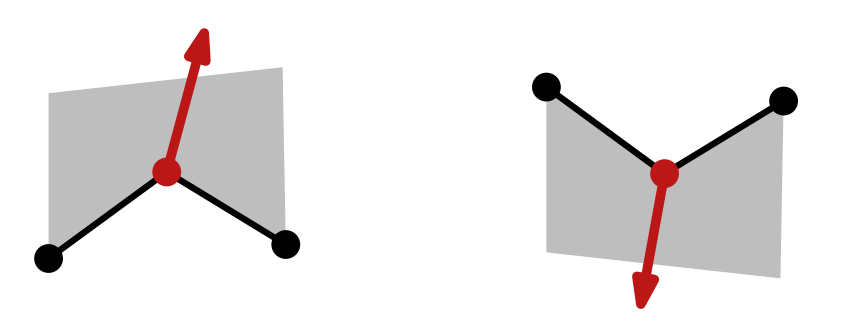

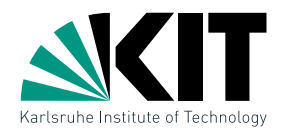

**Lemma 1:** Ein Polygon ist  $y$ -monoton, wenn es keine Splitoder Mergeknoten besitzt.

Beweis: an der Tafel

 $\Rightarrow$  Wir müssen alle Split- und Mergeknoten durch Einfügen von Diagonalen entfernen

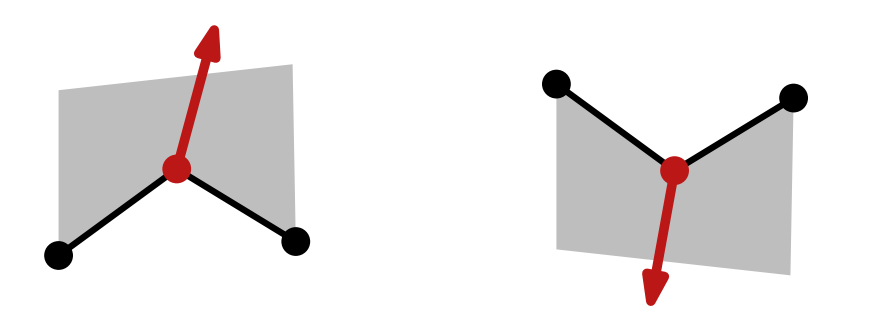

Vorsicht: Diagonalen dürfen weder Kanten von  $P$  noch andere Diagonalen schneiden

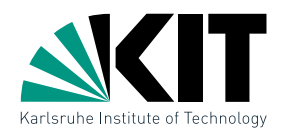

1) Diagonalen für Splitknoten

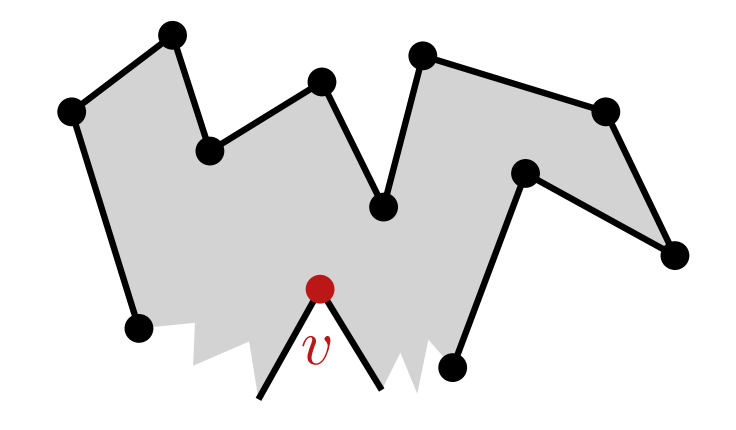

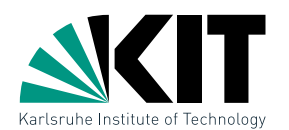

### 1) Diagonalen für Splitknoten

**•** betrachte für jeden Knoten  $v$ linke Nachbarkante left $(v)$  bzgl. horizontaler sweep line  $\ell$ 

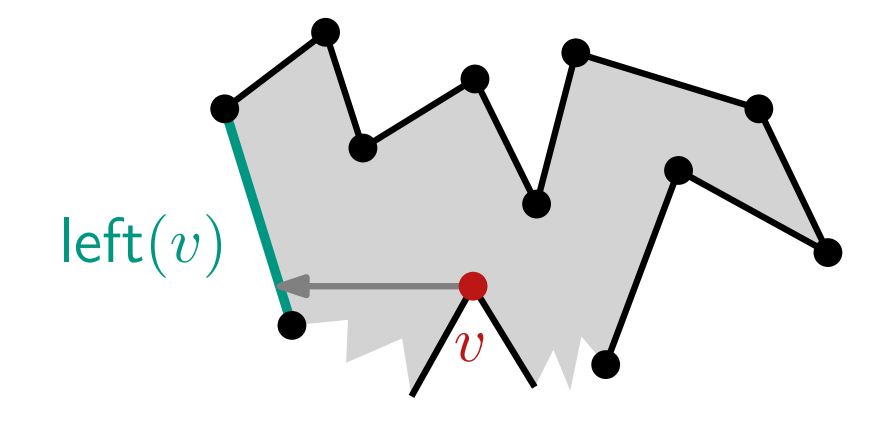

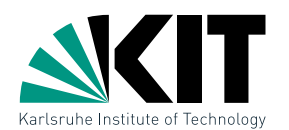

### 1) Diagonalen für Splitknoten

**•** betrachte für jeden Knoten  $v$ linke Nachbarkante left $(v)$  bzgl. horizontaler sweep line  $\ell$ 

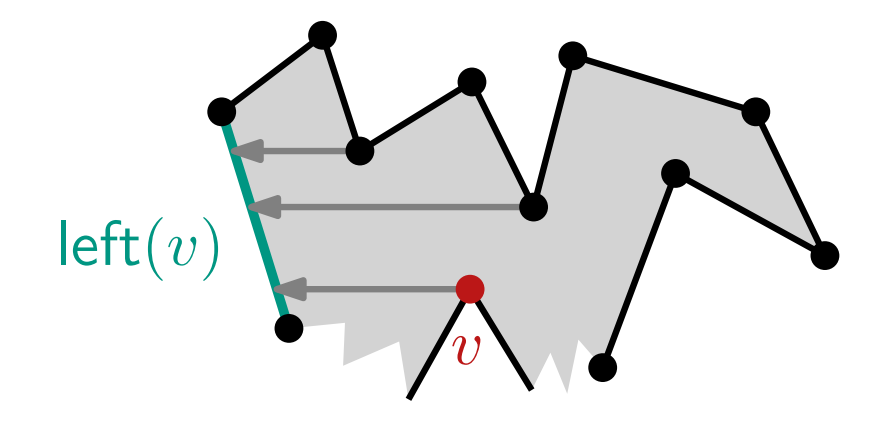

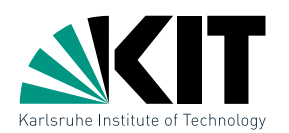

### 1) Diagonalen für Splitknoten

**•** betrachte für jeden Knoten  $v$ linke Nachbarkante left $(v)$  bzgl. horizontaler sweep line  $\ell$ 

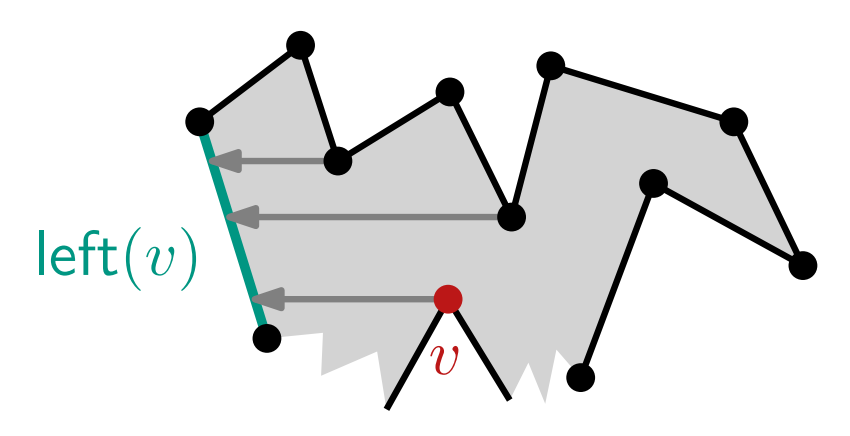

verbinde Splitknoten  $v$  zu niedrigstem Knoten  $w$  oberhalb  $v$  mit  $\blacksquare$  $left(w) = left(v)$ 

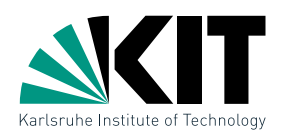

### 1) Diagonalen für Splitknoten

**•** betrachte für jeden Knoten  $v$ linke Nachbarkante left $(v)$  bzgl. horizontaler sweep line  $\ell$ 

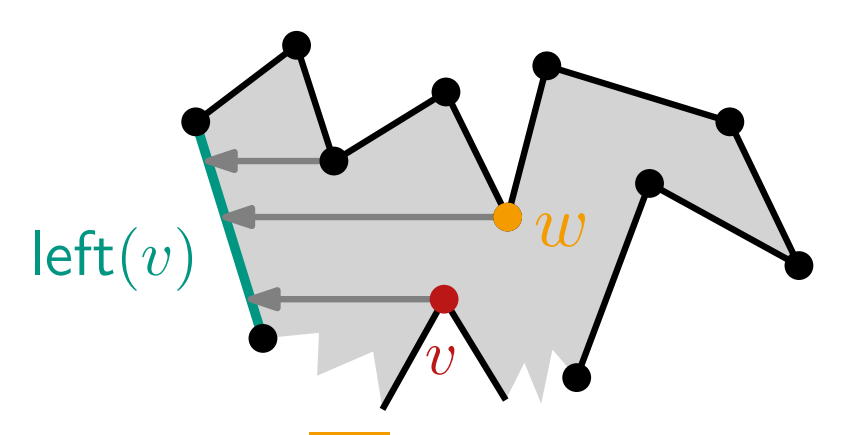

verbinde Splitknoten  $v$  zu niedrigstem Knoten  $w$  oberhalb  $v$  mit  $left(w) = left(v)$ 

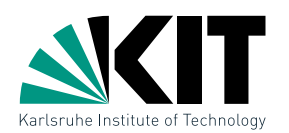

### 1) Diagonalen für Splitknoten

**•** betrachte für jeden Knoten  $v$ linke Nachbarkante left $(v)$  bzgl. horizontaler sweep line  $\ell$ 

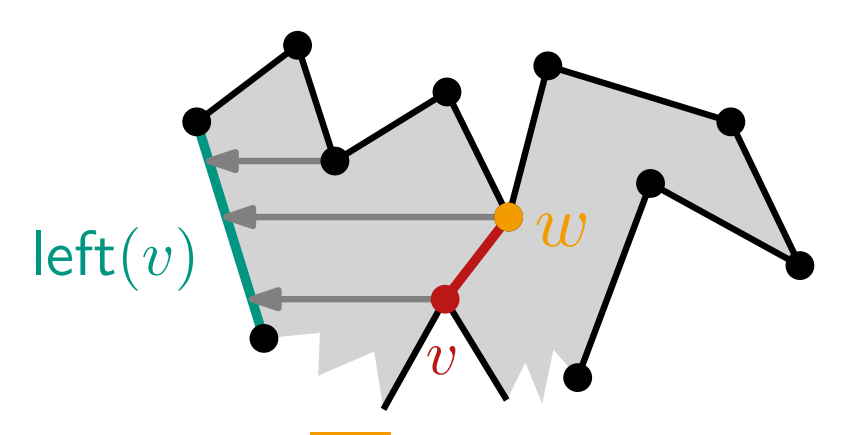

verbinde Splitknoten  $v$  zu niedrigstem Knoten  $w$  oberhalb  $v$  mit  $left(w) = left(v)$ 

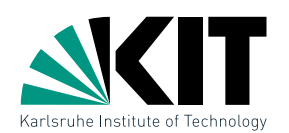

#### 1) Diagonalen für Splitknoten

 $\blacksquare$  betrachte für jeden Knoten  $v$ linke Nachbarkante left $(v)$  bzgl. horizontaler sweep line  $\ell$ 

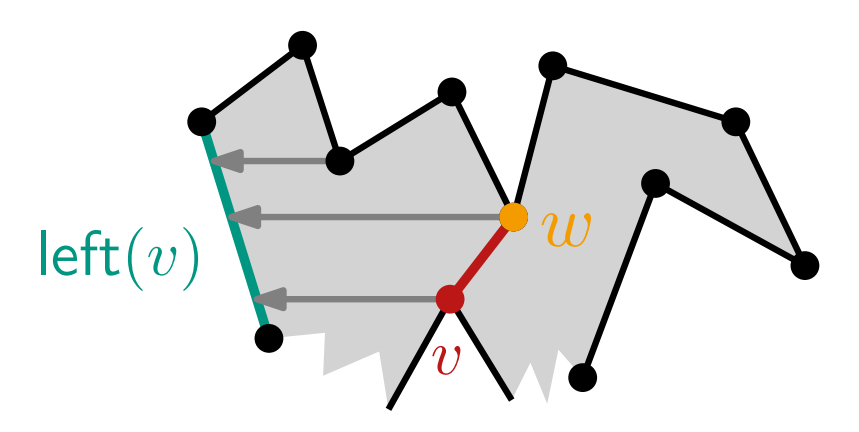

- verbinde Splitknoten  $v$  zu niedrigstem Knoten  $w$  oberhalb  $v$  mit  $\mathsf{left}(w) = \mathsf{left}(v)$
- speichere für jede Kante  $e$  den untersten Knoten  $w$  mit  $left(w) = e$  als helper(e)

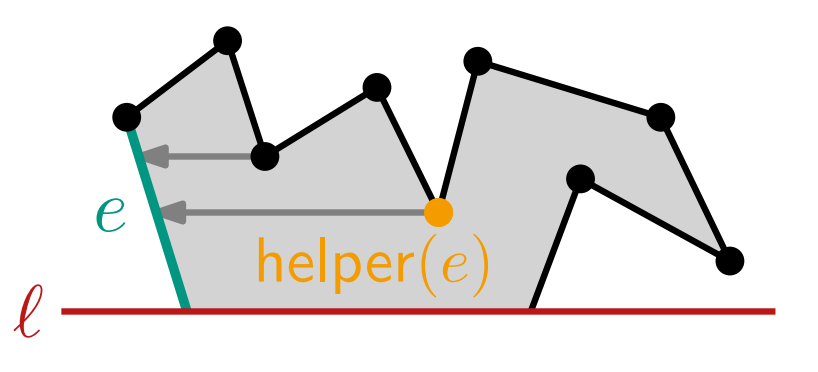

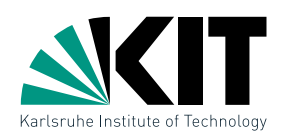

### 1) Diagonalen für Splitknoten

 $\blacksquare$  betrachte für jeden Knoten  $v$ linke Nachbarkante left $(v)$  bzgl. horizontaler sweep line  $\ell$ 

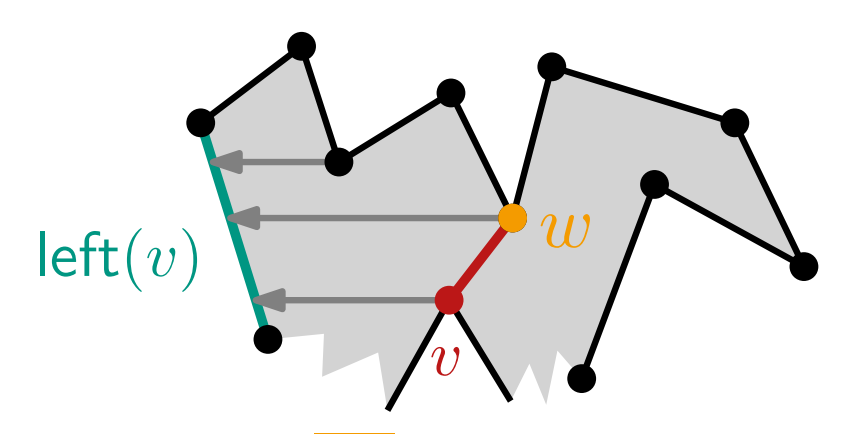

- verbinde Splitknoten  $v$  zu niedrigstem Knoten  $w$  oberhalb  $v$  mit  $\mathsf{left}(w) = \mathsf{left}(v)$
- speichere für jede Kante  $e$  den untersten Knoten  $w$  mit  $left(w) = e$  als helper(e)
- **u** trifft  $\ell$  auf Splitknoten  $v$ : verbinde v mit helper(left $(v)$ )

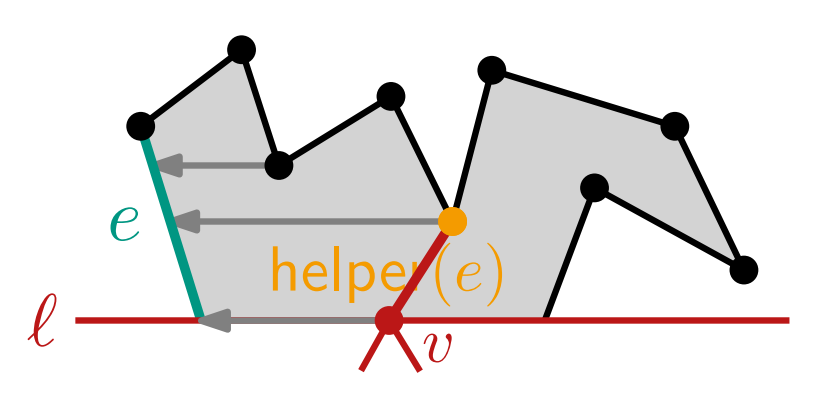

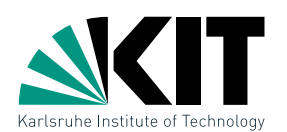

### 2) Diagonalen für Mergeknoten

**e** erreicht man Mergeknoten  $v$ wird helper(left $(v)$ ) = v

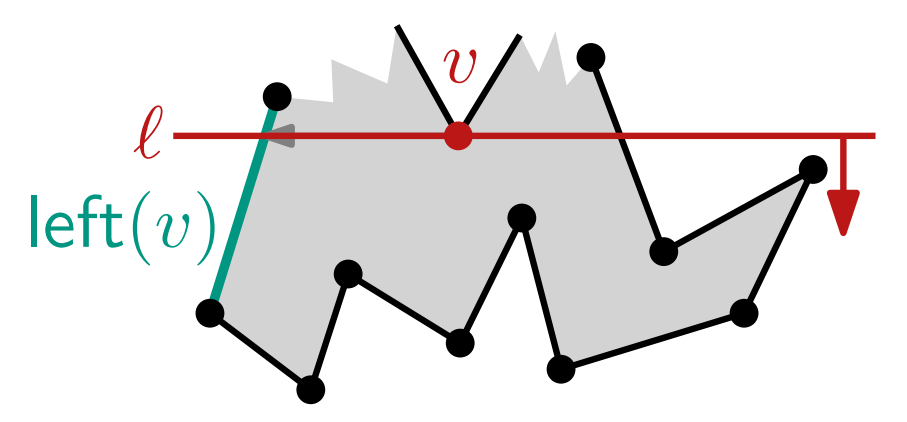

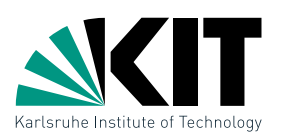

### 2) Diagonalen für Mergeknoten

- **Exerciant man Mergeknoten**  $v$ wird helper(left $(v)$ ) = v
- erreicht man Splitknoten  $v^\prime$ mit  $\mathsf{left}(v') = \mathsf{left}(v)$  wird Diagonale  $(v, v')$  eingefügt

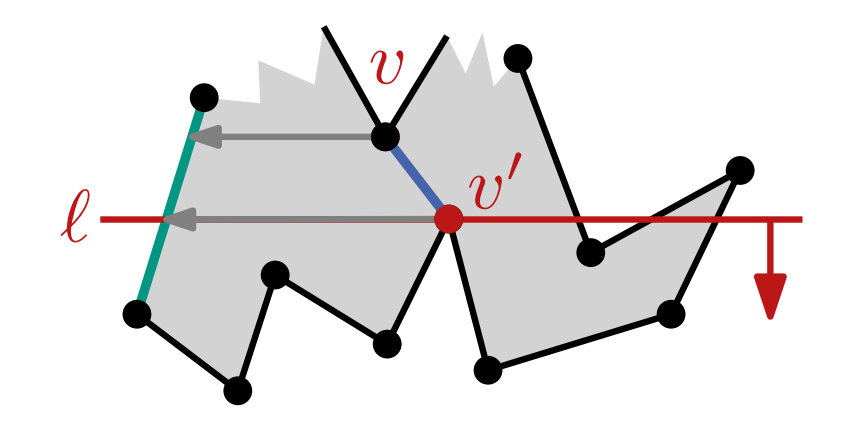

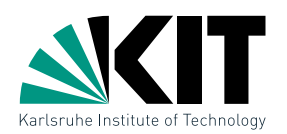

### 2) Diagonalen für Mergeknoten

- **Exerciant man Mergeknoten**  $v$ wird helper(left $(v)$ ) = v
- erreicht man Splitknoten  $v^\prime$ mit  $\mathsf{left}(v') = \mathsf{left}(v)$  wird Diagonale  $(v, v')$  eingefügt
- ersetzt man helper $(\mathsf{left}(v))$  durch  $v'$ wird Diagonale  $(v,v^{\prime})$  eingefügt

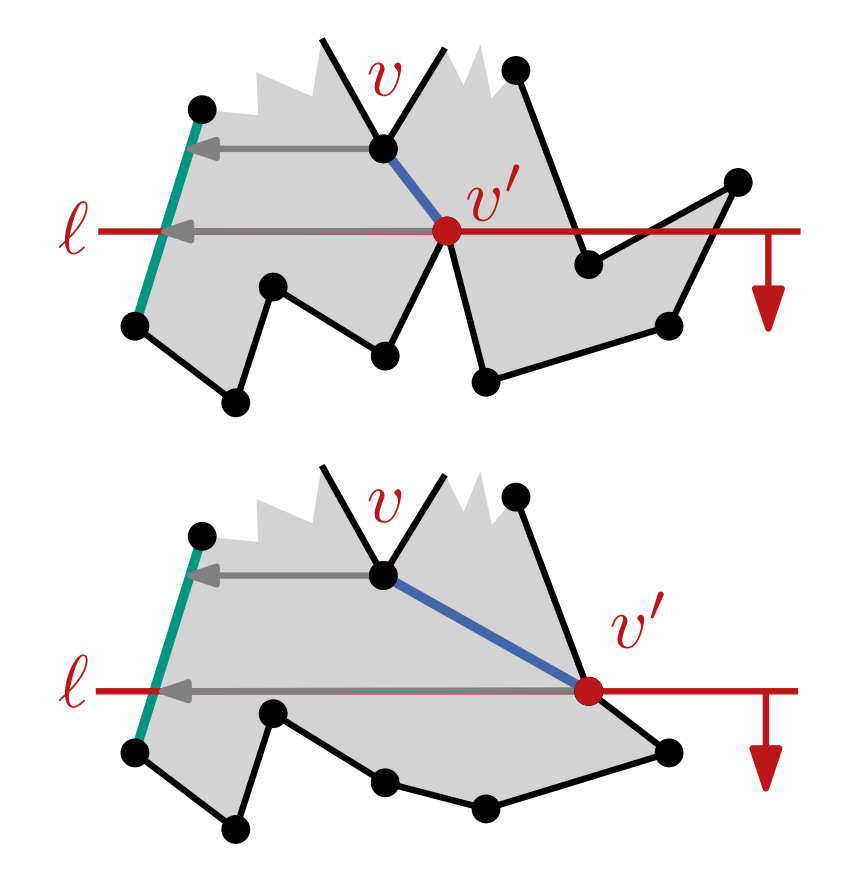

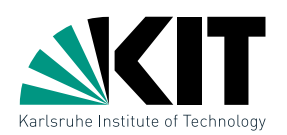

### 2) Diagonalen für Mergeknoten

- **Exerciant man Mergeknoten**  $v$ wird helper(left $(v)$ ) = v
- erreicht man Splitknoten  $v^\prime$ mit  $\mathsf{left}(v') = \mathsf{left}(v)$  wird Diagonale  $(v, v')$  eingefügt
- ersetzt man helper $(\mathsf{left}(v))$  durch  $v'$ wird Diagonale  $(v,v^{\prime})$  eingefügt

erreicht man das Ende  $v'$  von left $(v)$ wird Diagonale  $(v,v^{\prime})$  eingefügt

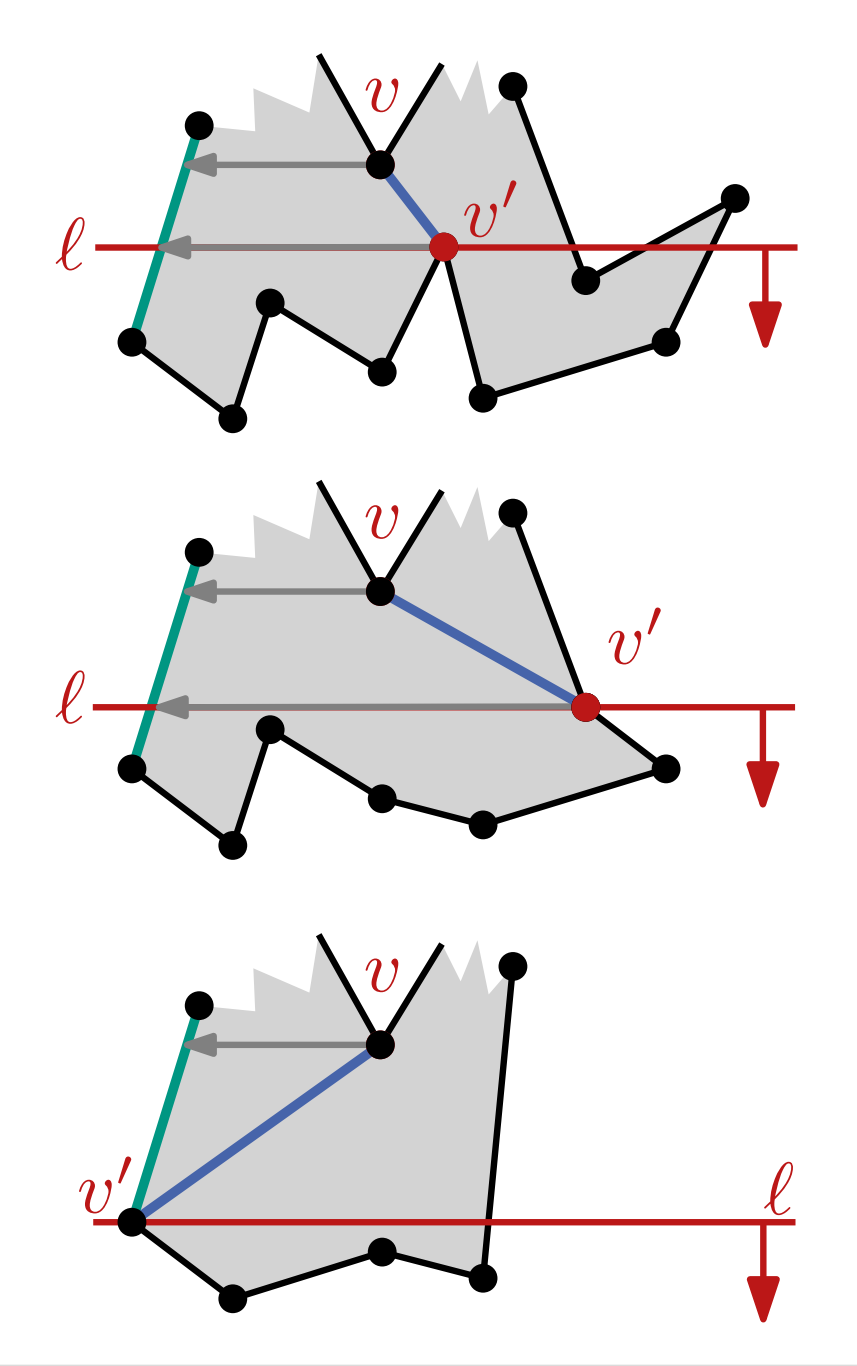

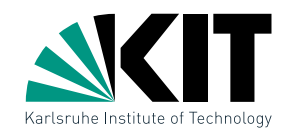

#### MakeMonotone(Polygon P)

- $\mathcal{D} \leftarrow$  doppelt-verkettete Kantenliste für  $(V(P), E(P))$
- $Q \leftarrow$  priority queue für  $V(P)$  lexikographisch sortiert
- $\mathcal{T} \leftarrow \emptyset$  (binärer Suchbaum für Sweep-Line Status)

### while  $\mathcal{Q} \neq \emptyset$  do

- $v \leftarrow \mathcal{Q}$ .nextVertex()
- $Q$ .deleteVertex $(v)$
- handleVertex $(v)$

#### return D

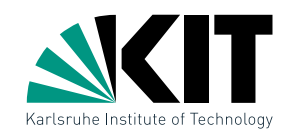

#### MakeMonotone(Polygon P)

```
\mathcal{D} \leftarrow doppelt-verkettete Kantenliste für (V(P), E(P))Q \leftarrow priority queue für V(P) lexikographisch sortiert
\mathcal{T} \leftarrow \emptyset (binärer Suchbaum für Sweep-Line Status)
while \mathcal{Q} \neq \emptyset do
     v \leftarrow \mathcal{Q}.next\mathsf{Vertex}()Q.deleteVertex(v)handleVertex(v)
```
return D

#### handleStartVertex(vertex  $v$ )

 $\mathcal{T} \leftarrow$  füge linke Kante  $e$  ein helper( $e$ )  $\leftarrow v$ 

$$
e \bigwedge^v = \mathsf{helper}(e)
$$

### MakeMonotone(Polygon P)

 $\mathcal{D} \leftarrow$  doppelt-verkettete Kantenliste für  $(V(P), E(P))$  $Q \leftarrow$  priority queue für  $V(P)$  lexikographisch sortiert  $\mathcal{T} \leftarrow \emptyset$  (binärer Suchbaum für Sweep-Line Status) while  $\mathcal{Q} \neq \emptyset$  do  $v \leftarrow \mathcal{Q}$ .nextVertex()  $Q$ .deleteVertex $(v)$ handleVertex $(v)$ 

return D

#### handleStartVertex(vertex  $v$ )

 $\mathcal{T} \leftarrow$  füge linke Kante  $e$  ein helper( $e$ )  $\leftarrow v$ 

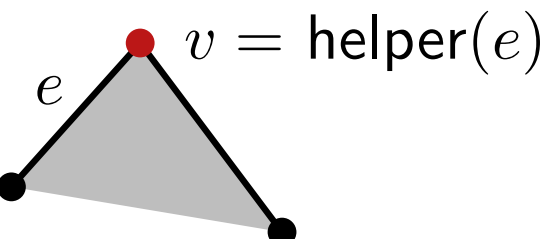

# handleEndVertex(vertex  $v$ )

 $e \leftarrow$  linke Kante **if** isMergeVertex(helper(e)) **then**  $\mathcal{D} \leftarrow$  füge (helper $(e), v$ ) ein

e

lösche  $e$  aus  $\mathcal T$ 

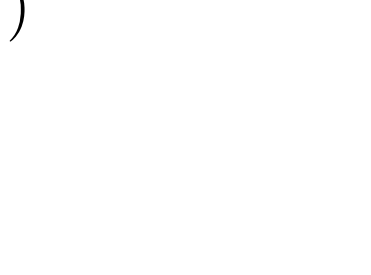

 $\overline{v}$ 

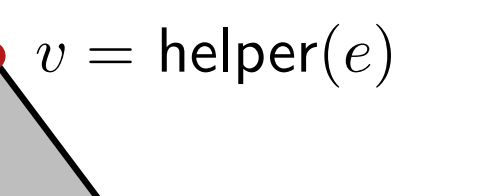

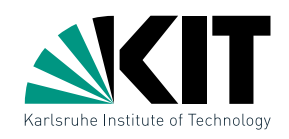

helper $(e)$ 

#### MakeMonotone(Polygon P)

 $\mathcal{D} \leftarrow$  doppelt-verkettete Kantenliste für  $(V(P), E(P))$  $Q \leftarrow$  priority queue für  $V(P)$  lexikographisch sortiert  $\mathcal{T} \leftarrow \emptyset$  (binärer Suchbaum für Sweep-Line Status) while  $\mathcal{Q} \neq \emptyset$  do  $v \leftarrow \mathcal{Q}$ .nextVertex()  $Q$ .deleteVertex $(v)$ handleVertex $(v)$ 

return D

#### handleSplitVertex(vertex  $v$ )

 $e \leftarrow$  Kante links von v in  $\mathcal{T}$  $\mathcal{D} \leftarrow$  füge (helper $(e), v$ ) ein helper $(e) \leftarrow v$  $\mathcal{T} \leftarrow \textsf{figure}$  rechte Kante  $e'$  von  $v$  ein  $\mathsf{h}$ elper $(e') \leftarrow v$ 

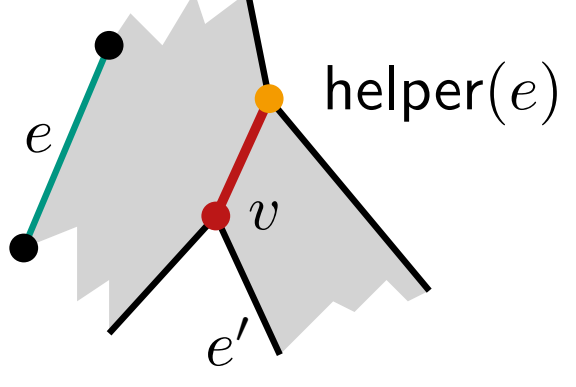

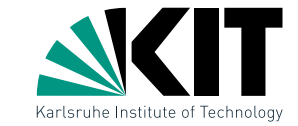

#### MakeMonotone(Polygon P)

 $\mathcal{D} \leftarrow$  doppelt-verkettete Kantenliste für  $(V(P), E(P))$ 

 $Q \leftarrow$  priority queue für  $V(P)$  lexikographisch sortiert

 $\mathcal{T} \leftarrow \emptyset$  (binärer Suchbaum für Sweep-Line Status)

### while  $\mathcal{Q} \neq \emptyset$  do

 $v \leftarrow \mathcal{Q}$ .nextVertex()  $Q$ .deleteVertex $(v)$ handleVertex $(v)$ 

#### return D

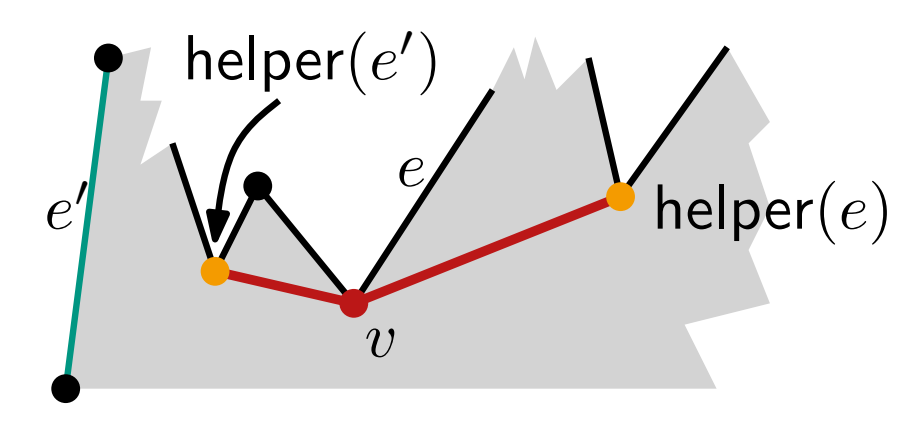

#### handleMergeVertex(vertex  $v$ )

 $e \leftarrow$  rechte Kante **if** isMergeVertex(helper(e)) **then**  $\mathcal{D} \leftarrow$  füge (helper $(e), v$ ) ein lösche  $e$  aus  $\mathcal T$  $e' \leftarrow$  Kante links von  $v$  in  $\mathcal{T}$ if isMergeVertex(helper $(e^{\prime}))$  then  $\mathcal{D} \leftarrow \mathsf{fuge}\ (\mathsf{helper}(e'), v)$ ein  $\mathsf{h}$ elper $(e') \leftarrow v$ 

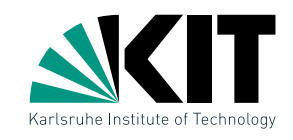

#### MakeMonotone(Polygon P)

 $\mathcal{D} \leftarrow$  doppelt-verkettete Kantenliste für  $(V(P), E(P))$ 

 $Q \leftarrow$  priority queue für  $V(P)$  lexikographisch sortiert

 $\mathcal{T} \leftarrow \emptyset$  (binärer Suchbaum für Sweep-Line Status)

## while  $\mathcal{Q} \neq \emptyset$  do

 $v \leftarrow \mathcal{Q}$ .nextVertex()  $Q$ .deleteVertex $(v)$ handleVertex $(v)$ 

return D

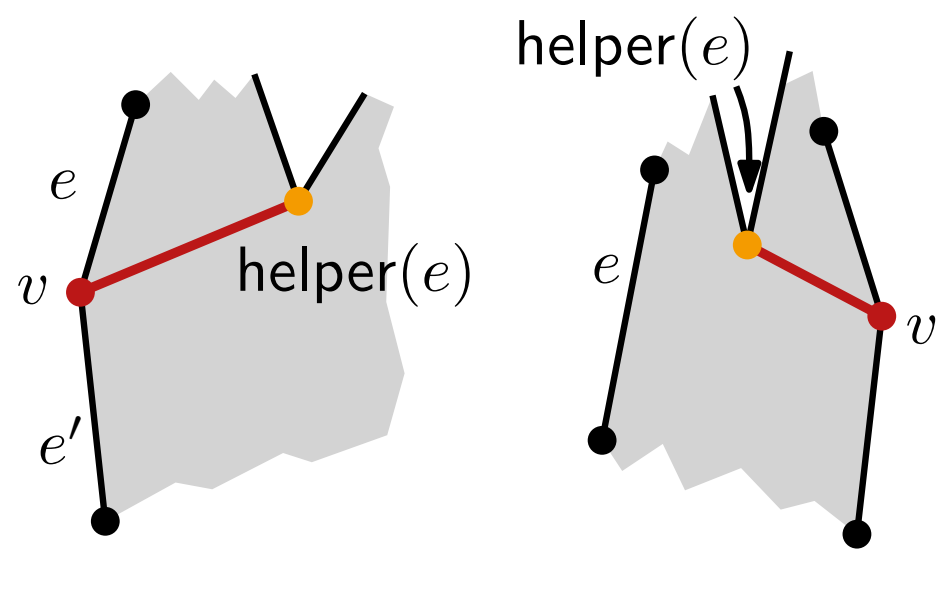

### handleRegularVertex(vertex  $v$ )

**if** P liegt lokal rechts von  $v$  then  $e, e' \leftarrow$  obere, untere Kante **if** isMergeVertex(helper(e)) **then**  $| \mathcal{D} \leftarrow$  füge (helper $(e), v$ ) ein lösche  $e$  aus  $T$  $\mathcal{T} \leftarrow \textsf{füge } e'$  ein; helper $(e') \leftarrow v$ 

#### else

 $e \leftarrow$  Kante links von  $v$  in  $\mathcal T$ if isMergeVertex(helper $(e)$ ) then  $| \mathcal{D} \leftarrow$  füge (helper $(e), v$ ) ein helper $(e) \leftarrow v$ 

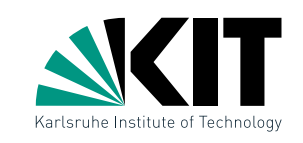

Analyse

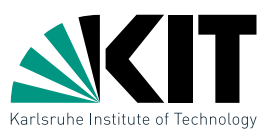

Lemma 2: Algorithmus MakeMonotone fügt eine Menge von kreuzungsfreien Diagonalen in  $P$  ein, die  $P$  in y-monotone Teilpolygone zerlegen.

Analyse

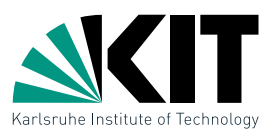

- Lemma 2: Algorithmus MakeMonotone fügt eine Menge von kreuzungsfreien Diagonalen in  $P$  ein, die  $P$  in  $y$ -monotone Teilpolygone zerlegen.
- **Satz 3:** Ein einfaches Polygon mit  $n$  Knoten kann in  $O(n \log n)$  Zeit und  $O(n)$  Platz in y-monotone Teilpolygone zerlegt werden.

Analyse

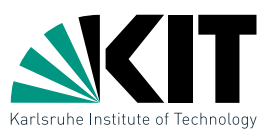

- Lemma 2: Algorithmus MakeMonotone fügt eine Menge von kreuzungsfreien Diagonalen in  $P$  ein, die  $P$  in  $y$ -monotone Teilpolygone zerlegen.
- **Satz 3:** Ein einfaches Polygon mit  $n$  Knoten kann in  $O(n \log n)$  Zeit und  $O(n)$  Platz in y-monotone Teilpolygone zerlegt werden.
	- **•** priority queue  $Q$  erzeugen:  $O(n)$  Zeit
	- Sweep-Line Status  $\mathcal T$  initialisieren:  $O(1)$  Zeit
	- **E**ventbehandlung pro Event:  $O(\log n)$  Zeit
		- **Q.deleteMax:**  $O(\log n)$  Zeit
		- Element aus  $T$  suchen, löschen, einfügen:  $O(\log n)$  Zeit
		- $\leq 2$  Diagonalen in  $\mathcal D$  einfügen:  $O(1)$  Zeit
	- **Platz: offensichtlich**  $O(n)$

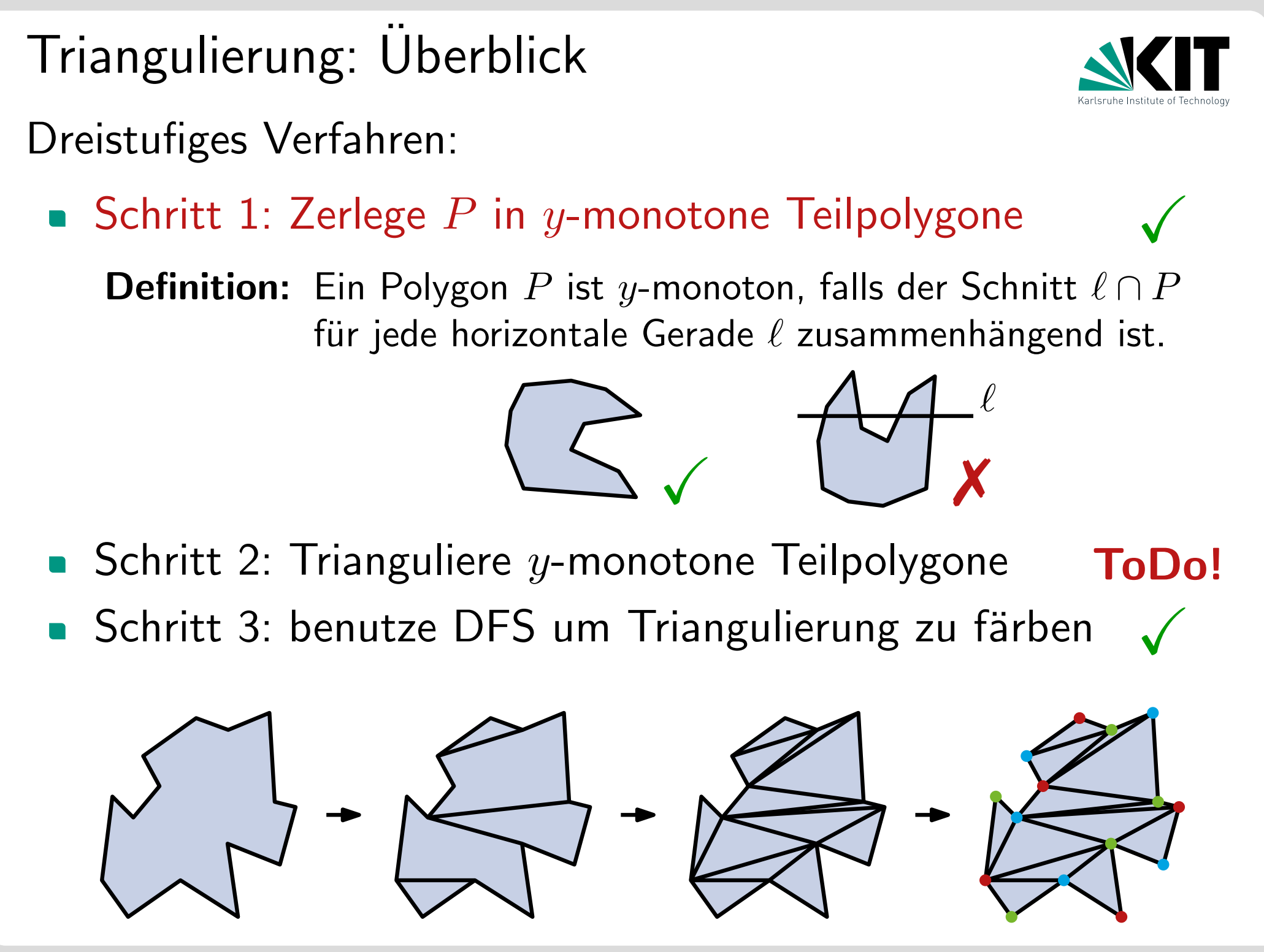

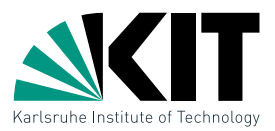

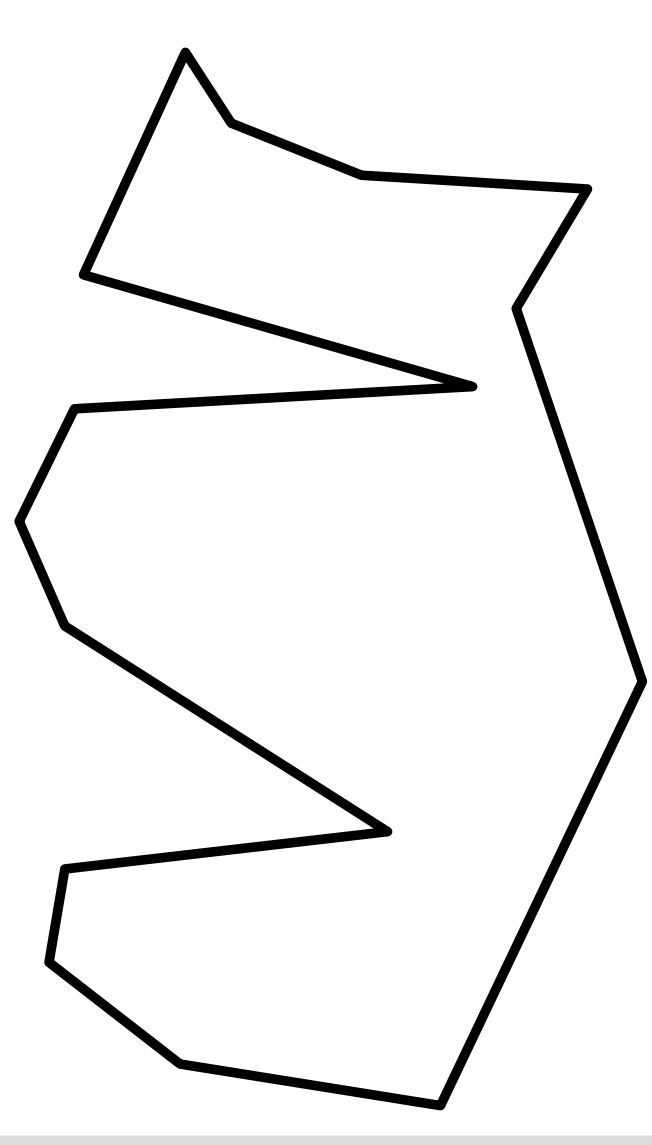

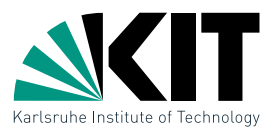

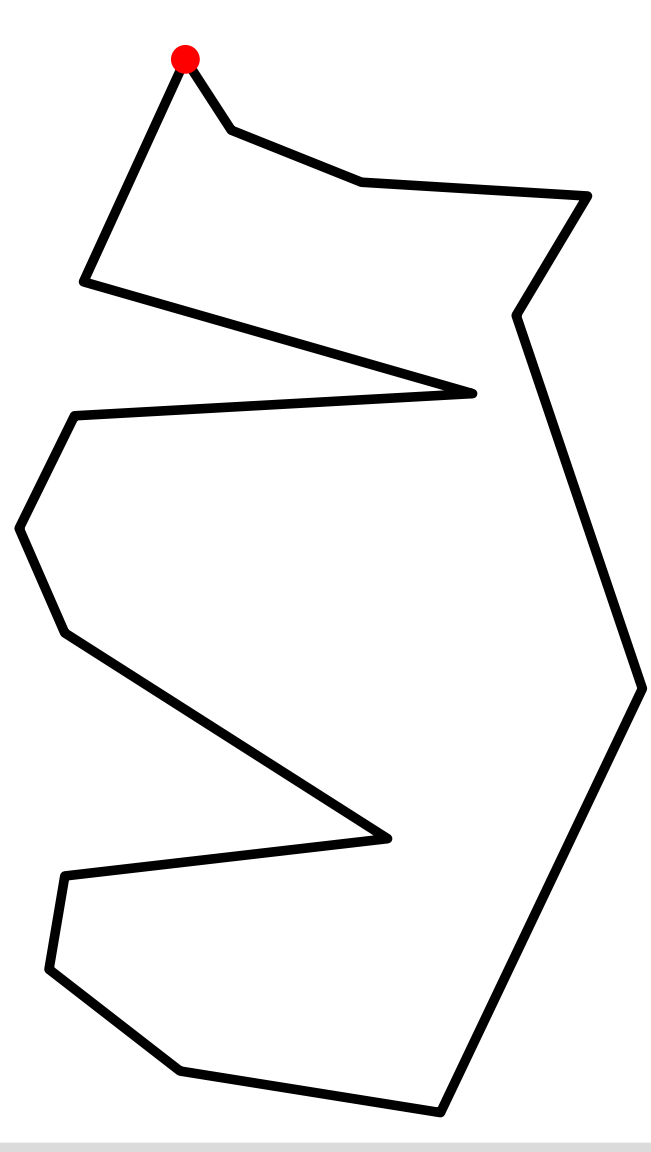

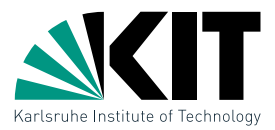

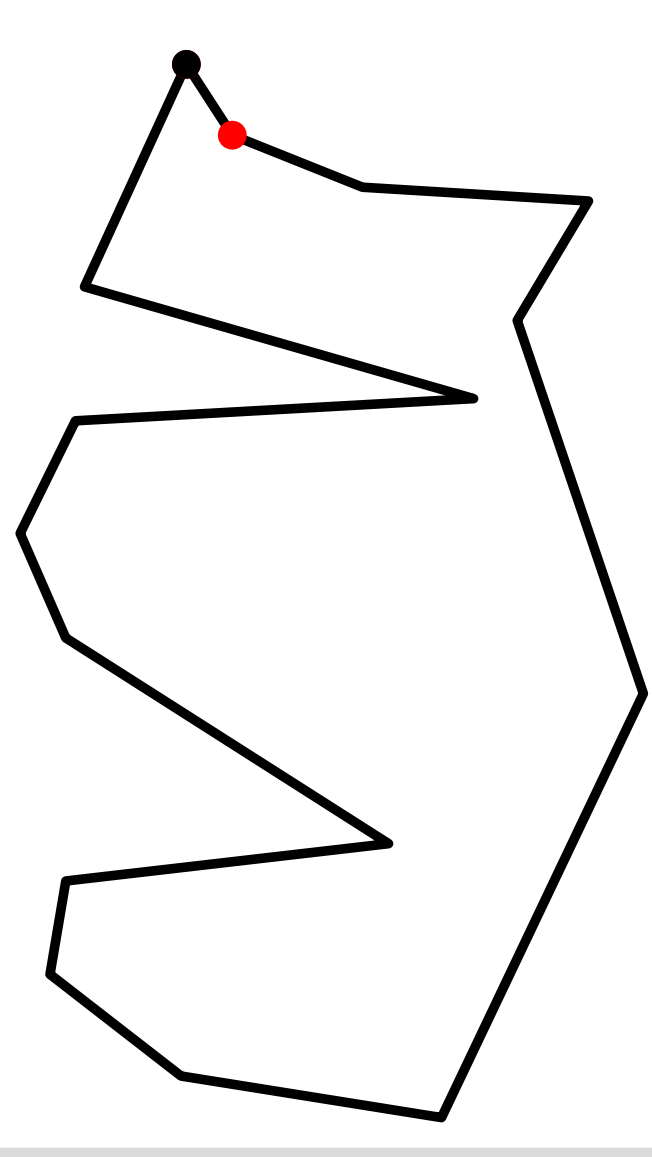

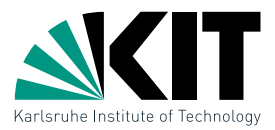

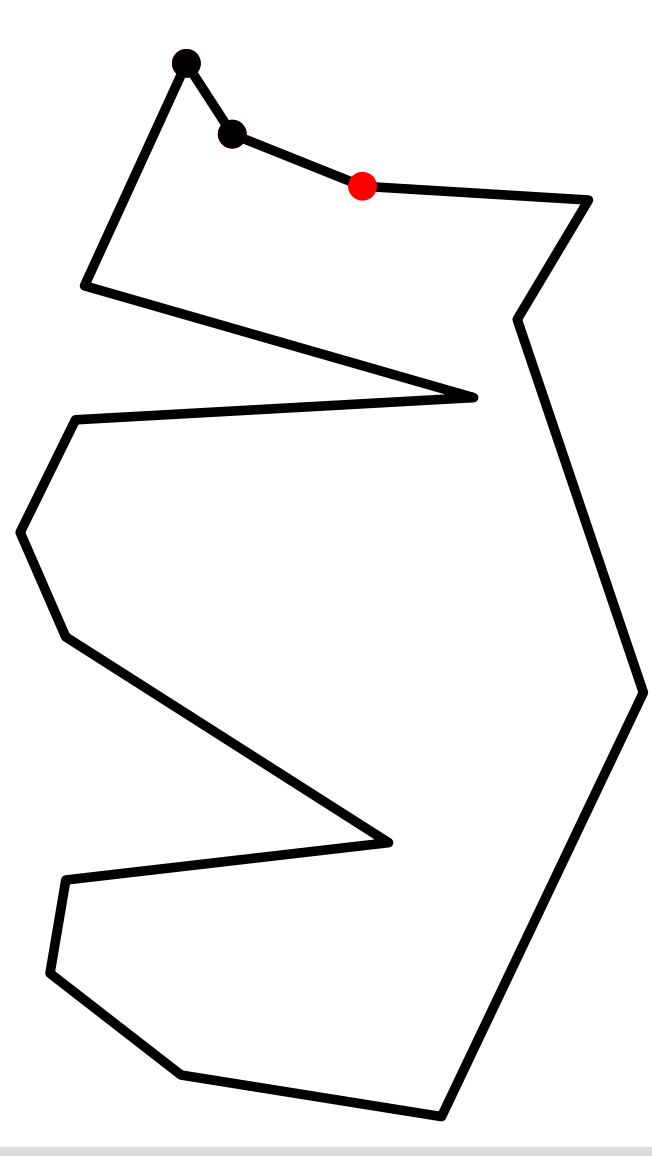

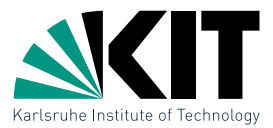

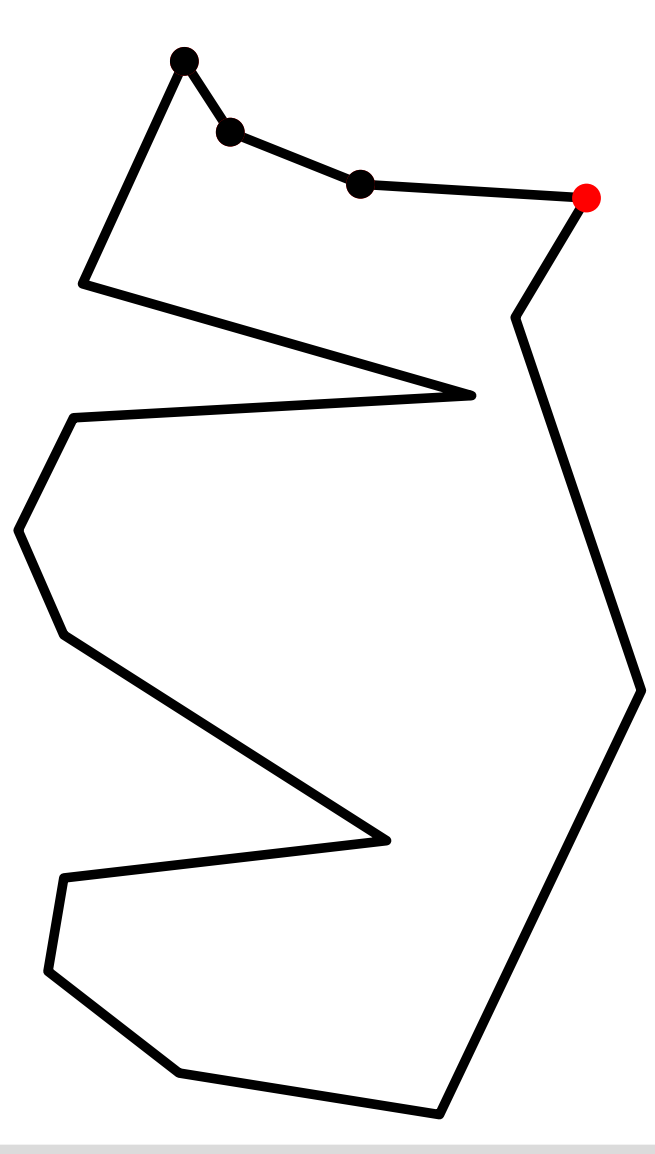

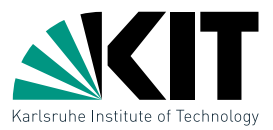

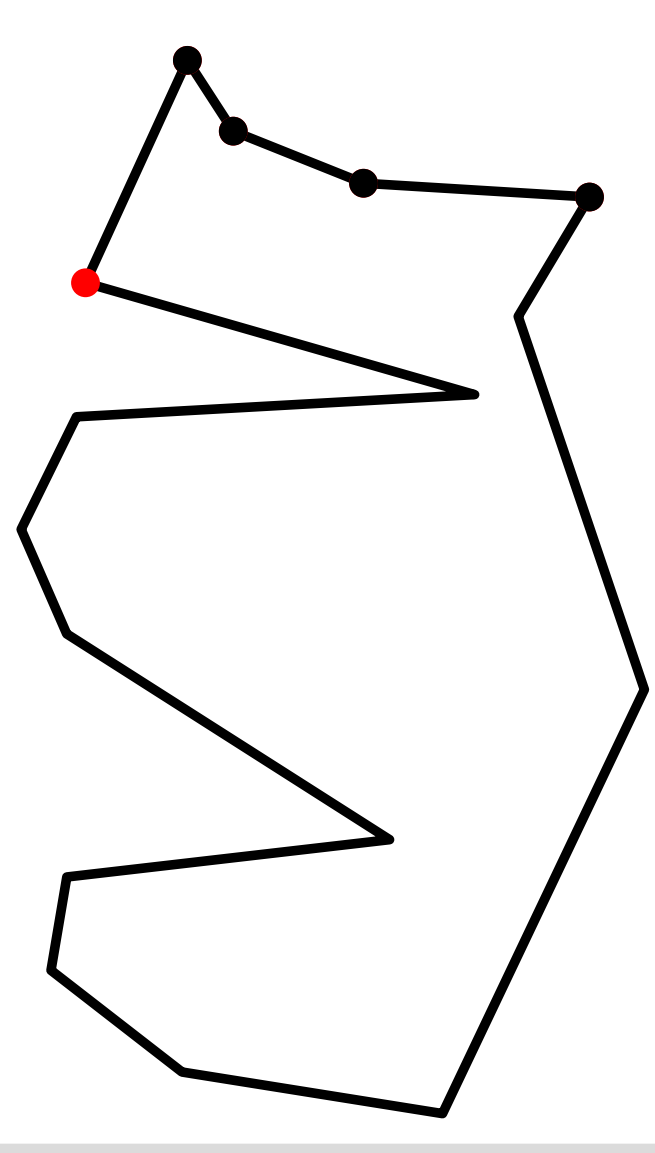

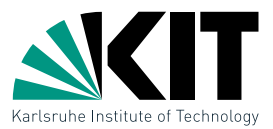

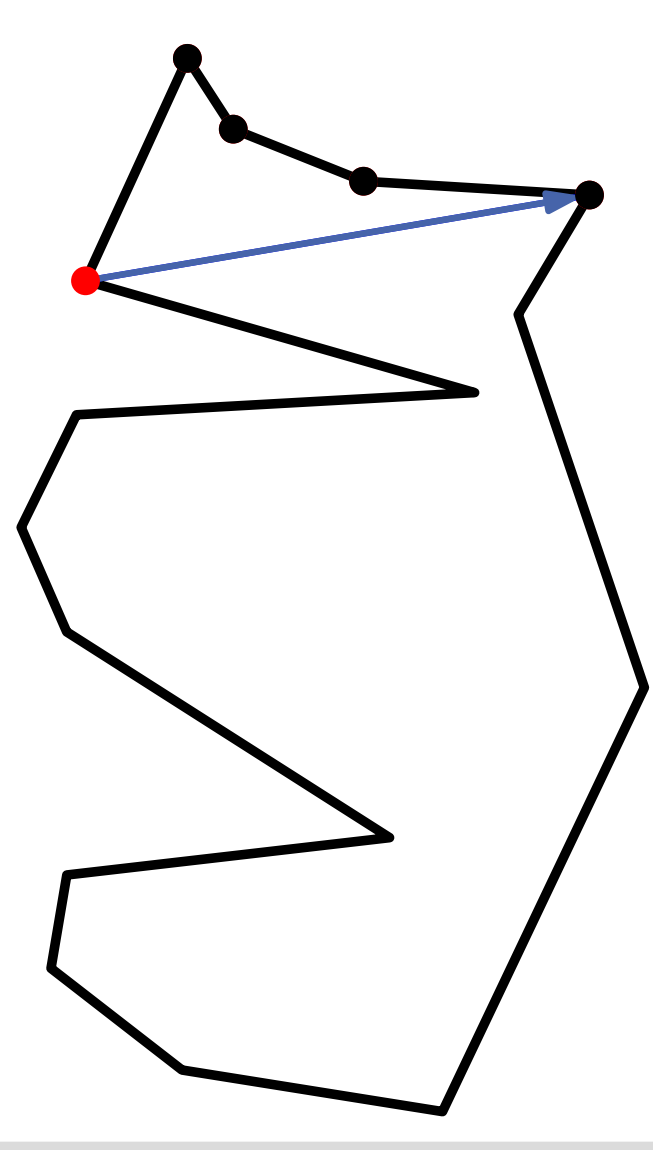

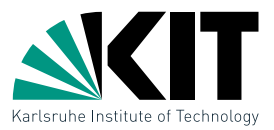

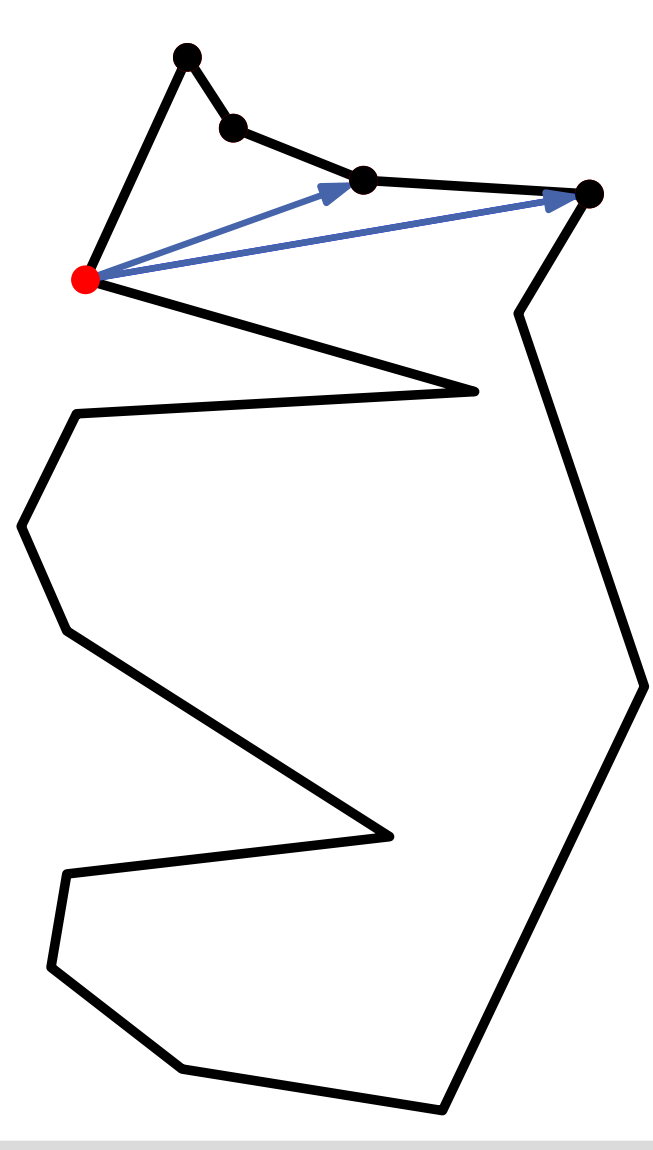

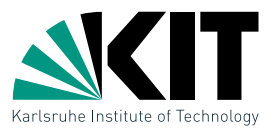

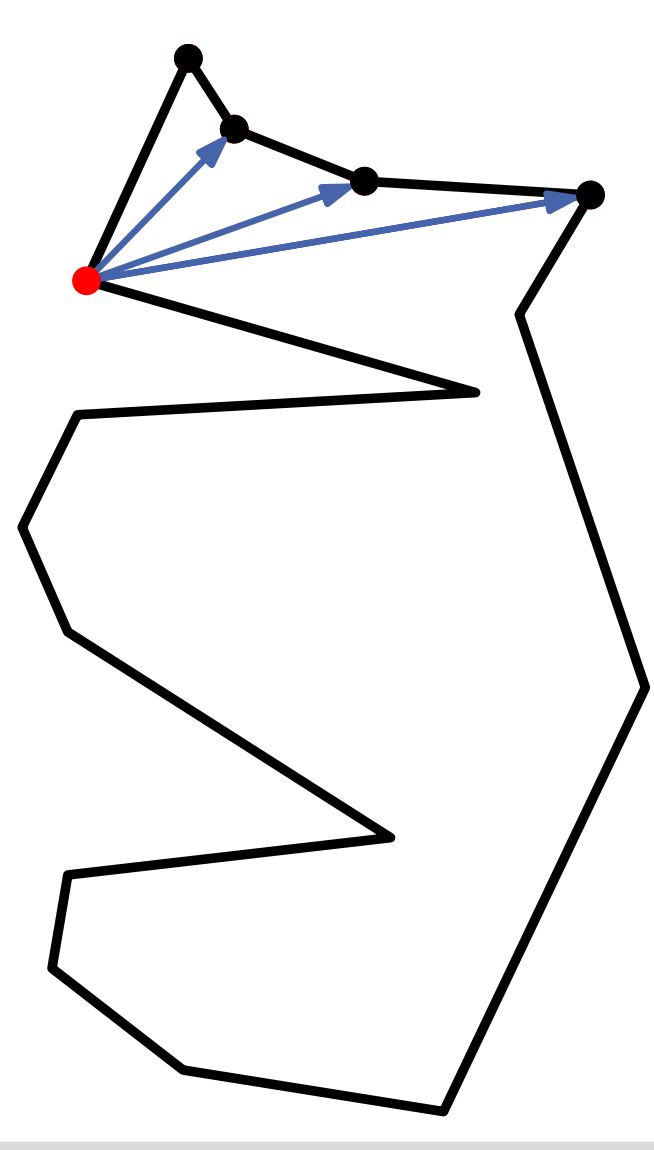

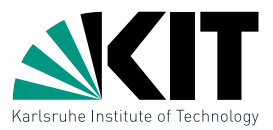

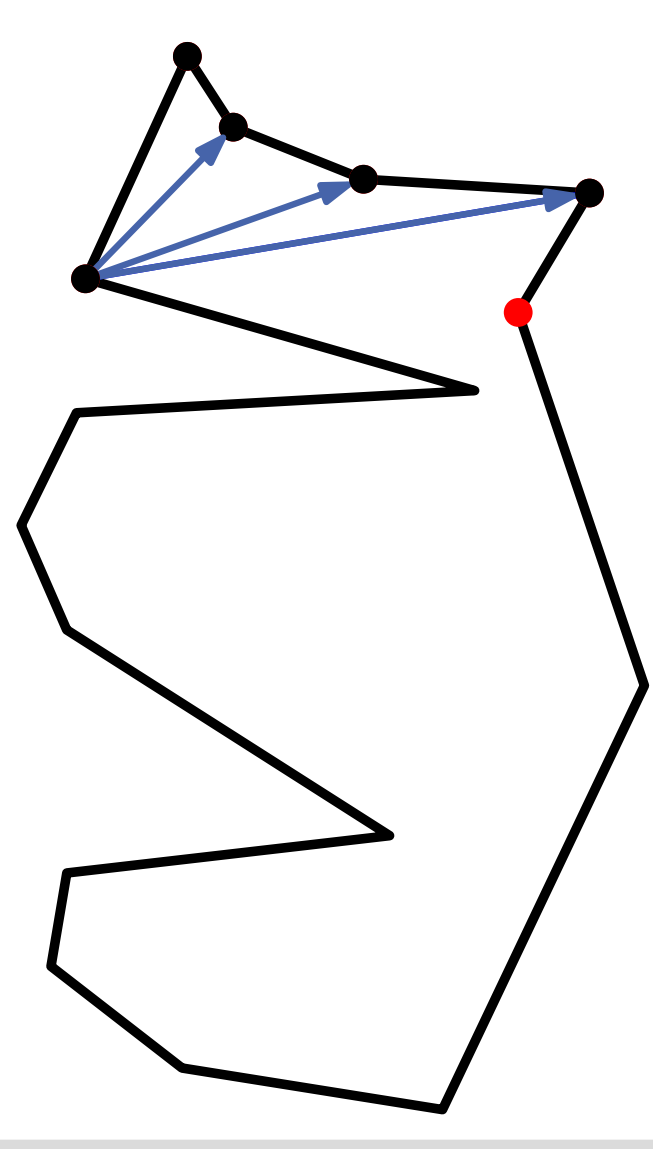

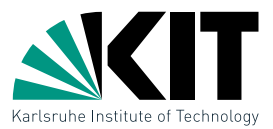

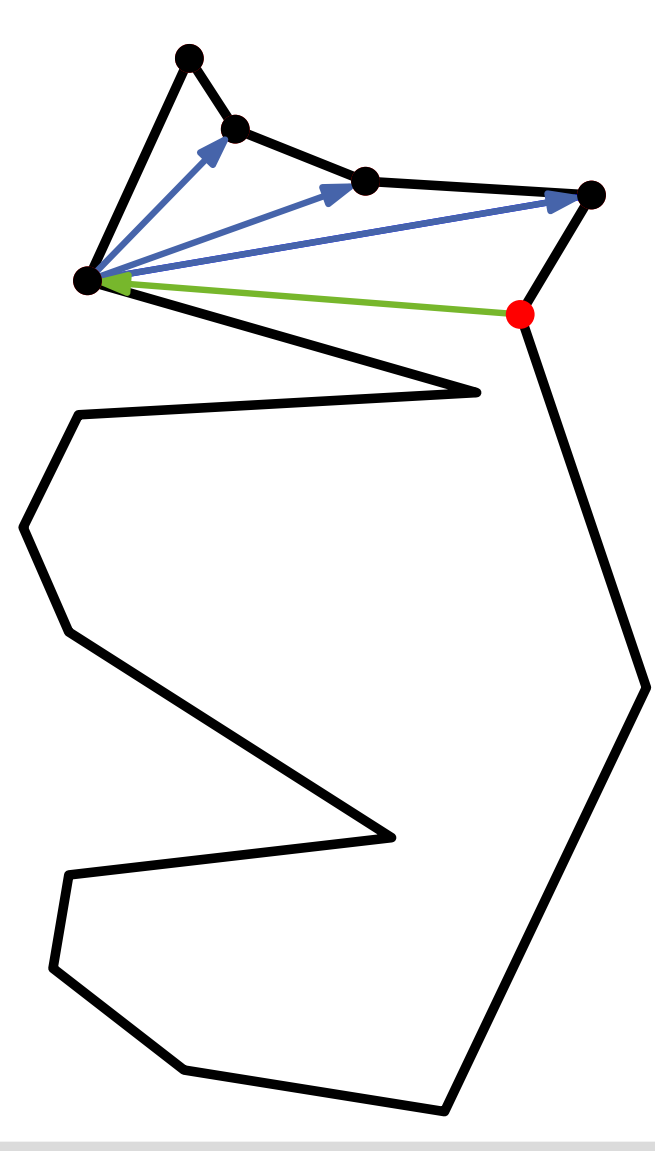
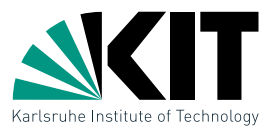

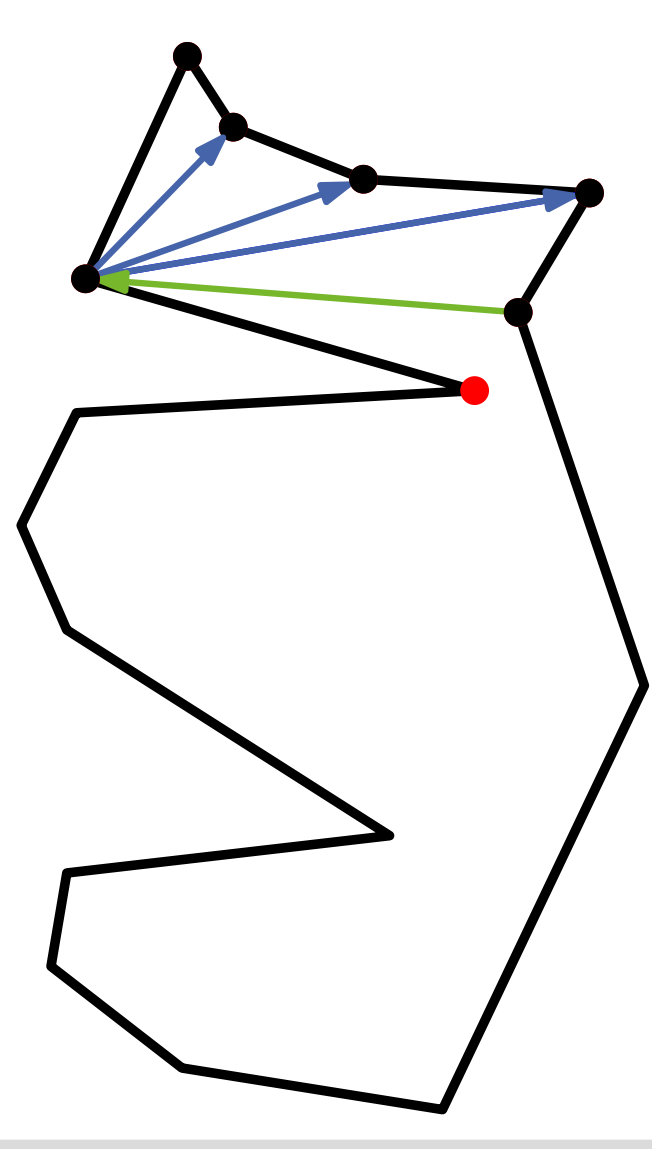

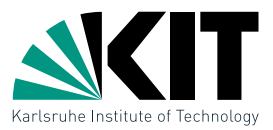

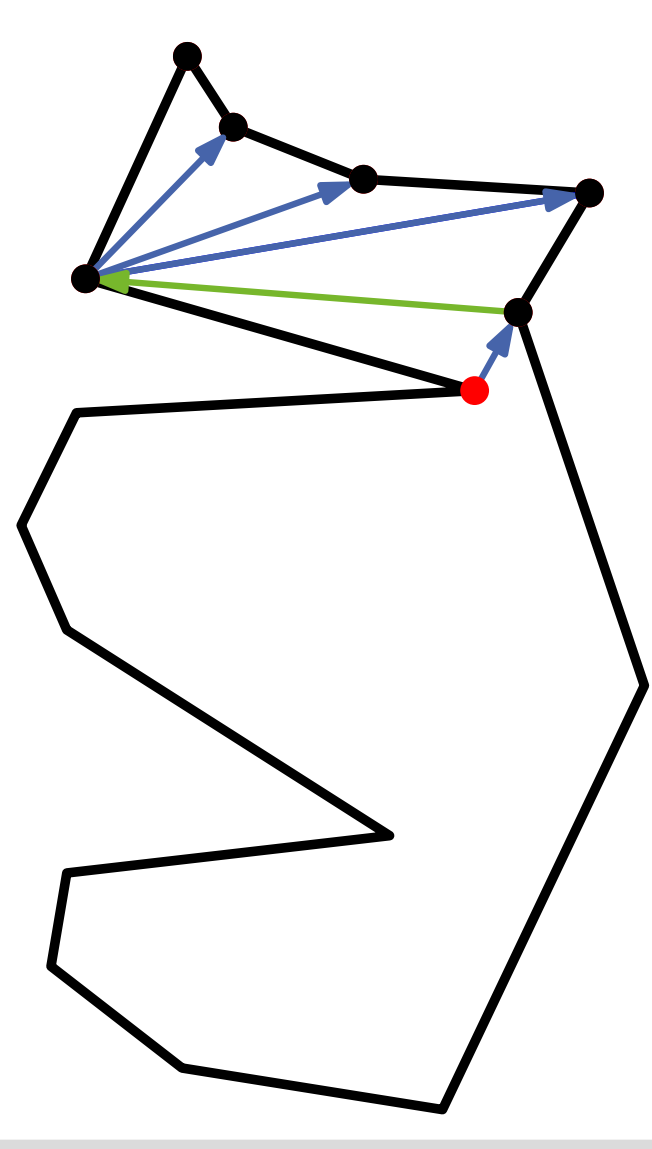

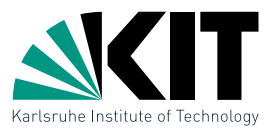

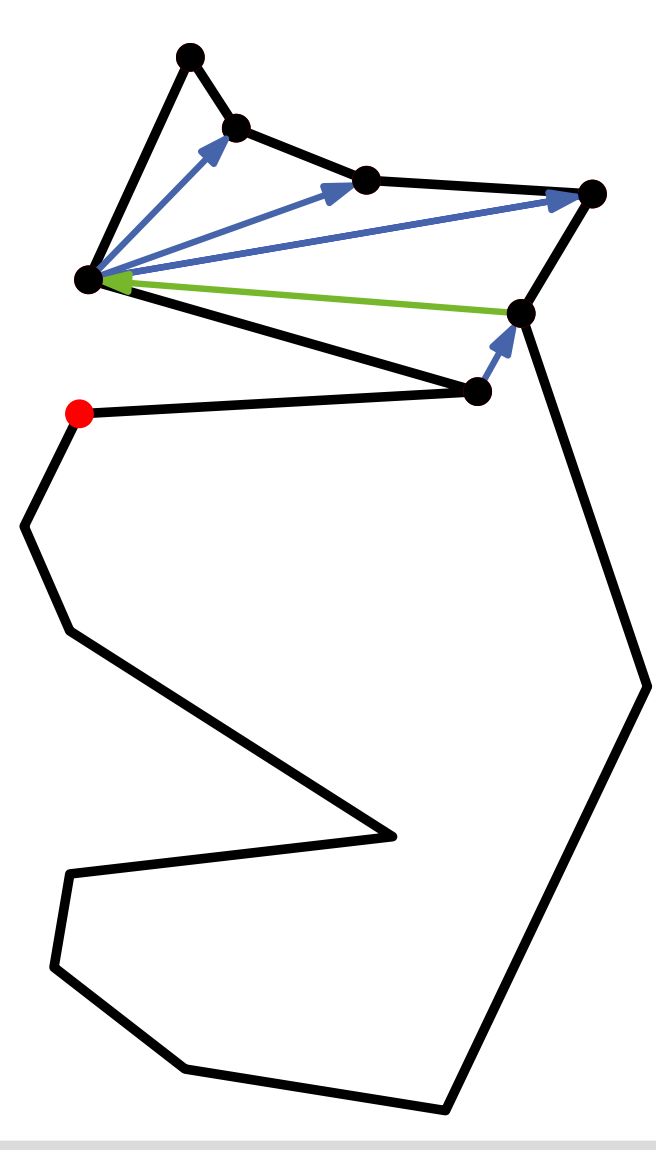

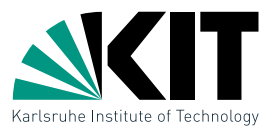

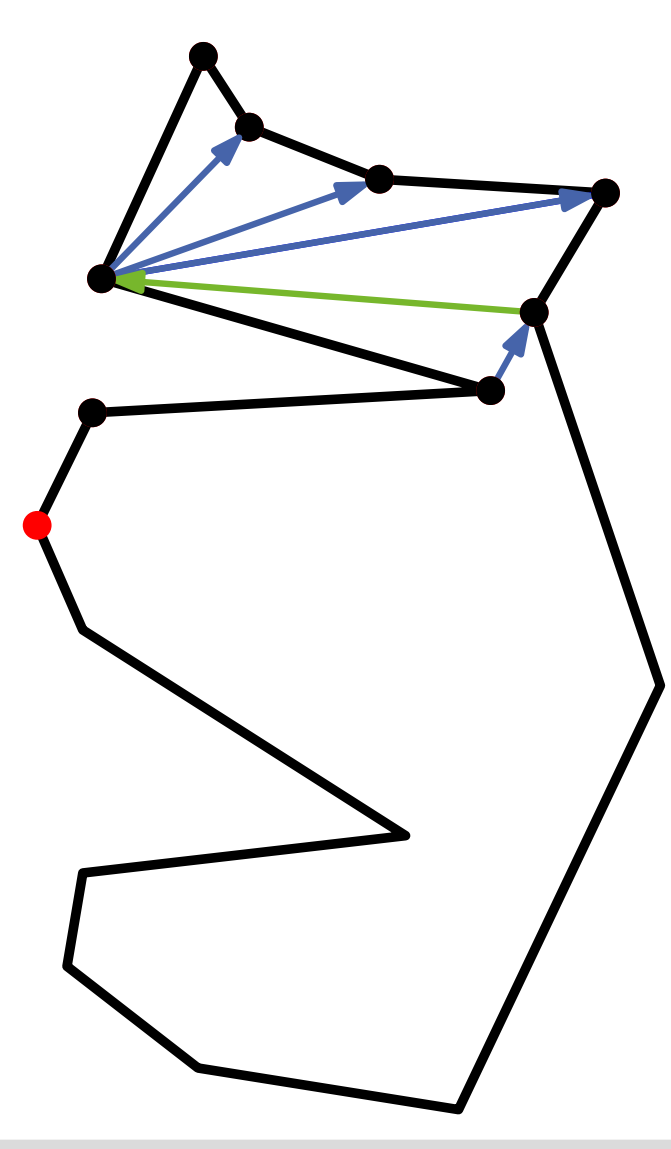

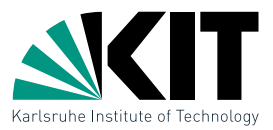

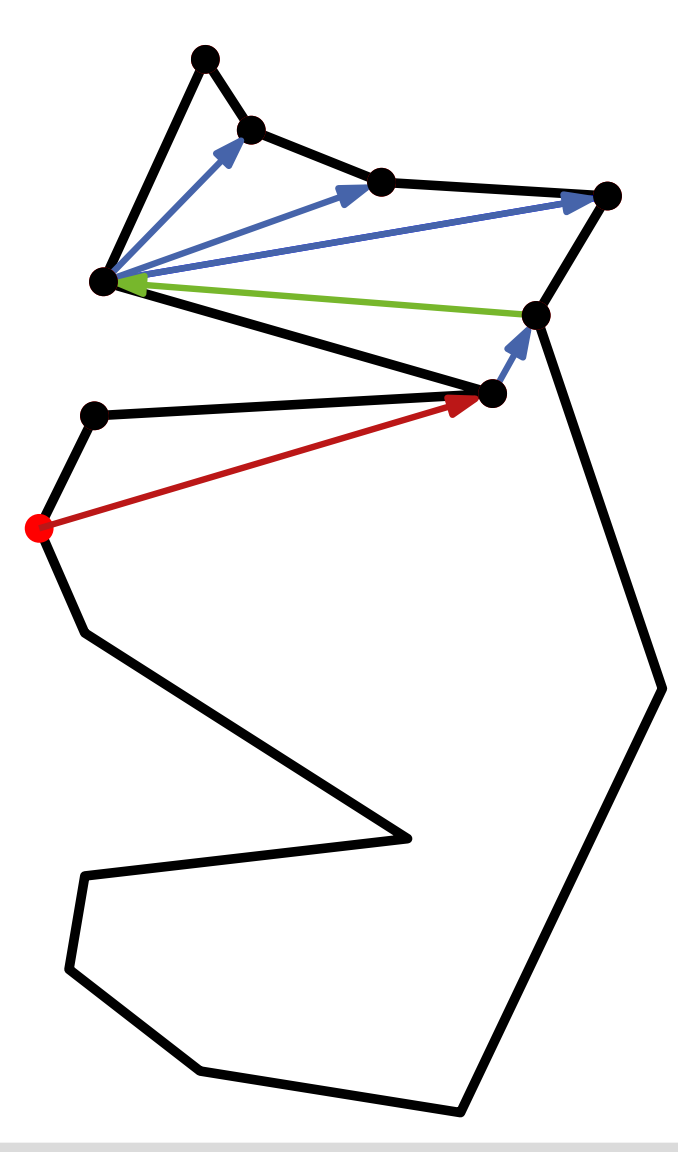

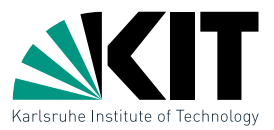

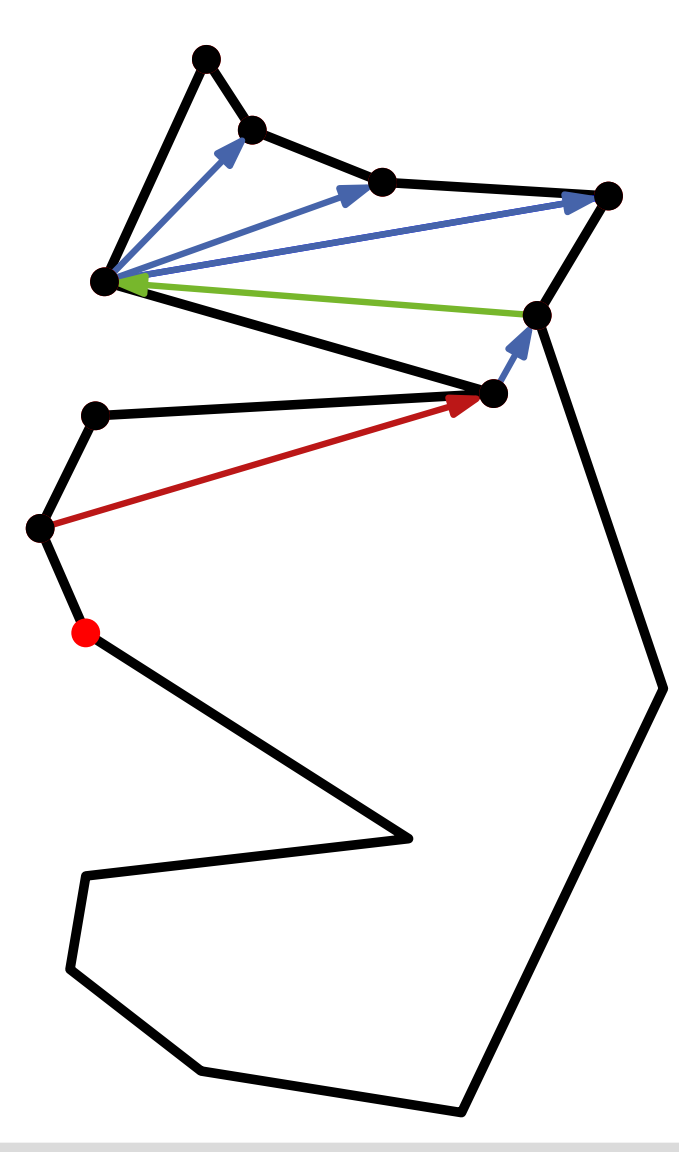

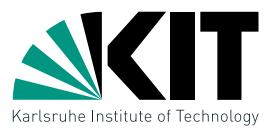

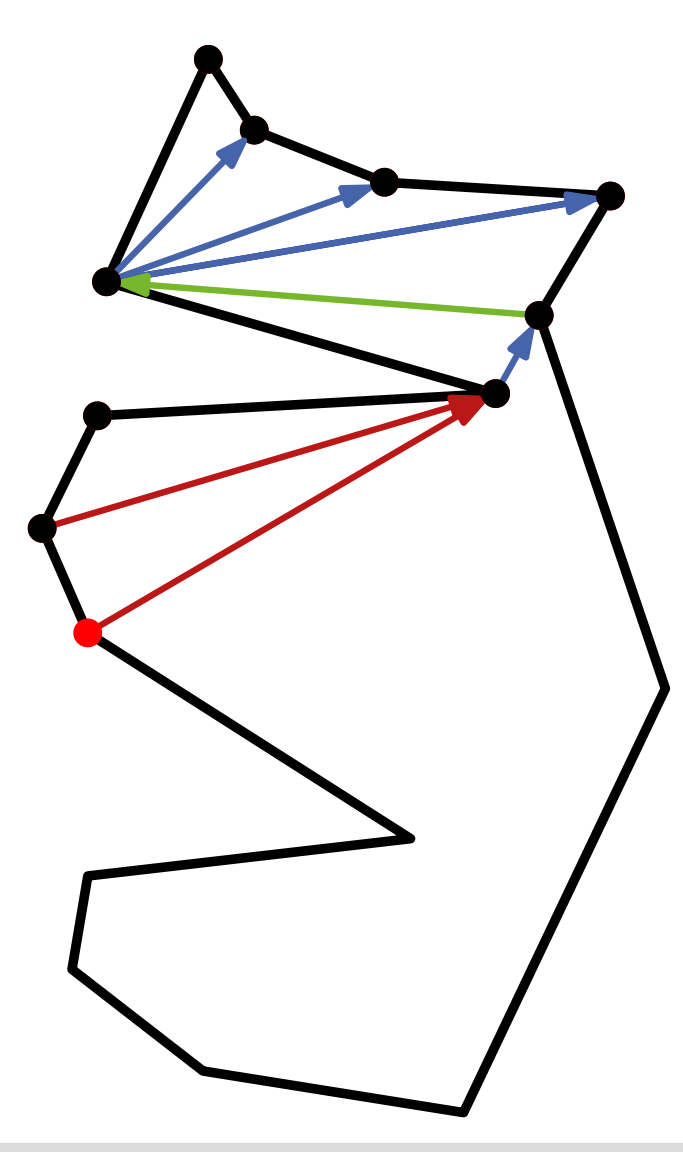

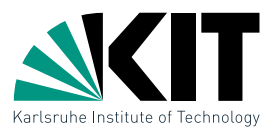

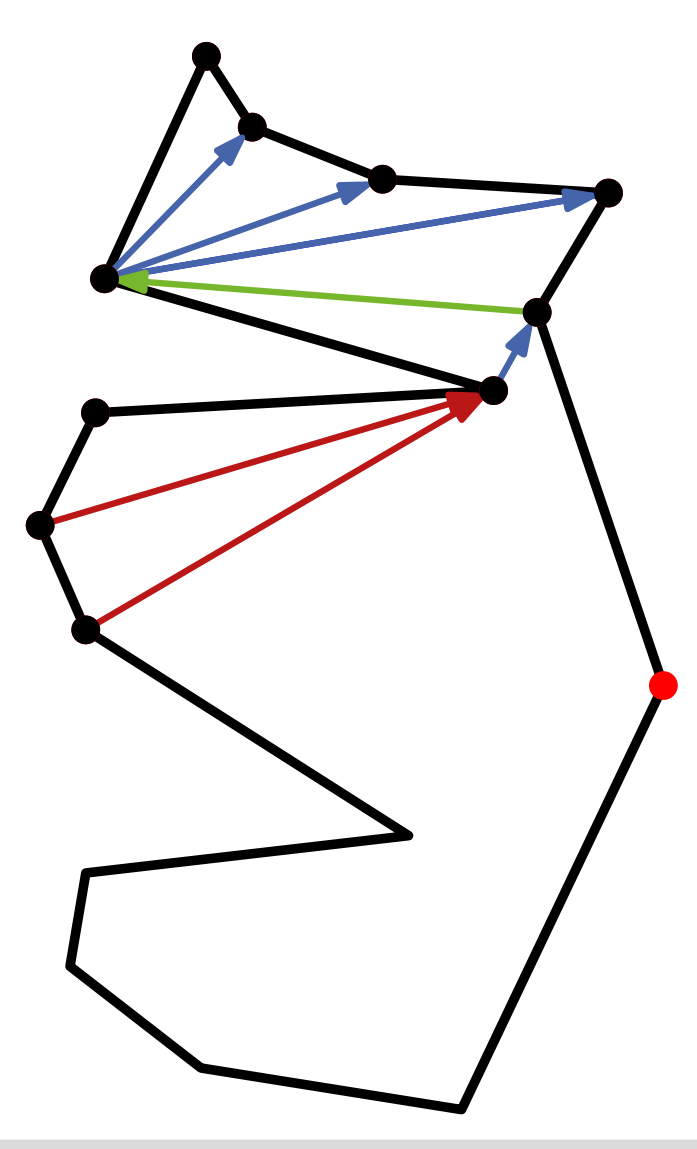

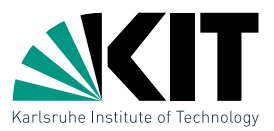

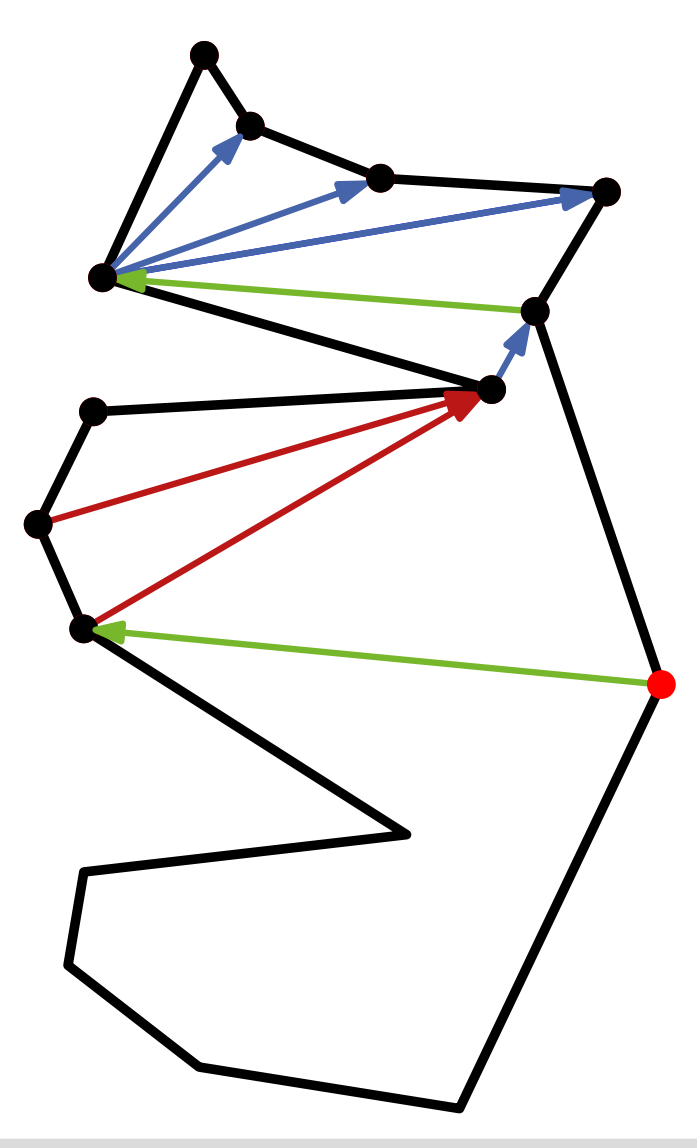

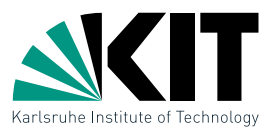

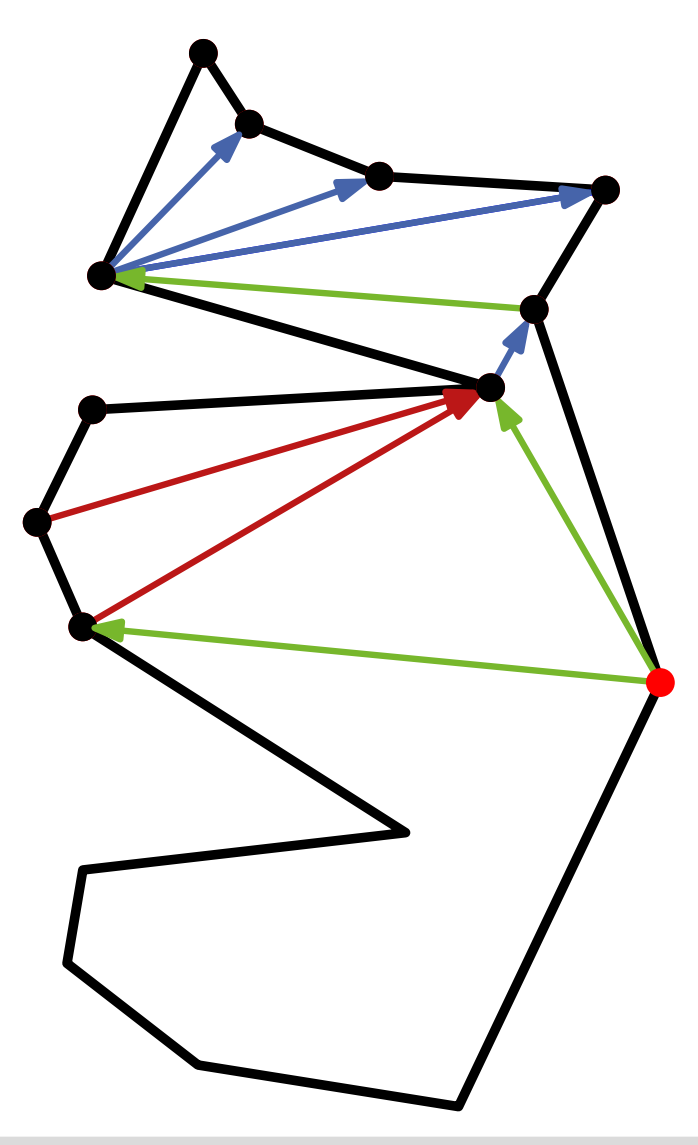

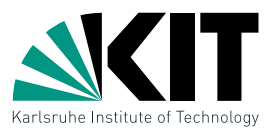

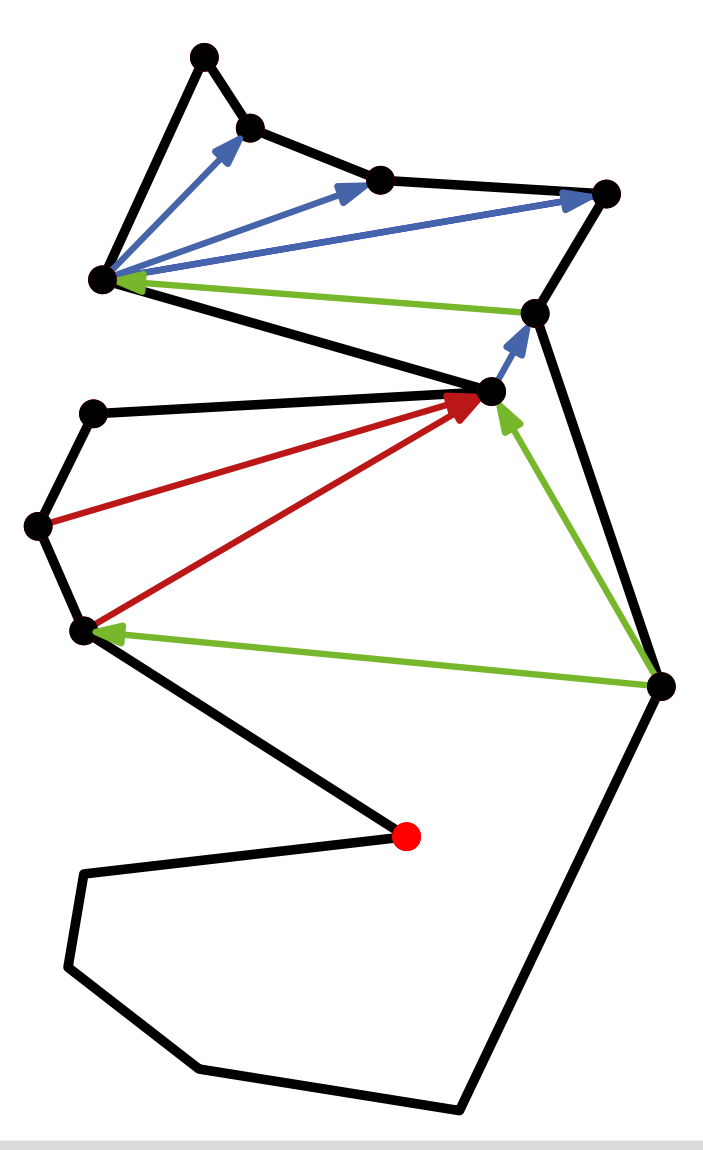

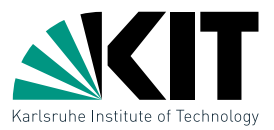

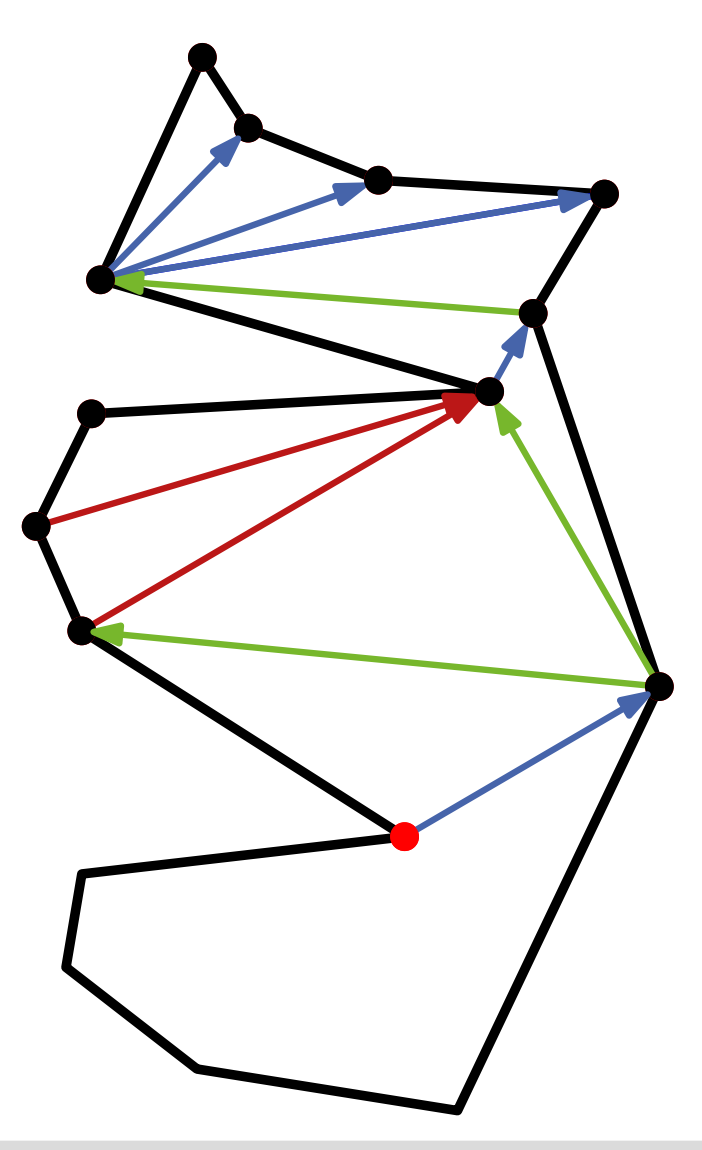

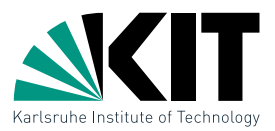

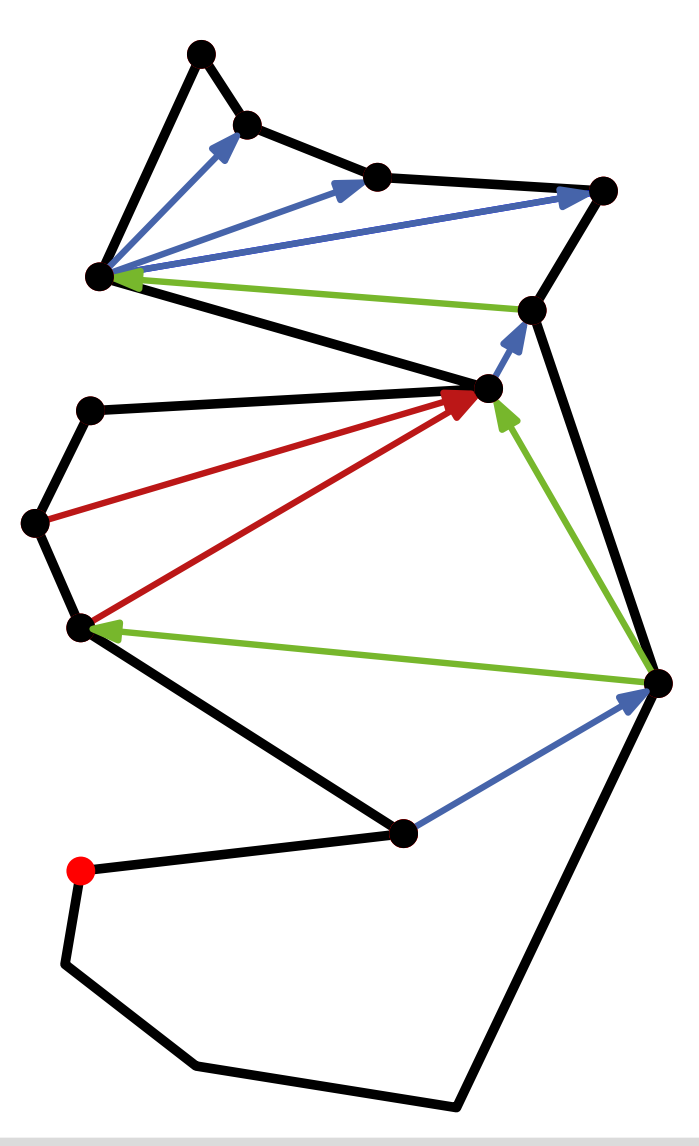

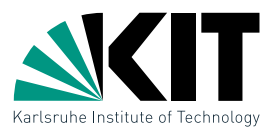

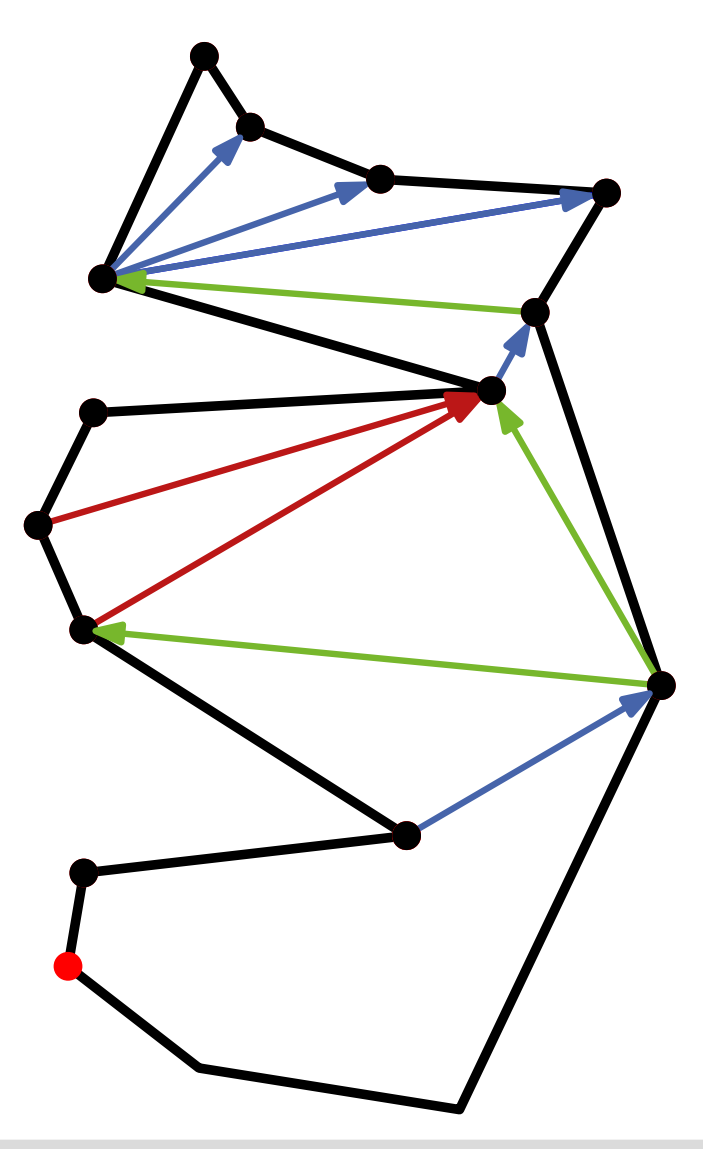

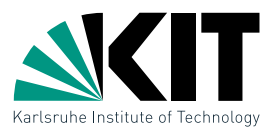

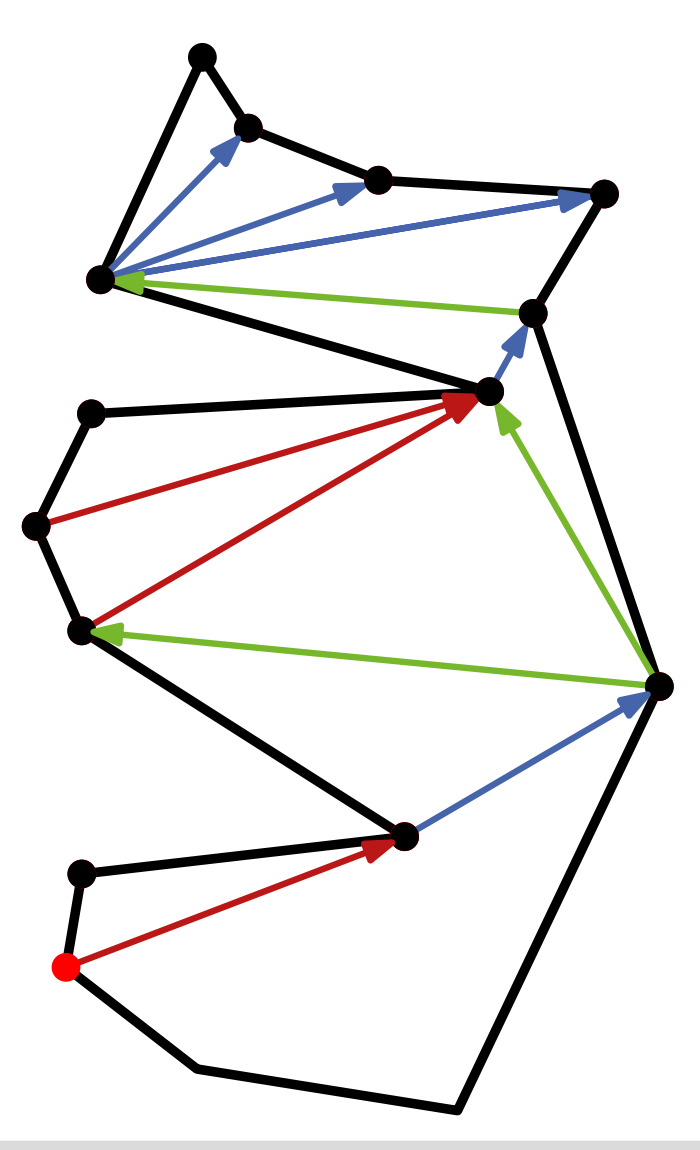

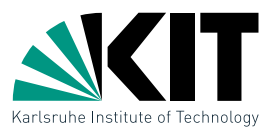

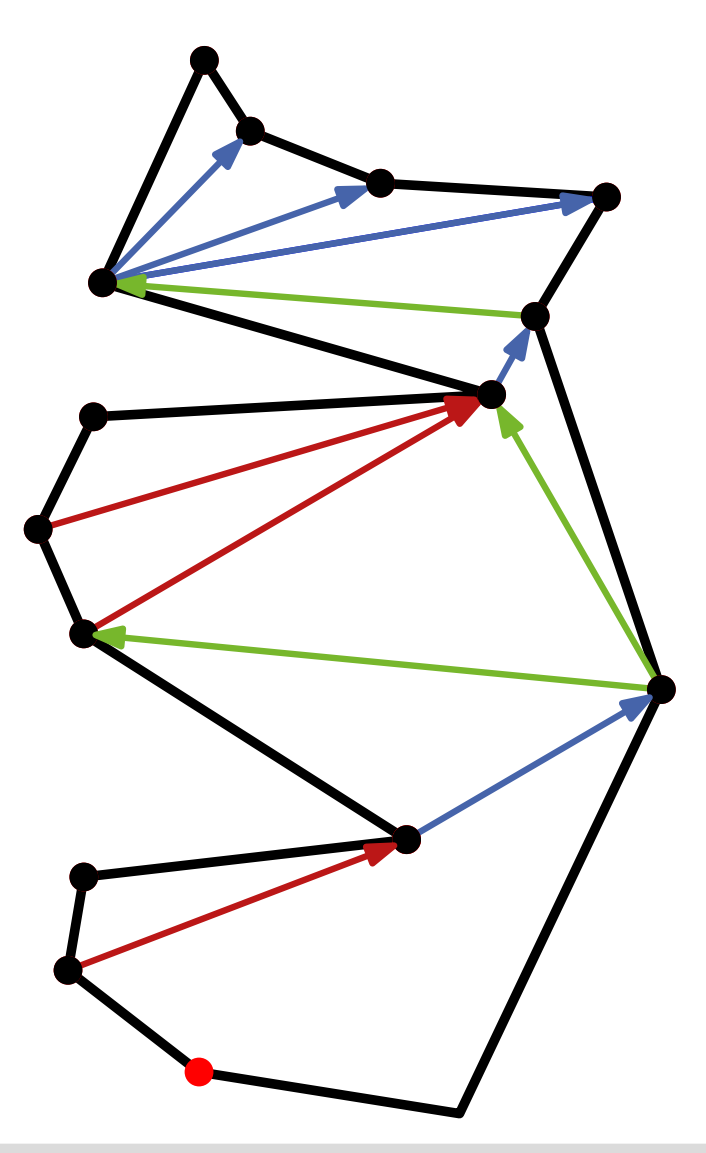

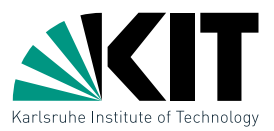

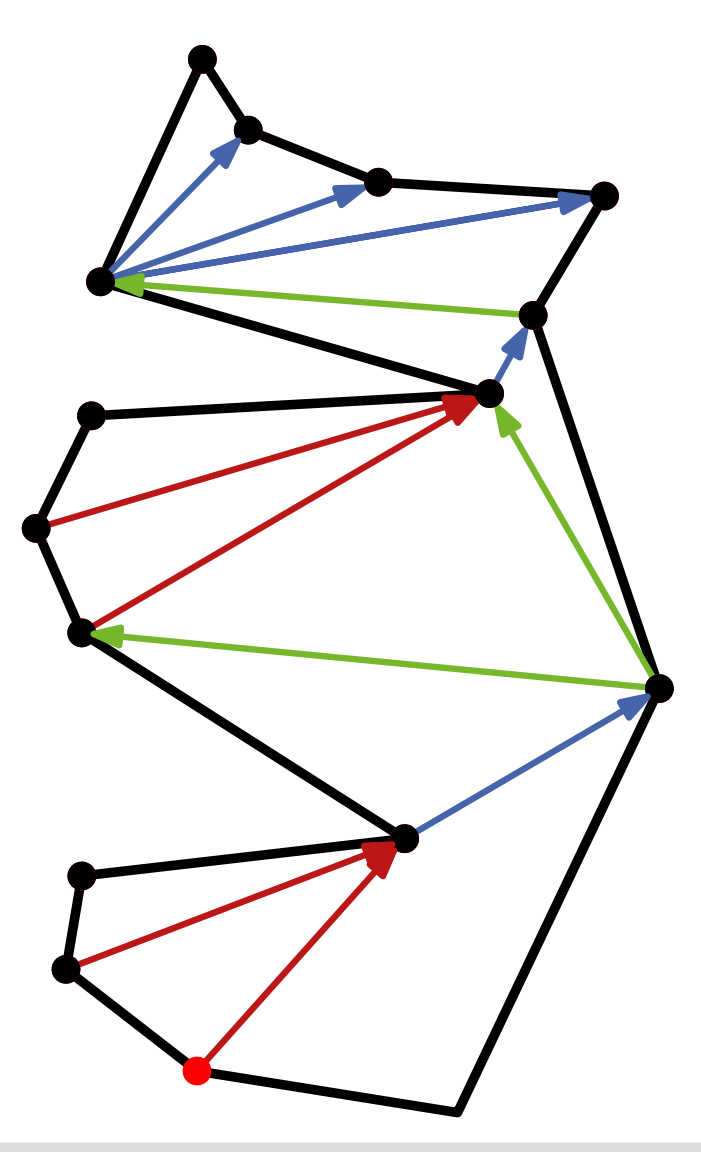

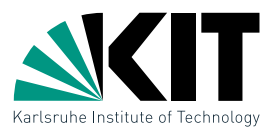

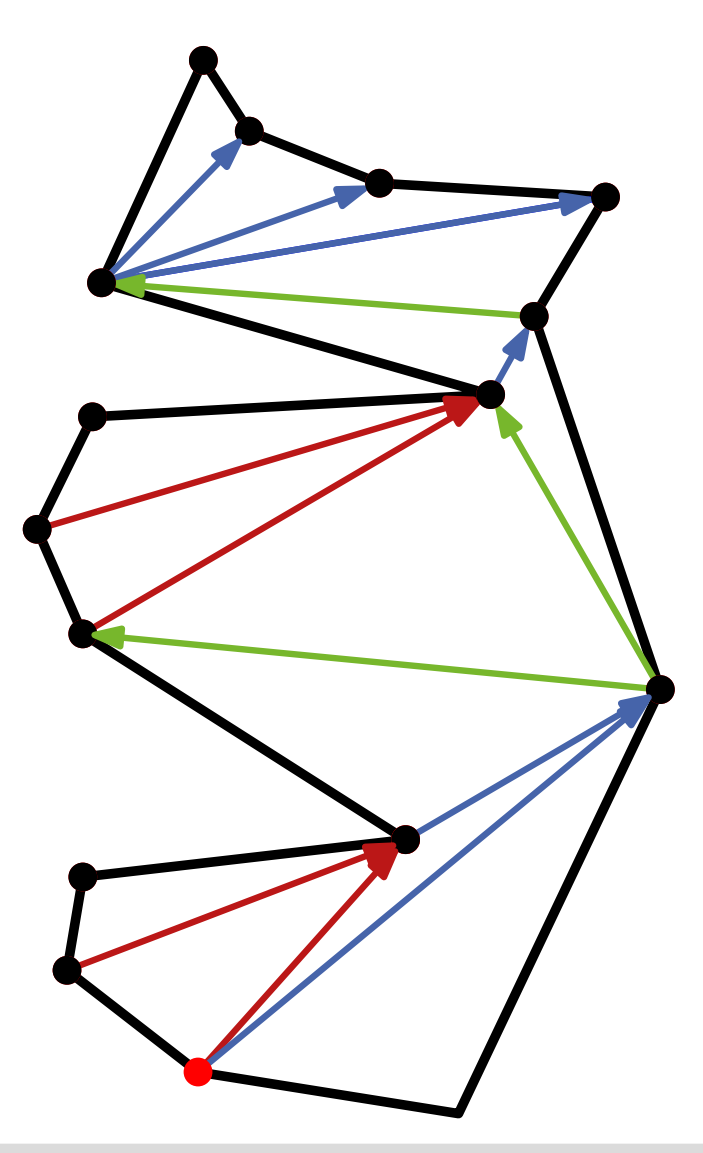

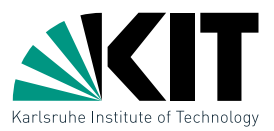

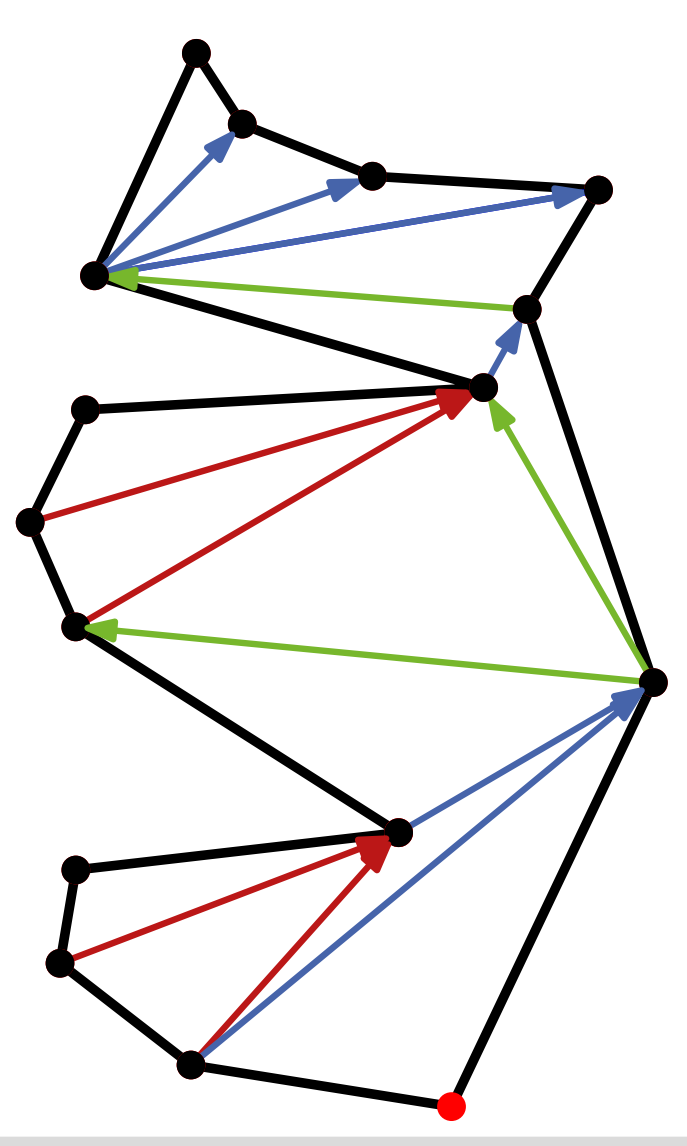

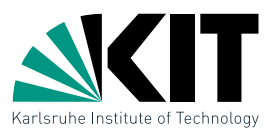

Ansatz: greedy, auf beiden Seiten von oben nach unten Erinnerung: linker und rechter Grenzpfad sind absteigend

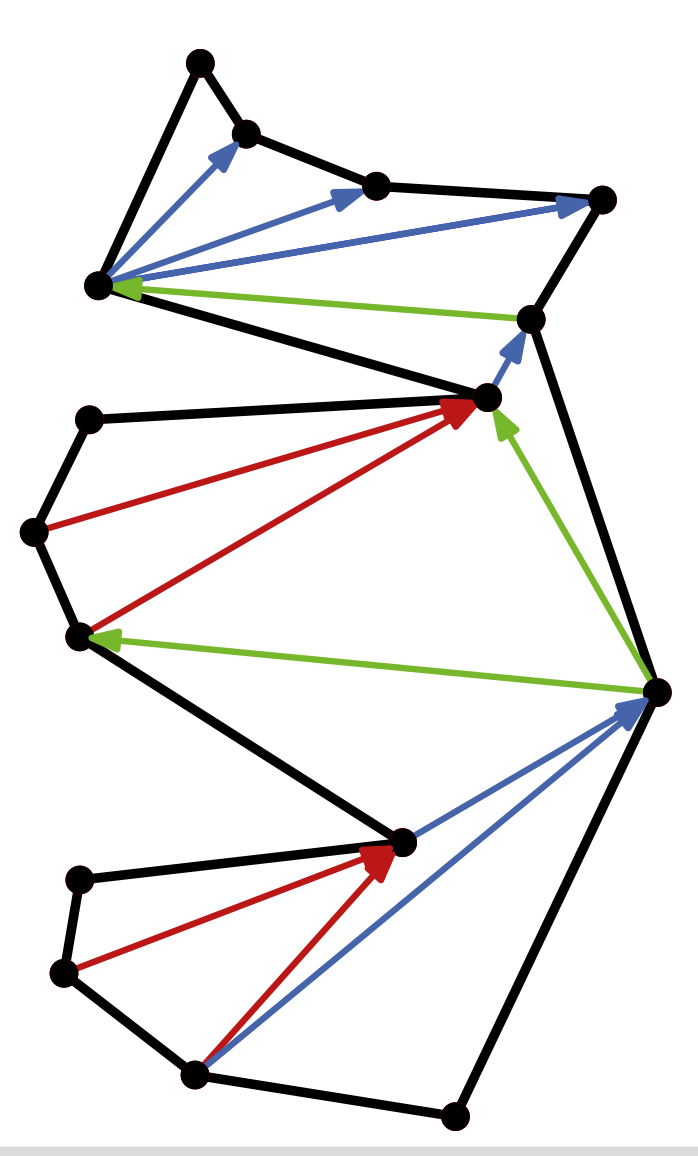

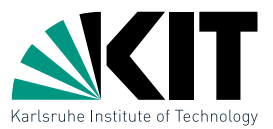

Ansatz: greedy, auf beiden Seiten von oben nach unten Erinnerung: linker und rechter Grenzpfad sind absteigend

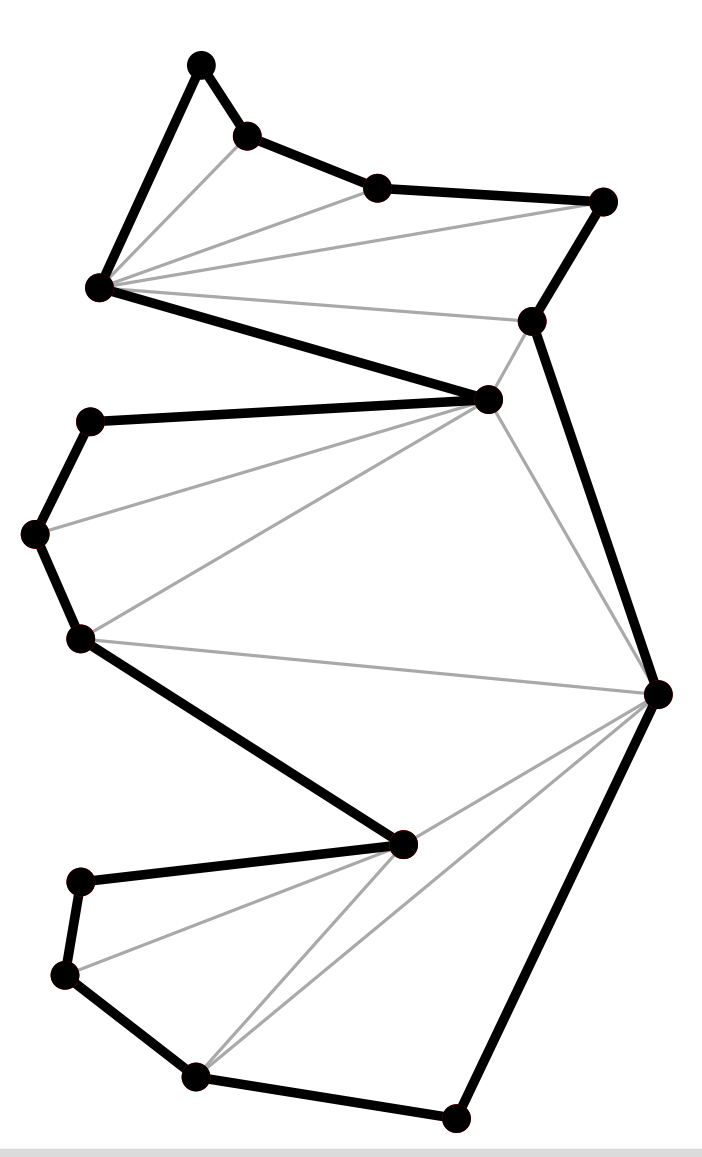

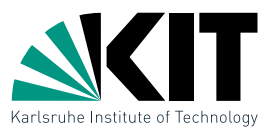

Ansatz: greedy, auf beiden Seiten von oben nach unten Erinnerung: linker und rechter Grenzpfad sind absteigend

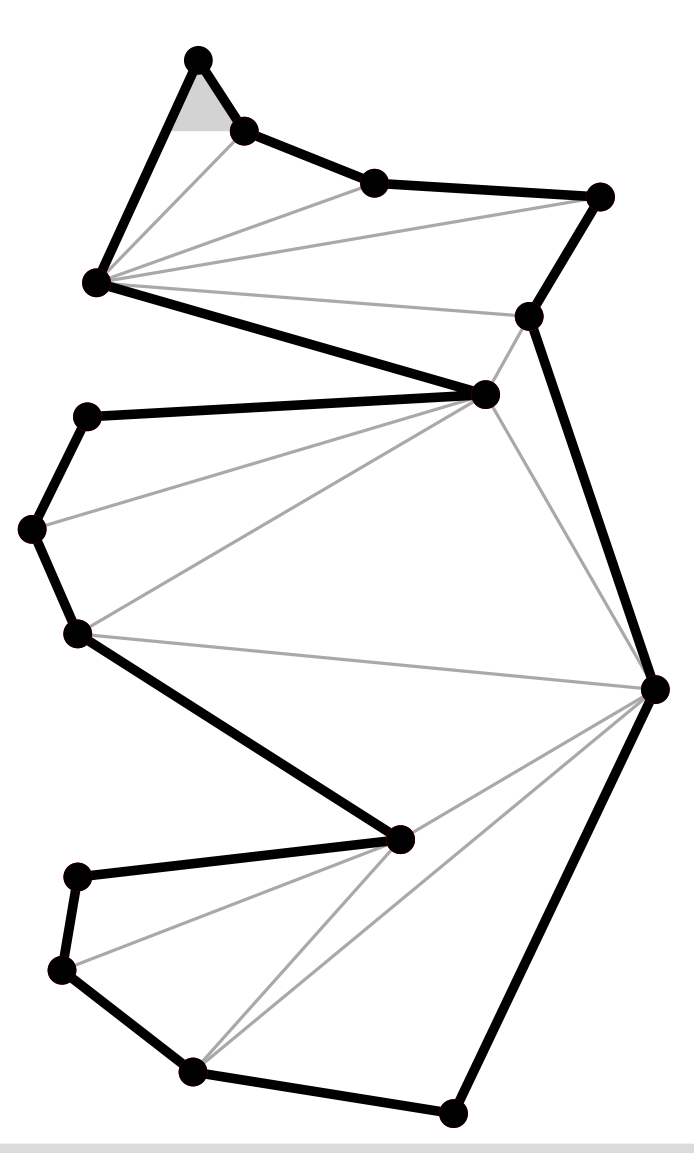

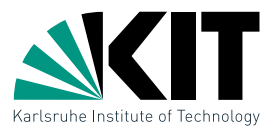

Ansatz: greedy, auf beiden Seiten von oben nach unten Erinnerung: linker und rechter Grenzpfad sind absteigend

Invariante?

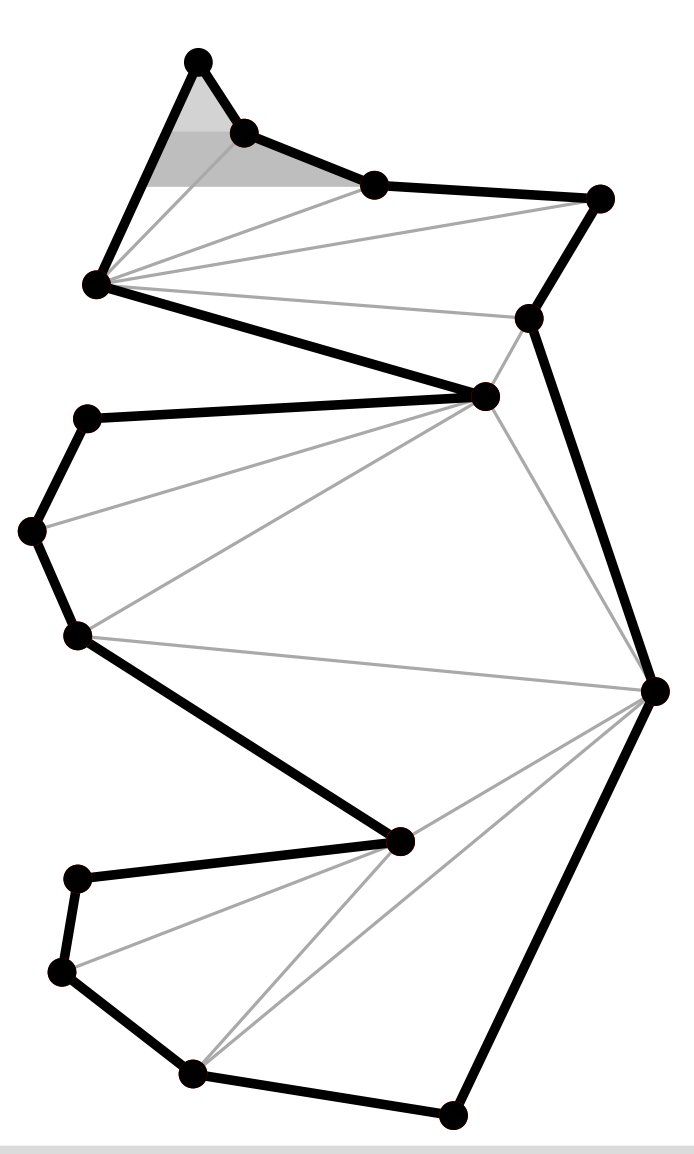

### Dr. Martin Nöllenburg · Vorlesung Algorithmische Geometrie Polygontriangulierung Polygontriangulierung Polygontriangulierung

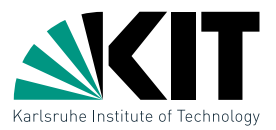

Ansatz: greedy, auf beiden Seiten von oben nach unten Erinnerung: linker und rechter Grenzpfad sind absteigend

Invariante?

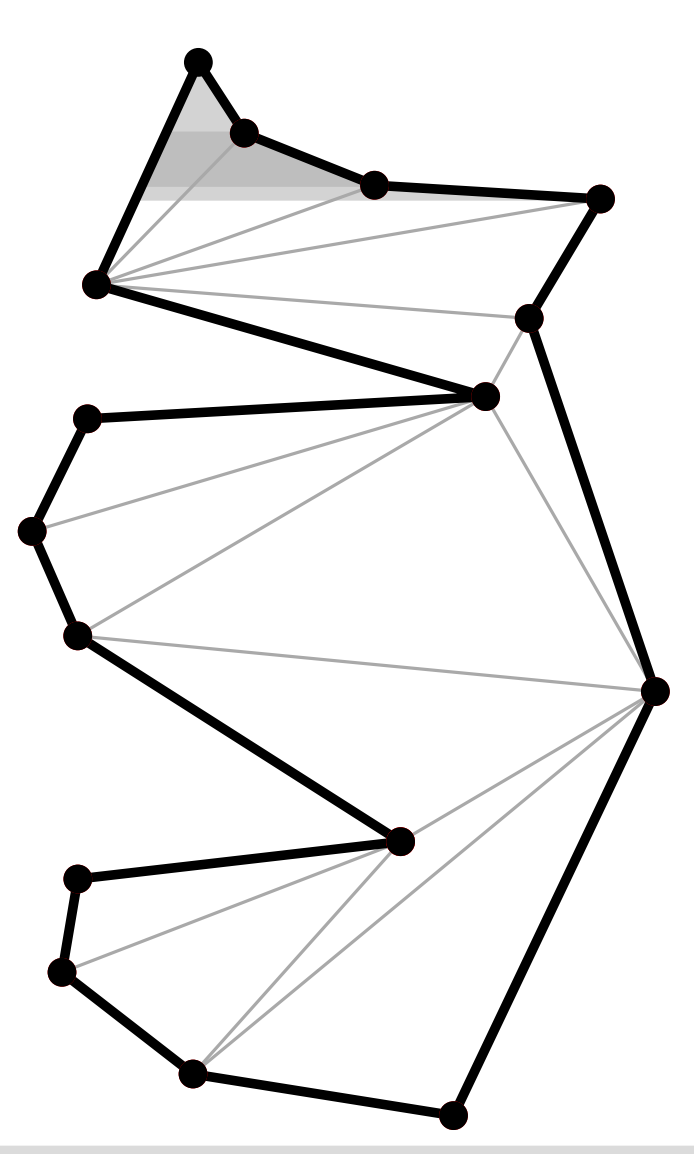

### Dr. Martin Nöllenburg · Vorlesung Algorithmische Geometrie Polygontriangulierung Polygontriangulierung Polygontriangulierung

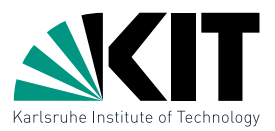

Ansatz: greedy, auf beiden Seiten von oben nach unten Erinnerung: linker und rechter Grenzpfad sind absteigend

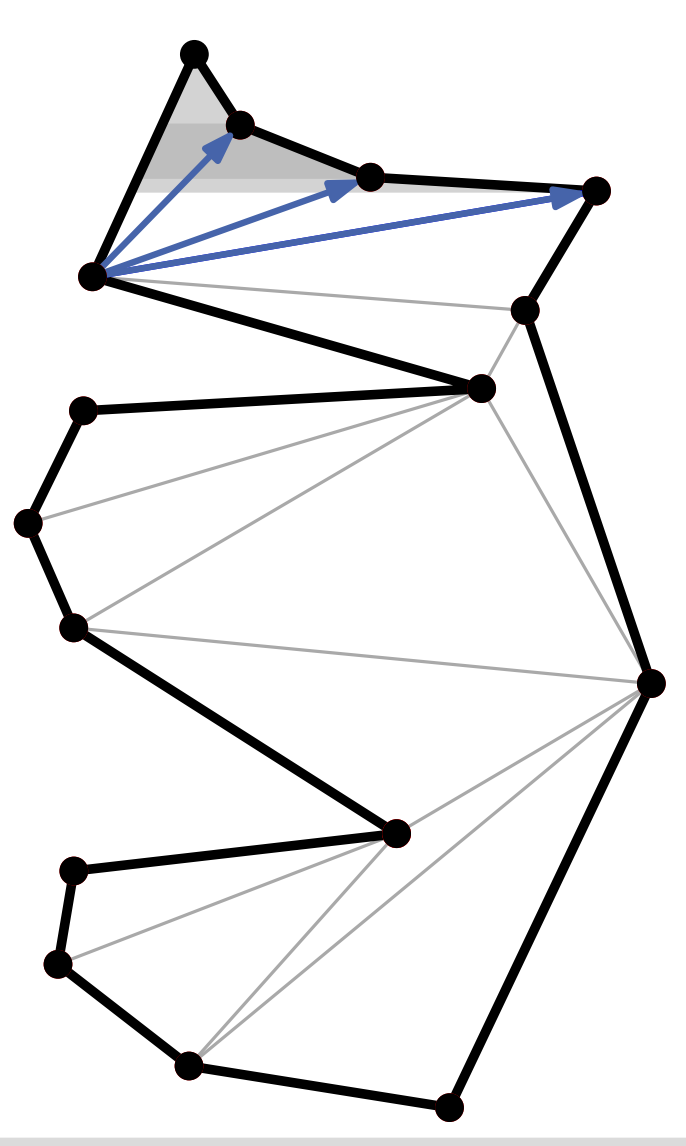

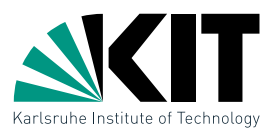

Ansatz: greedy, auf beiden Seiten von oben nach unten Erinnerung: linker und rechter Grenzpfad sind absteigend

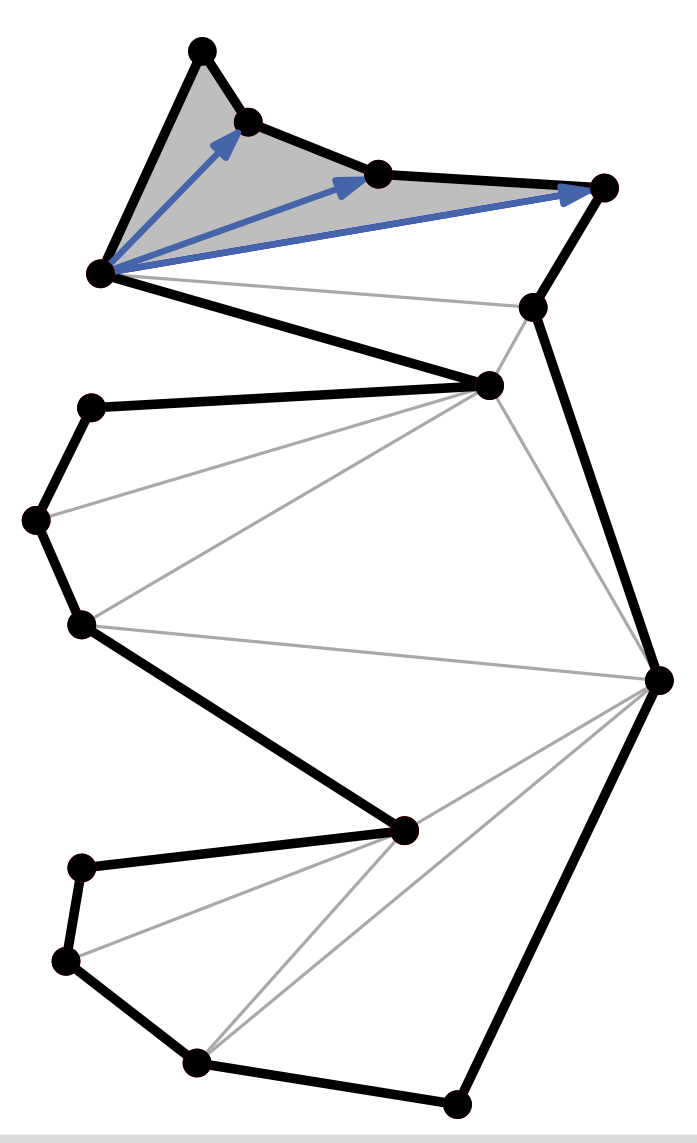

## Invariante?

Der besuchte, aber noch nicht triangulierte Teil von  $P$  ist trichterförmig.

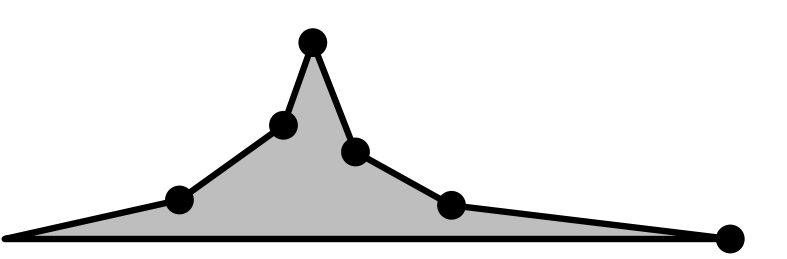

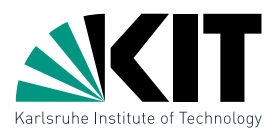

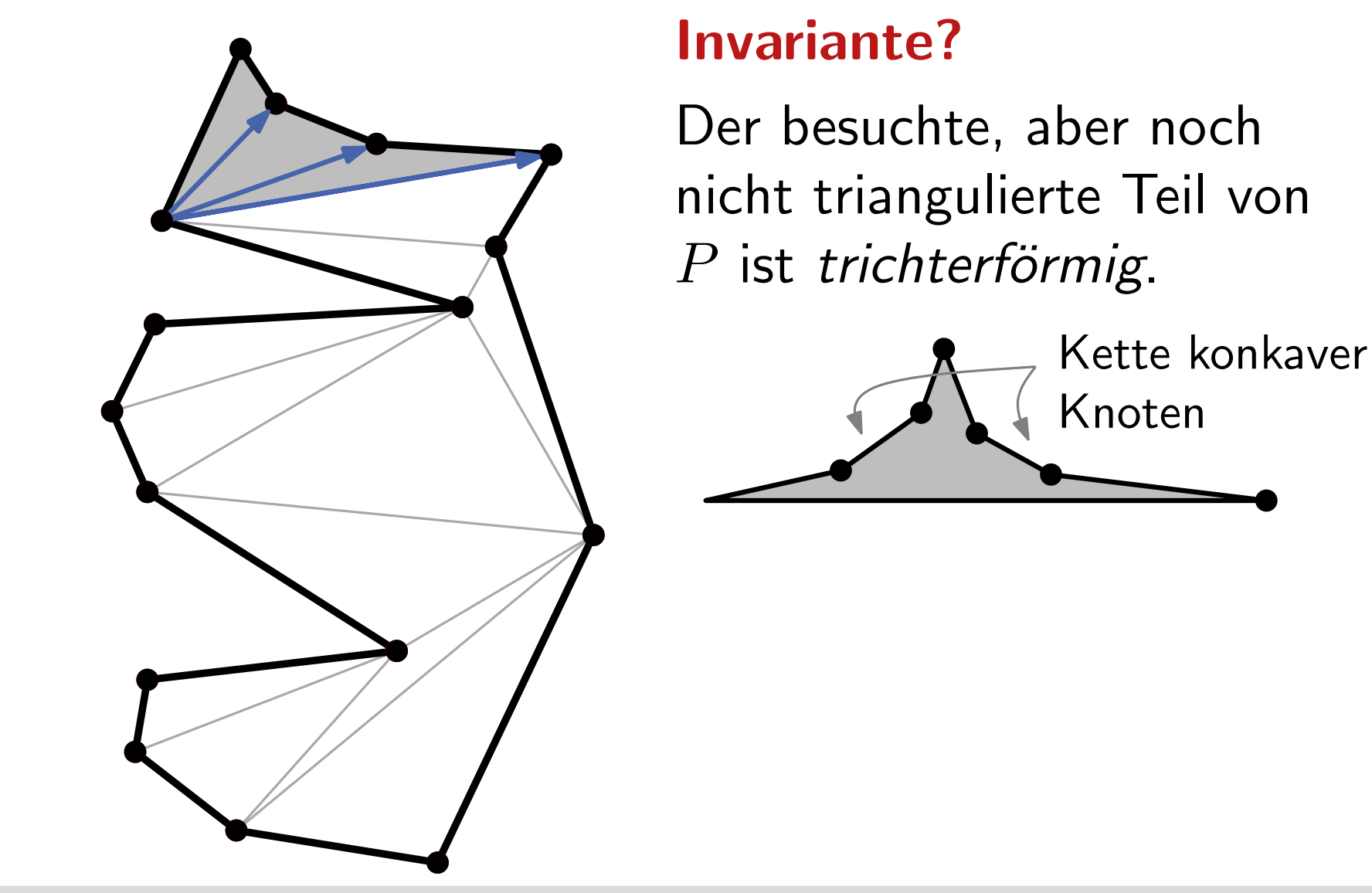

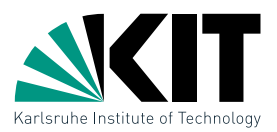

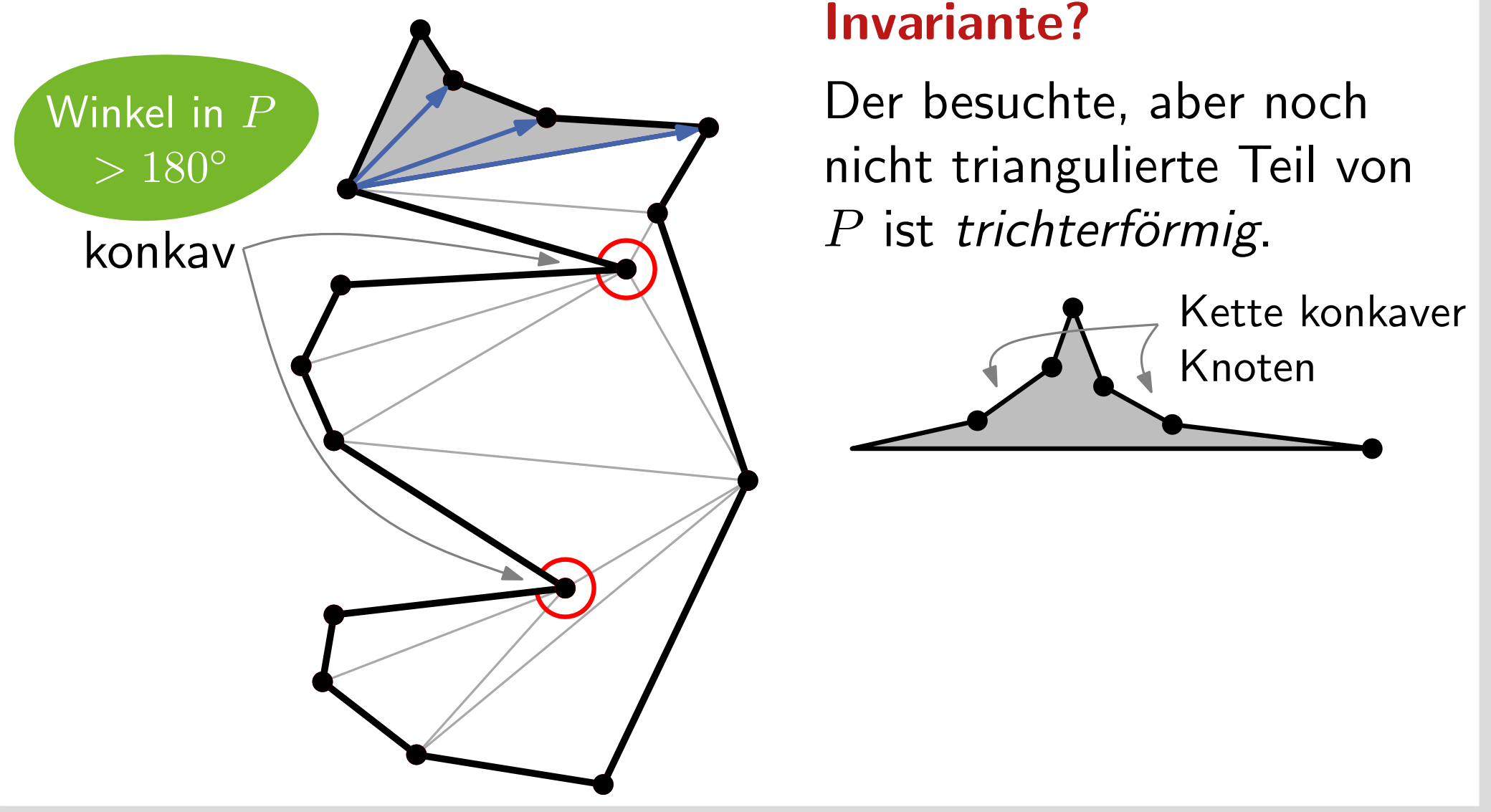

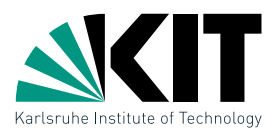

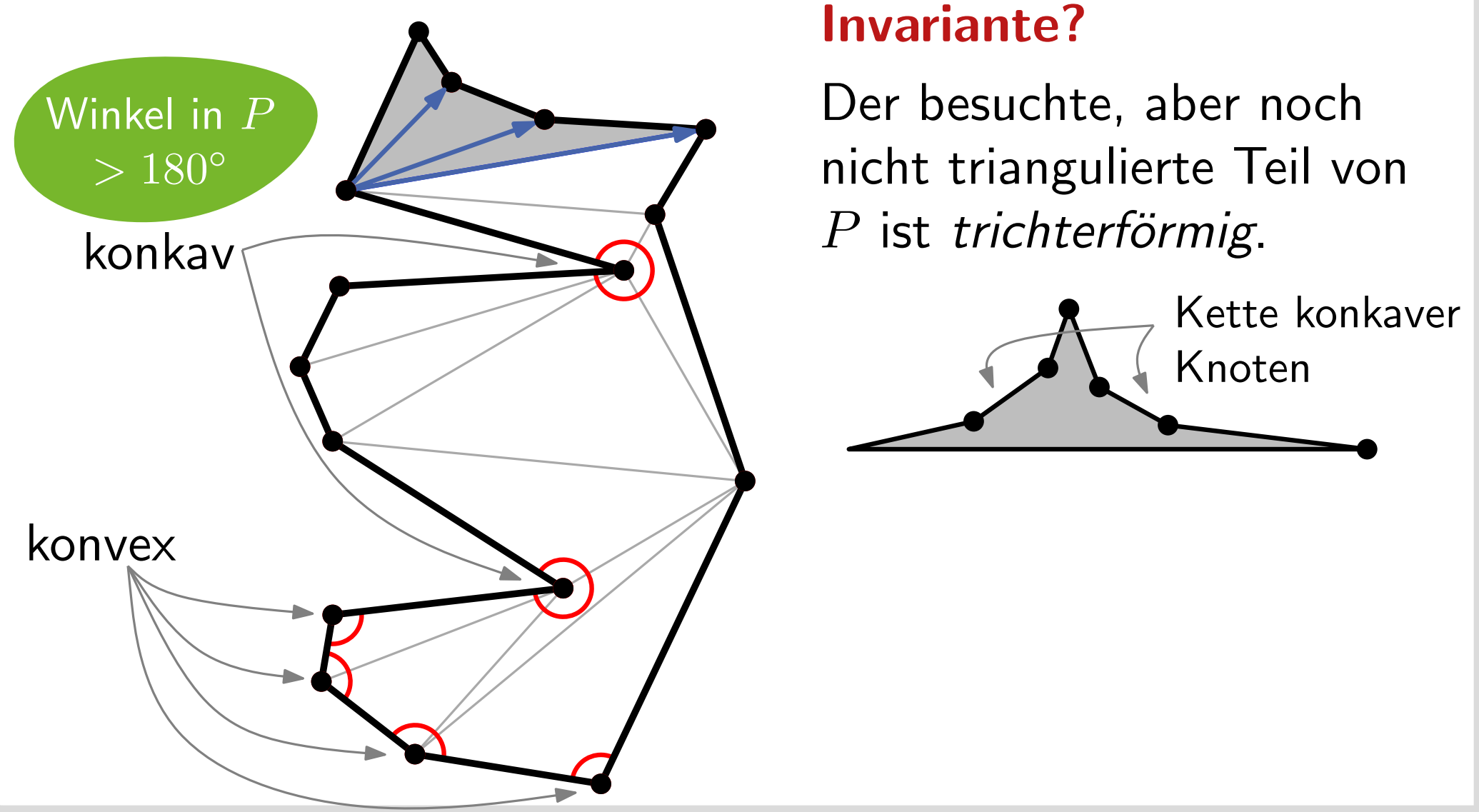

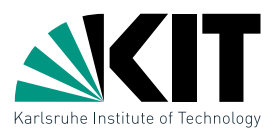

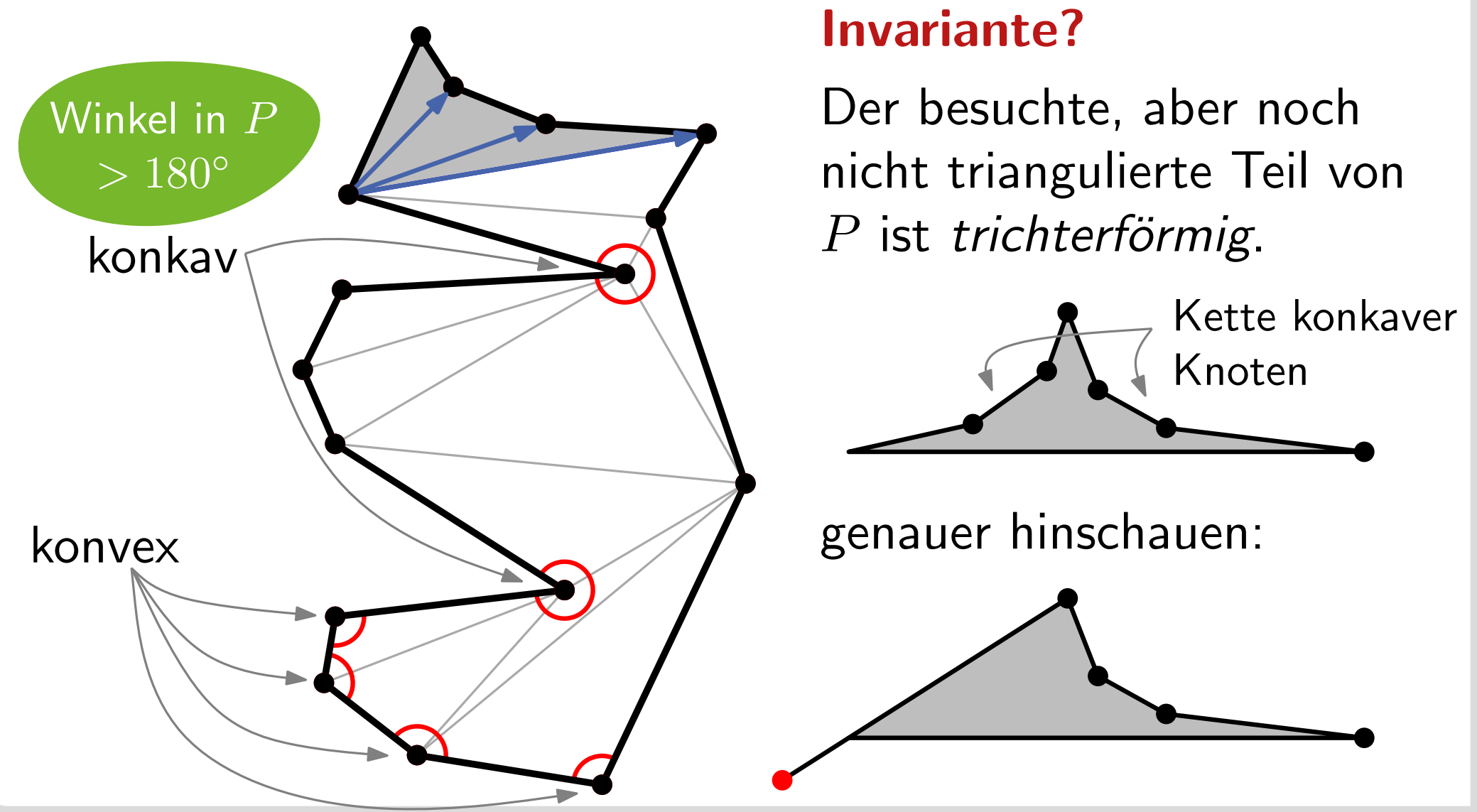

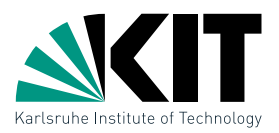

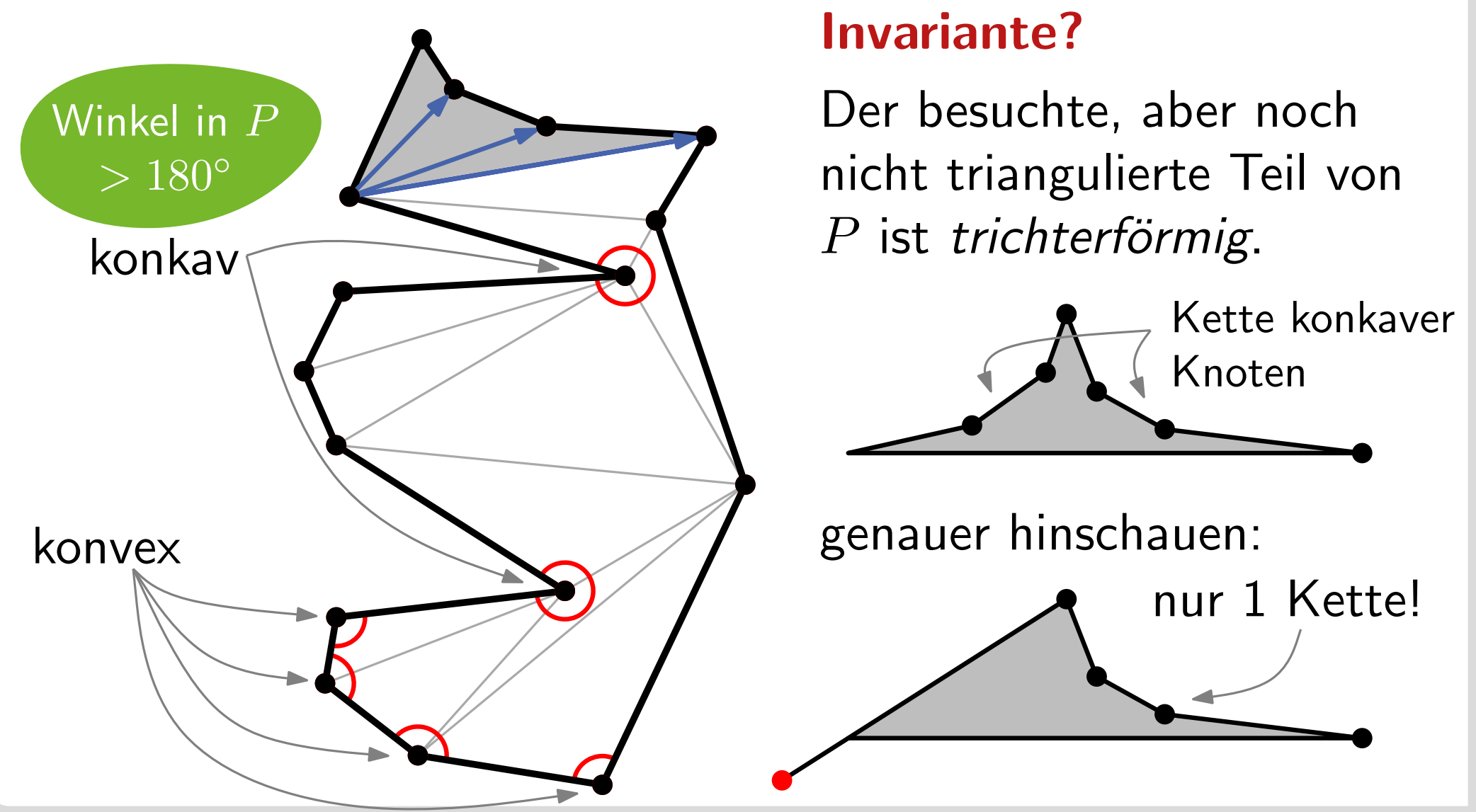

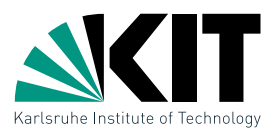

Ansatz: greedy, auf beiden Seiten von oben nach unten Erinnerung: linker und rechter Grenzpfad sind absteigend

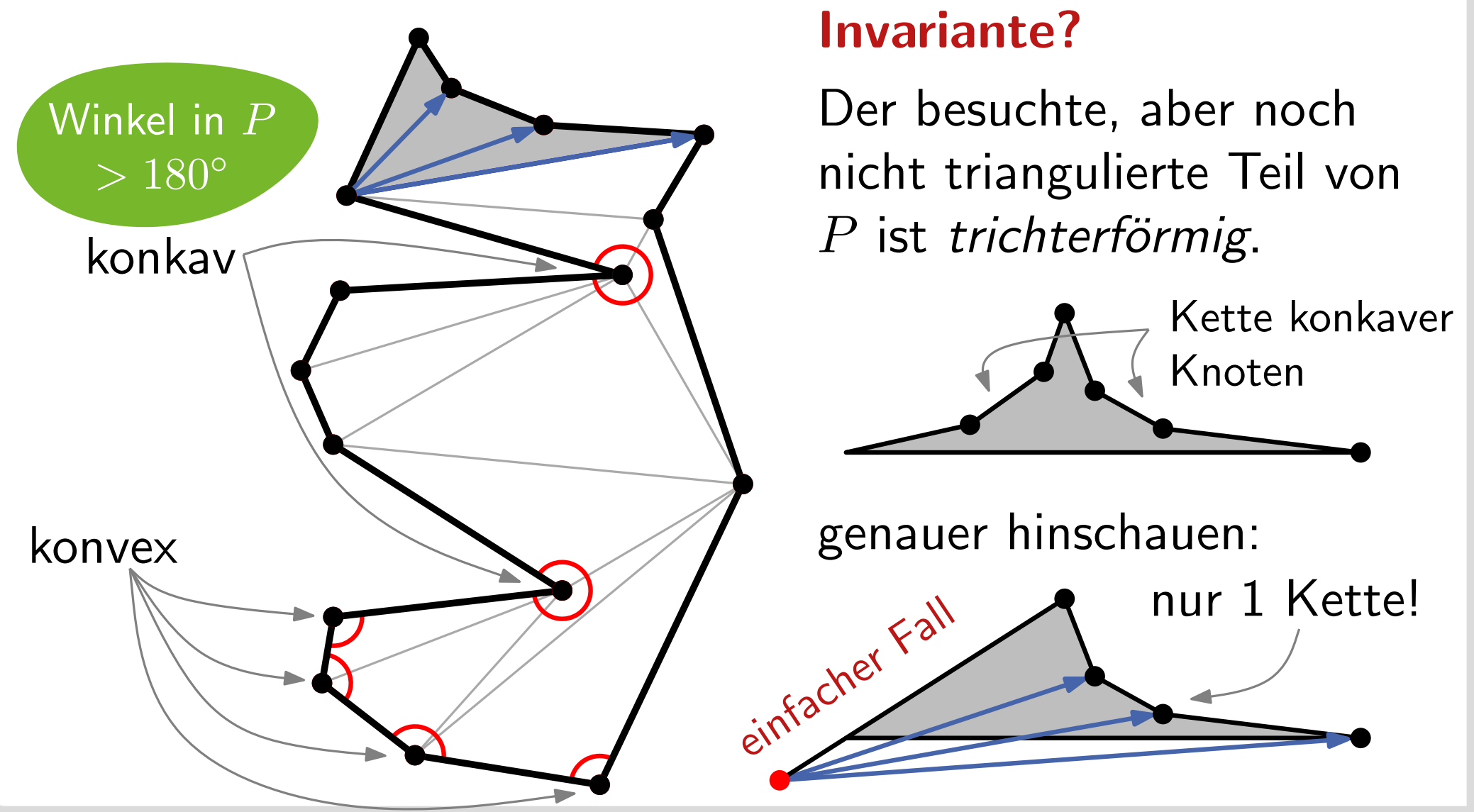

Dr. Martin Nöllenburg · Vorlesung Algorithmische Geometrie Polygontriangulierung Polygontriangulierung

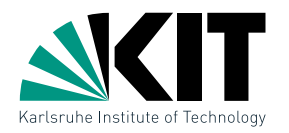

TriangulateMonotonePolygon(Polygon  $P$  als doppelt-verk. Kantenliste) verschmelze linken und rechten Pfad  $\rightarrow$  absteigende Folge  $u_1, \ldots, u_n$ Stack  $S \leftarrow \emptyset$ ; S.push $(u_1)$ ; S.push $(u_2)$ 

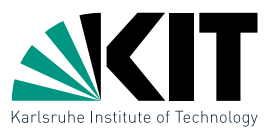

```
TriangulateMonotonePolygon(Polygon P als doppelt-verk. Kantenliste)
verschmelze linken und rechten Pfad \rightarrow absteigende Folge u_1, \ldots, u_nStack S \leftarrow \emptyset; S.push(u_1); S.push(u_2)for j \leftarrow 3 to n-1 do
     if u_j und S.\mathsf{top}() auf verschiedenen <code>Pfaden</code> then
         while not S empty() do
              v \leftarrow S.\mathsf{pop}()if not S.empty() then zeichne (u_j, v)S.\mathsf{push}(u_{j-1});\ S.\mathsf{push}(u_j)else
                                                                 u_j^{\dagger}S.top
```
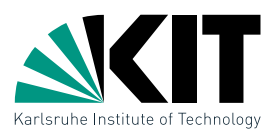

```
TriangulateMonotonePolygon(Polygon P als doppelt-verk. Kantenliste)
verschmelze linken und rechten Pfad \rightarrow absteigende Folge u_1, \ldots, u_nStack S \leftarrow \emptyset; S.push(u_1); S.push(u_2)for j \leftarrow 3 to n-1 do
     if u_j und S.\mathsf{top}() auf verschiedenen <code>Pfaden</code> then
          while not S empty() do
               v \leftarrow S.\mathsf{pop}()if not S.empty() then zeichne (u_j, v)S.\mathsf{push}(u_{j-1});\ S.\mathsf{push}(u_j)else
                                                                   u_j^{\dagger}\overline{v}
```
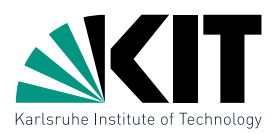

```
TriangulateMonotonePolygon(Polygon P als doppelt-verk. Kantenliste)
verschmelze linken und rechten Pfad \rightarrow absteigende Folge u_1, \ldots, u_nStack S \leftarrow \emptyset; S.push(u_1); S.push(u_2)for j \leftarrow 3 to n-1 do
     if u_j und S.\mathsf{top}() auf verschiedenen <code>Pfaden</code> then
          while not S empty() do
               v \leftarrow S.\mathsf{pop}()if not S.empty() then zeichne (u_j, v)S.\mathsf{push}(u_{j-1});\ S.\mathsf{push}(u_j)else
                                                                   u_j^{\dagger}\overline{v}
```
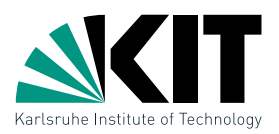

```
TriangulateMonotonePolygon(Polygon P als doppelt-verk. Kantenliste)
verschmelze linken und rechten Pfad \rightarrow absteigende Folge u_1, \ldots, u_nStack S \leftarrow \emptyset; S.push(u_1); S.push(u_2)for j \leftarrow 3 to n-1 do
     if u_j und S.\mathsf{top}() auf verschiedenen <code>Pfaden</code> then
         while not S empty() do
               v \leftarrow S.\mathsf{pop}()if not S.empty() then zeichne (u_j, v)S.\mathsf{push}(u_{j-1});\ S.\mathsf{push}(u_j)else
                                                                  u_j^{\dagger}\eta
```
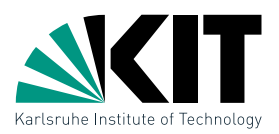

```
TriangulateMonotonePolygon(Polygon P als doppelt-verk. Kantenliste)
verschmelze linken und rechten Pfad \rightarrow absteigende Folge u_1, \ldots, u_nStack S \leftarrow \emptyset; S.push(u_1); S.push(u_2)for j \leftarrow 3 to n-1 do
     if u_j und S.\mathsf{top}() auf verschiedenen <code>Pfaden</code> then
         while not S empty() do
               v \leftarrow S.\mathsf{pop}()if not S.empty() then zeichne (u_j, v)S.\mathsf{push}(u_{j-1});\ S.\mathsf{push}(u_j)else
                                                                  u_j^{\dagger}\eta
```
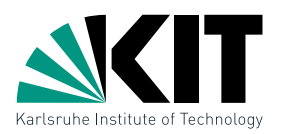

```
TriangulateMonotonePolygon(Polygon P als doppelt-verk. Kantenliste)
verschmelze linken und rechten Pfad \rightarrow absteigende Folge u_1, \ldots, u_nStack S \leftarrow \emptyset; S.push(u_1); S.push(u_2)for j \leftarrow 3 to n-1 do
     if u_j und S.\mathsf{top}() auf verschiedenen <code>Pfaden</code> then
          while not S empty() do
               v \leftarrow S.\mathsf{pop}()if not S.empty() then zeichne (u_j, v)S.\mathsf{push}(u_{j-1});\ S.\mathsf{push}(u_j)else
                                                                   u_j^{\dagger}\overline{v}
```
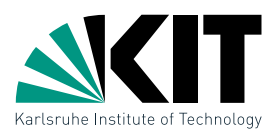

```
TriangulateMonotonePolygon(Polygon P als doppelt-verk. Kantenliste)
verschmelze linken und rechten Pfad \rightarrow absteigende Folge u_1, \ldots, u_nStack S \leftarrow \emptyset; S.push(u_1); S.push(u_2)for j \leftarrow 3 to n-1 do
     if u_j und S.\mathsf{top}() auf verschiedenen <code>Pfaden</code> then
          while not S empty() do
               v \leftarrow S.\mathsf{pop}()if not S.empty() then zeichne (u_j, v)S.\mathsf{push}(u_{j-1});\ S.\mathsf{push}(u_j)else
                                                                   u_j^{\dagger}\overline{v}
```
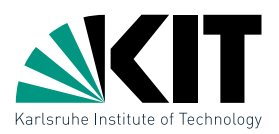

```
TriangulateMonotonePolygon(Polygon P als doppelt-verk. Kantenliste)
verschmelze linken und rechten Pfad \rightarrow absteigende Folge u_1, \ldots, u_nStack S \leftarrow \emptyset; S.push(u_1); S.push(u_2)for j \leftarrow 3 to n-1 do
     if u_j und S.\mathsf{top}() auf verschiedenen <code>Pfaden</code> then
         while not S empty() do
              v \leftarrow S.\mathsf{pop}()if not S.empty() then zeichne (u_j, v)S.\mathsf{push}(u_{j-1});\ S.\mathsf{push}(u_j)else
                                                                  u_j^{\dagger}
```
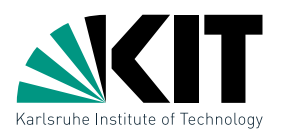

```
TriangulateMonotonePolygon(Polygon P als doppelt-verk. Kantenliste)
verschmelze linken und rechten Pfad \rightarrow absteigende Folge u_1, \ldots, u_nStack S \leftarrow \emptyset; S.push(u_1); S.push(u_2)for j \leftarrow 3 to n-1 do
     if u_j und S.\mathsf{top}() auf verschiedenen <code>Pfaden</code> then
          while not S empty() do
               v \leftarrow S.\mathsf{pop}()if not S.empty() then zeichne (u_j, v)S.\mathsf{push}(u_{j-1});\ S.\mathsf{push}(u_j)else
                                                                   u_j^{\dagger}u_i<sup>-</sup>
```
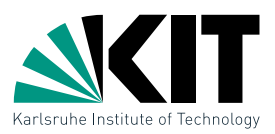

```
TriangulateMonotonePolygon(Polygon P als doppelt-verk. Kantenliste)
verschmelze linken und rechten Pfad \rightarrow absteigende Folge u_1, \ldots, u_nStack S \leftarrow \emptyset; S.push(u_1); S.push(u_2)for j \leftarrow 3 to n-1 do
     if u_j und S.\mathsf{top}() auf verschiedenen <code>Pfaden</code> then
          while not S empty() do
              v \leftarrow S.\mathsf{pop}()if not S empty() then zeichne (u_j, v)S.\mathsf{push}(u_{j-1});\ S.\mathsf{push}(u_j)else
          v \leftarrow S.pop()while not S.empty() and u_j sieht S.top() do
               v \leftarrow S.\mathsf{pop}()zeichne Diagonale (u_i, v)S.\mathsf{push}(v); S.\mathsf{push}(u_j)u_j^{\dagger}u_i<sub>j</sub>−1
                                                                                       u_j^{\bullet}
```
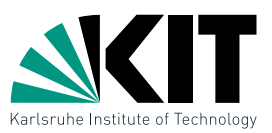

```
TriangulateMonotonePolygon(Polygon P als doppelt-verk. Kantenliste)
verschmelze linken und rechten Pfad \rightarrow absteigende Folge u_1, \ldots, u_nStack S \leftarrow \emptyset; S.push(u_1); S.push(u_2)for j \leftarrow 3 to n-1 do
      if u_j und S.\mathsf{top}() auf verschiedenen <code>Pfaden</code> then
          while not S empty() do
               v \leftarrow S.\mathsf{pop}()if not S empty() then zeichne (u_j, v)S.\mathsf{push}(u_{j-1});\ S.\mathsf{push}(u_j)else
          v \leftarrow S.pop()while not S.empty() and u_j sieht S.top() do
               v \leftarrow S.\mathsf{pop}()zeichne Diagonale (u_i, v)S.\mathsf{push}(v); S.\mathsf{push}(u_j)u_j^{\dagger}u_i<sub>−</sub>
                                                                                         u_j^{\bullet}\overline{v}
```
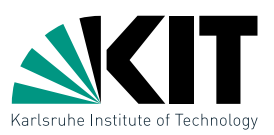

```
TriangulateMonotonePolygon(Polygon P als doppelt-verk. Kantenliste)
verschmelze linken und rechten Pfad \rightarrow absteigende Folge u_1, \ldots, u_nStack S \leftarrow \emptyset; S.push(u_1); S.push(u_2)for j \leftarrow 3 to n-1 do
     if u_j und S.\mathsf{top}() auf verschiedenen <code>Pfaden</code> then
          while not S empty() do
               v \leftarrow S.\mathsf{pop}()if not S empty() then zeichne (u_j, v)S.\mathsf{push}(u_{j-1});\ S.\mathsf{push}(u_j)else
          v \leftarrow S.pop()while not S.empty() and u_j sieht S.top() do
               v \leftarrow S.\textsf{pop}()zeichne Diagonale (u_i, v)S.\mathsf{push}(v); S.\mathsf{push}(u_j)u_j^{\dagger}u_i<sup>-</sup>
                                                                                        u_j^{\bullet}S.\mathsf{top}()
```
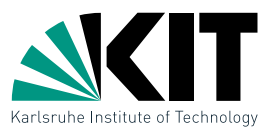

```
TriangulateMonotonePolygon(Polygon P als doppelt-verk. Kantenliste)
verschmelze linken und rechten Pfad \rightarrow absteigende Folge u_1, \ldots, u_nStack S \leftarrow \emptyset; S.push(u_1); S.push(u_2)for j \leftarrow 3 to n-1 do
      if u_j und S.\mathsf{top}() auf verschiedenen <code>Pfaden</code> then
          while not S empty() do
               v \leftarrow S.\mathsf{pop}()if not S empty() then zeichne (u_j, v)S.\mathsf{push}(u_{j-1});\ S.\mathsf{push}(u_j)else
          v \leftarrow S.pop()while not S.empty() and u_j sieht S.top() do
               v \leftarrow S.\mathsf{pop}()zeichne Diagonale (u_i, v)S.\mathsf{push}(v); S.\mathsf{push}(u_j)u_j^{\dagger}u_i<sub>j</sub>−1
                                                                                         u_j^{\bullet}\overline{v}
```
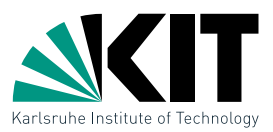

```
TriangulateMonotonePolygon(Polygon P als doppelt-verk. Kantenliste)
verschmelze linken und rechten Pfad \rightarrow absteigende Folge u_1, \ldots, u_nStack S \leftarrow \emptyset; S.push(u_1); S.push(u_2)for j \leftarrow 3 to n-1 do
      if u_j und S.\mathsf{top}() auf verschiedenen <code>Pfaden</code> then
          while not S empty() do
               v \leftarrow S.\mathsf{pop}()if not S empty() then zeichne (u_j, v)S.\mathsf{push}(u_{j-1});\ S.\mathsf{push}(u_j)else
          v \leftarrow S.pop()while not S.empty() and u_j sieht S.top() do
               v \leftarrow S.\textsf{pop}()zeichne Diagonale (u_i, v)S.\mathsf{push}(v); S.\mathsf{push}(u_j)u_j^{\dagger}u_i<sup>-</sup>
                                                                                         u_j^{\bullet}\overline{v}
```
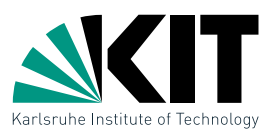

```
TriangulateMonotonePolygon(Polygon P als doppelt-verk. Kantenliste)
verschmelze linken und rechten Pfad \rightarrow absteigende Folge u_1, \ldots, u_nStack S \leftarrow \emptyset; S.push(u_1); S.push(u_2)for j \leftarrow 3 to n-1 do
      if u_j und S.\mathsf{top}() auf verschiedenen <code>Pfaden</code> then
          while not S empty() do
               v \leftarrow S.\mathsf{pop}()if not S empty() then zeichne (u_j, v)S.\mathsf{push}(u_{j-1});\ S.\mathsf{push}(u_j)else
          v \leftarrow S.pop()while not S.empty() and u_j sieht S.top() do
               v \leftarrow S.\mathsf{pop}()zeichne Diagonale (u_i, v)S.\mathsf{push}(v); S.\mathsf{push}(u_j)u_j^{\dagger}u_i<sup>-</sup>
                                                                                         u_j^{\bullet}\overline{v}
```
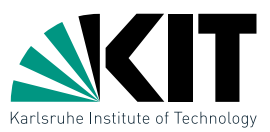

```
TriangulateMonotonePolygon(Polygon P als doppelt-verk. Kantenliste)
verschmelze linken und rechten Pfad \rightarrow absteigende Folge u_1, \ldots, u_nStack S \leftarrow \emptyset; S.push(u_1); S.push(u_2)for j \leftarrow 3 to n-1 do
      if u_j und S.\mathsf{top}() auf verschiedenen <code>Pfaden</code> then
          while not S empty() do
               v \leftarrow S.\mathsf{pop}()if not S empty() then zeichne (u_j, v)S.\mathsf{push}(u_{j-1});\ S.\mathsf{push}(u_j)else
          v \leftarrow S.pop()while not S.empty() and u_j sieht S.top() do
               v \leftarrow S.\mathsf{pop}()zeichne Diagonale (u_i, v)S.\mathsf{push}(v); S.\mathsf{push}(u_j)u_j^{\dagger}u_i<sup>-</sup>
                                                                                         u_j^{\bullet}\overline{v}
```
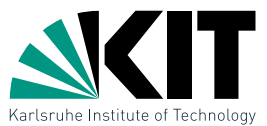

```
TriangulateMonotonePolygon(Polygon P als doppelt-verk. Kantenliste)
verschmelze linken und rechten Pfad \rightarrow absteigende Folge u_1, \ldots, u_nStack S \leftarrow \emptyset; S.push(u_1); S.push(u_2)for j \leftarrow 3 to n-1 do
     if u_j und S.\mathsf{top}() auf verschiedenen <code>Pfaden</code> then
          while not S empty() do
               v \leftarrow S.\mathsf{pop}()if not S.empty() then zeichne (u_j, v)S.\mathsf{push}(u_{j-1});\ S.\mathsf{push}(u_j)else
          v \leftarrow S.pop()while not S.empty() and u_j sieht S.top() do
               v \leftarrow S.\textsf{pop}()zeichne Diagonale (u_i, v)S.\mathsf{push}(v); S.\mathsf{push}(u_j)u_j^{\dagger}u_i<sub>−</sub>
                                                                                        u_j^{\bullet}\overline{v}S.top(
```
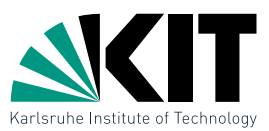

```
TriangulateMonotonePolygon(Polygon P als doppelt-verk. Kantenliste)
verschmelze linken und rechten Pfad \rightarrow absteigende Folge u_1, \ldots, u_nStack S \leftarrow \emptyset; S.push(u_1); S.push(u_2)for j \leftarrow 3 to n-1 do
      if u_j und S.\mathsf{top}() auf verschiedenen <code>Pfaden</code> then
          while not S empty() do
               v \leftarrow S.\mathsf{pop}()if not S empty() then zeichne (u_j, v)S.\mathsf{push}(u_{j-1});\ S.\mathsf{push}(u_j)else
          v \leftarrow S.pop()while not S.empty() and u_j sieht S.top() do
               v \leftarrow S.\mathsf{pop}()zeichne Diagonale (u_i, v)S.\mathsf{push}(v); S.\mathsf{push}(u_j)u_j^{\dagger}u_i<sup>-</sup>
                                                                                         u_j^{\bullet}\overline{v}
```
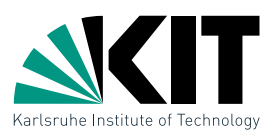

```
TriangulateMonotonePolygon(Polygon P als doppelt-verk. Kantenliste)
verschmelze linken und rechten Pfad \rightarrow absteigende Folge u_1, \ldots, u_nStack S \leftarrow \emptyset; S.push(u_1); S.push(u_2)for j \leftarrow 3 to n-1 do
     if u_j und S.\mathsf{top}() auf verschiedenen <code>Pfaden</code> then
          while not S empty() do
              v \leftarrow S.\mathsf{pop}()if not S empty() then zeichne (u_j, v)S.\mathsf{push}(u_{j-1});\ S.\mathsf{push}(u_j)else
          v \leftarrow S.\textsf{pop}()while not S.empty() and u_j sieht S.top() do
              v \leftarrow S.\textsf{pop}()zeichne Diagonale (u_i, v)S.\mathsf{push}(v); S.\mathsf{push}(u_j)verbinde u_n zu allen Knoten in S (außer erstem und letztem)
                                                                   u_j^{\dagger}|u_i|u_j^{\bullet}\overline{v}
```
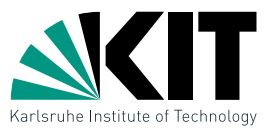

```
TriangulateMonotonePolygon(Polygon P als doppelt-verk. Kantenliste)
verschmelze linken und rechten Pfad \rightarrow absteigende Folge u_1, \ldots, u_nStack S \leftarrow \emptyset; S.push(u_1); S.push(u_2)for j \leftarrow 3 to n-1 do
     if u_j und S.\mathsf{top}() auf verschiedenen <code>Pfaden</code> then
         while not S empty() do
              v \leftarrow S.\mathsf{pop}()if not S.empty() then zeichne (u_j, v)S.\mathsf{push}(u_{j-1});\ S.\mathsf{push}(u_j)else
         v \leftarrow S.\textsf{pop}()while not S.empty() and u_j sieht S.top() do
             v \leftarrow S.\mathsf{pop}()| zeichne Diagonale (u_i, v)S.\mathsf{push}(v); S.\mathsf{push}(u_j)verbinde u_n zu allen Knoten in S (außer erstem und letztem)
                                                               Aufgabe:
                                                                Welche Laufzeit hat
                                                                der Algorithmus?
```
#### Zusammenfassung

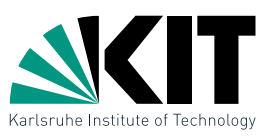

#### Satz 4: Ein y-monotones Polygon mit  $n$  Knoten lässt sich in  $O(n)$  Zeit triangulieren.

#### Zusammenfassung

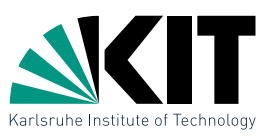

**Satz 4:** Ein y-monotones Polygon mit n Knoten lässt sich in  $O(n)$  Zeit triangulieren.

**Satz 3:** Ein einfaches Polygon mit  $n$  Knoten kann in  $O(n\log n)$  Zeit und  $O(n)$  Platz in y-monotone Teilpolygone zerlegt werden. (alt)

Zusammenfassung

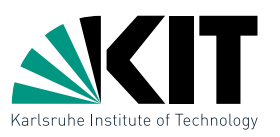

**Satz 4:** Ein y-monotones Polygon mit n Knoten lässt sich in  $O(n)$  Zeit triangulieren.

**Satz 3:** Ein einfaches Polygon mit  $n$  Knoten kann in  $O(n\log n)$  Zeit und  $O(n)$  Platz in y-monotone Teilpolygone zerlegt werden. (alt)

⇓

**Satz 5:** Ein einfaches Polygon mit  $n$  Knoten kann in  $O(n \log n)$  Zeit und  $O(n)$  Platz trianguliert werden.

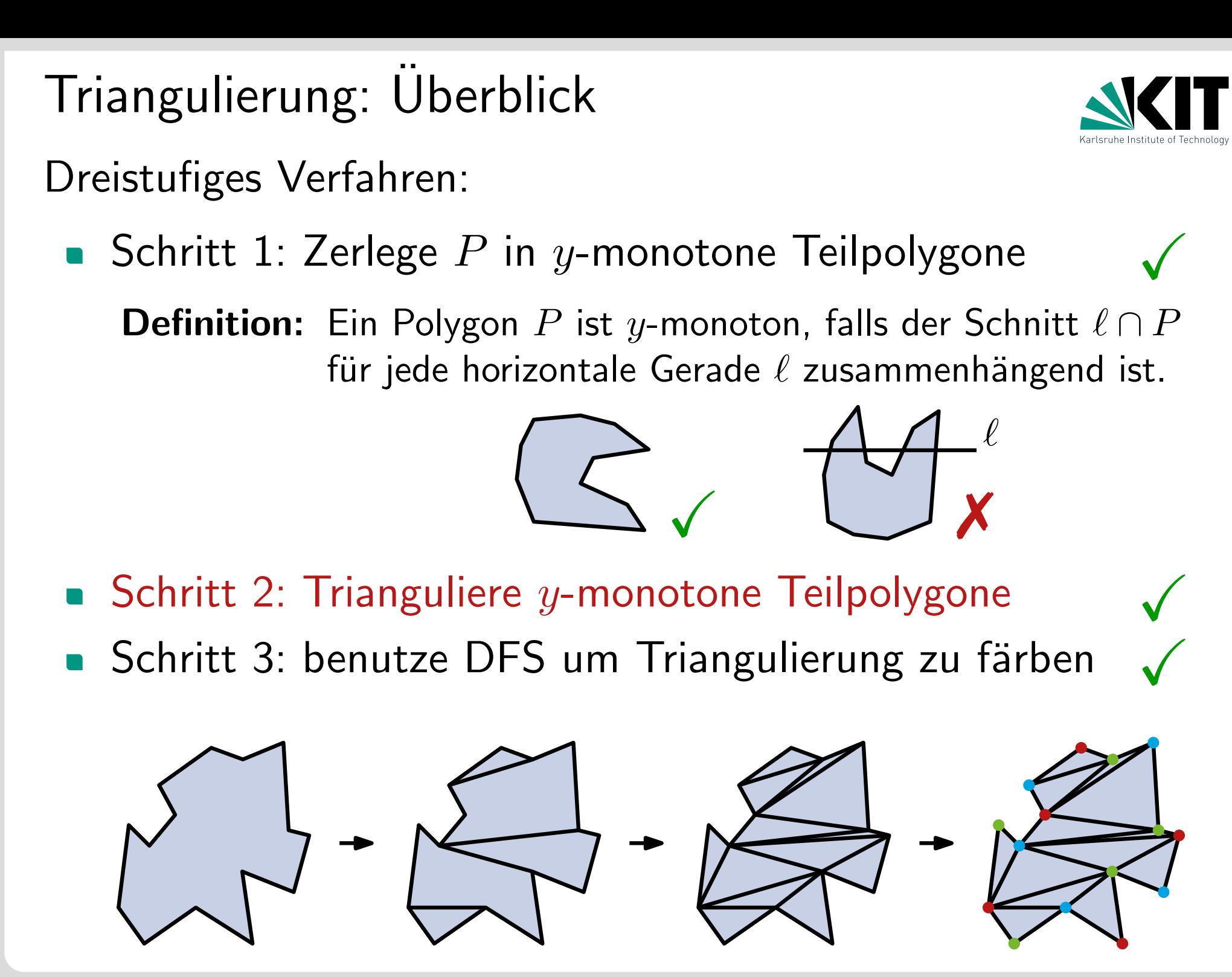

Dr. Martin Nöllenburg · Vorlesung Algorithmische Geometrie Polygontriangulierung Polygontriangulierung Polygontriangulierung

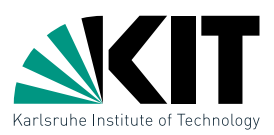

#### Lässt sich der Triangulierungs-Algorithmus auch auf Polygone mit Löchern erweitern?

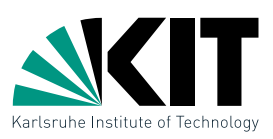

#### Lässt sich der Triangulierungs-Algorithmus auch auf Polygone mit Löchern erweitern?

- Triangulierung: ja
- Aber reichen weiterhin  $\lfloor n/3 \rfloor$  Kameras aus? Nein, eine Verallgemeinerung des Art-Gallery-Theorems besagt, dass manchmal  $|(n + h)/3|$  Kameras nötig, aber immer ausreichend sind, wobei  $h$  die Anzahl der Löcher ist. [Hoffmann et al., 1991]

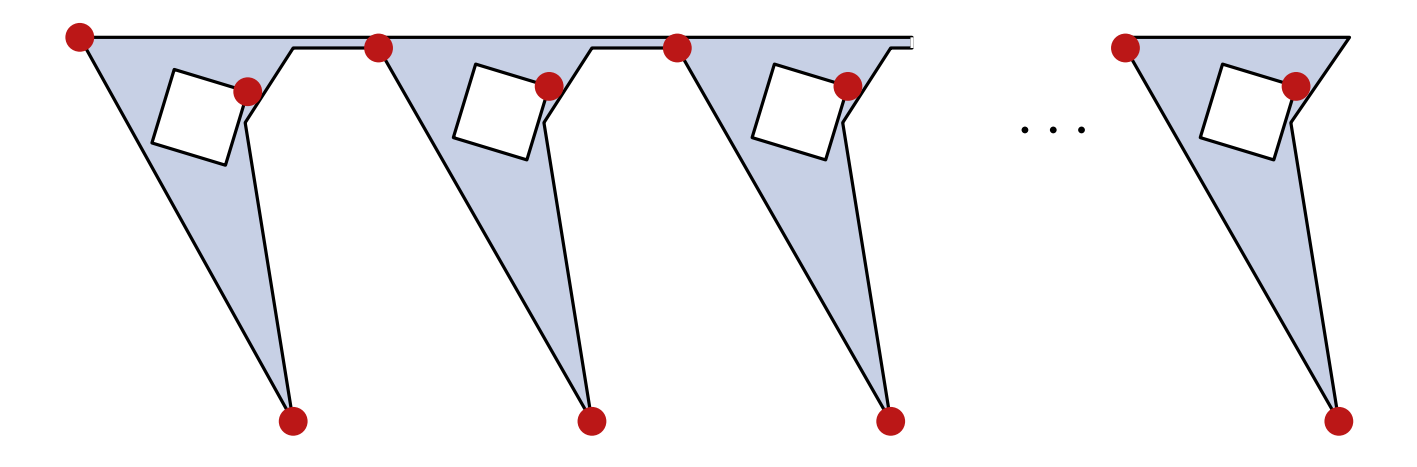

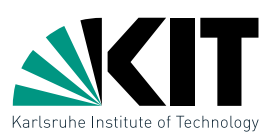

#### Lässt sich der Triangulierungs-Algorithmus auch auf Polygone mit Löchern erweitern?

- **Triangulierung: ja**
- Aber reichen weiterhin  $\lfloor n/3\rfloor$  Kameras aus? Nein, eine Verallgemeinerung des Art-Gallery-Theorems besagt, dass manchmal  $|(n + h)/3|$  Kameras nötig, aber immer ausreichend sind, wobei  $h$  die Anzahl der Löcher ist. [Hoffmann et al., 1991]

#### Geht es für allgemeine einfache Polygone noch schneller?

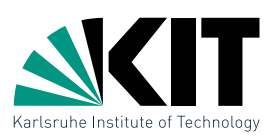

#### Lässt sich der Triangulierungs-Algorithmus auch auf Polygone mit Löchern erweitern?

- **Triangulierung: ja**
- Aber reichen weiterhin  $\lfloor n/3\rfloor$  Kameras aus? Nein, eine Verallgemeinerung des Art-Gallery-Theorems besagt, dass manchmal  $|(n + h)/3|$  Kameras nötig, aber immer ausreichend sind, wobei  $h$  die Anzahl der Löcher ist. [Hoffmann et al., 1991]

#### Geht es für allgemeine einfache Polygone noch schneller?

Ja. Nachdem das Problem lange offen war, und Ende der 1980er Jahre nach und nach schnellere (z.T. randomisierte) Algorithmen vorgestelt wurden, beschrieb Chazelle [1990] einen (komplizierten) deterministischen Linearzeit-Algorithmus.